# Rechnerorganisation – Kapitel 7

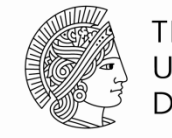

**TECHNISCHE** UNIVERSITÄT **DARMSTADT** 

Prof. Sarah Harris Fachgebiet Eingebettete Systeme und ihre Anwendungen (ESA) Fachbereich Informatik SS 16 November 2007 in the SS 16 November 2007 in the SS 16

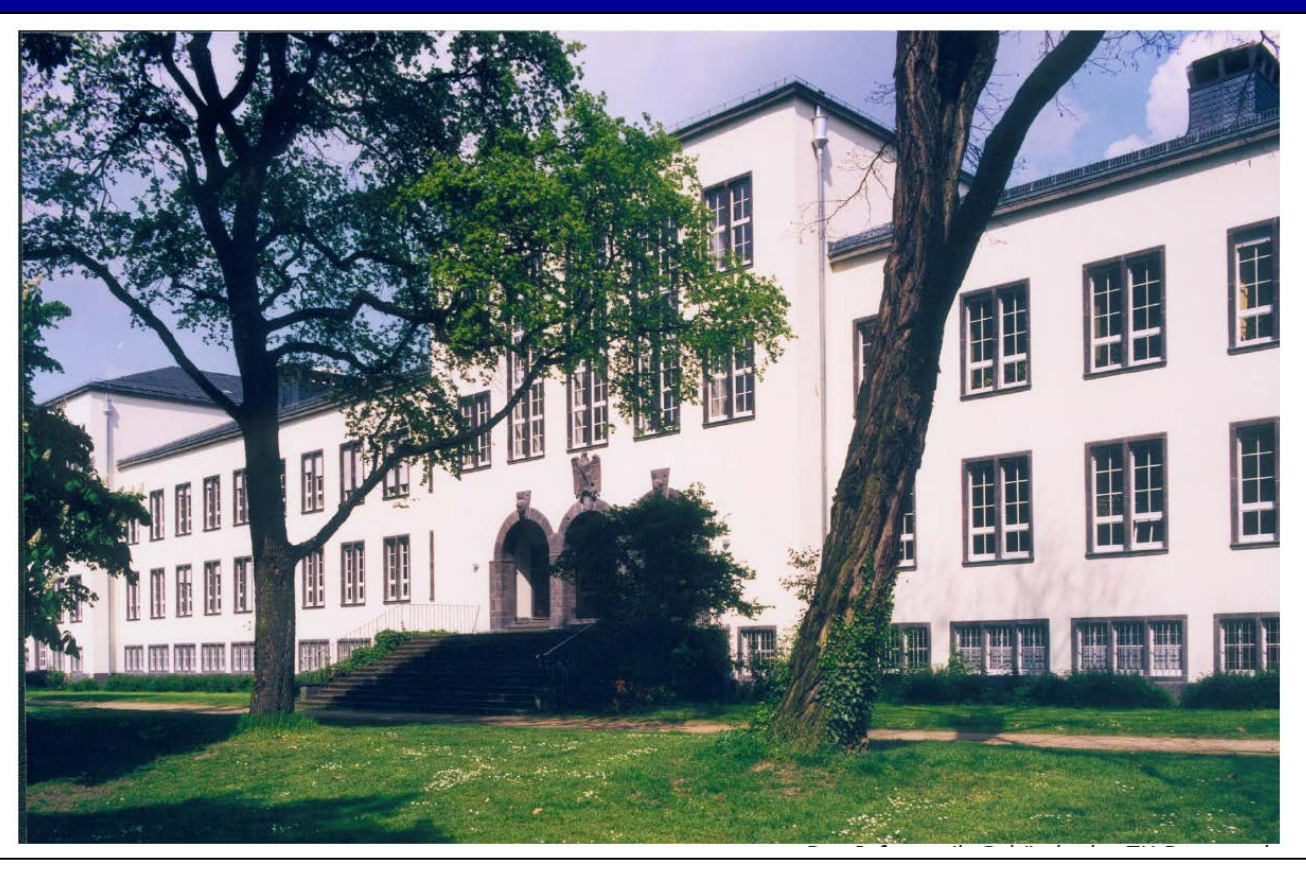

# **Kapitel 7: Themen**

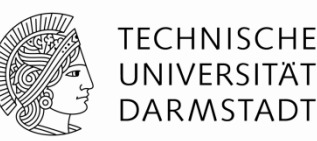

- Einführung in die Mikroarchitektur
- Analyse der Rechenleistung
- ■Ein-Takt-Prozessor
- Mehrtakt-Prozessor
- Pipeline-Prozessor
- Ausnahmebehandlung
- Weiterführende Themen

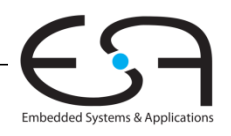

### **Einleitung**

- Mikroarchitektur Hardware-Implementierung einer Architektur
- **Prozessor:** Datenpfad: funktionale Blöcke Steuerwerk: Steuersignale

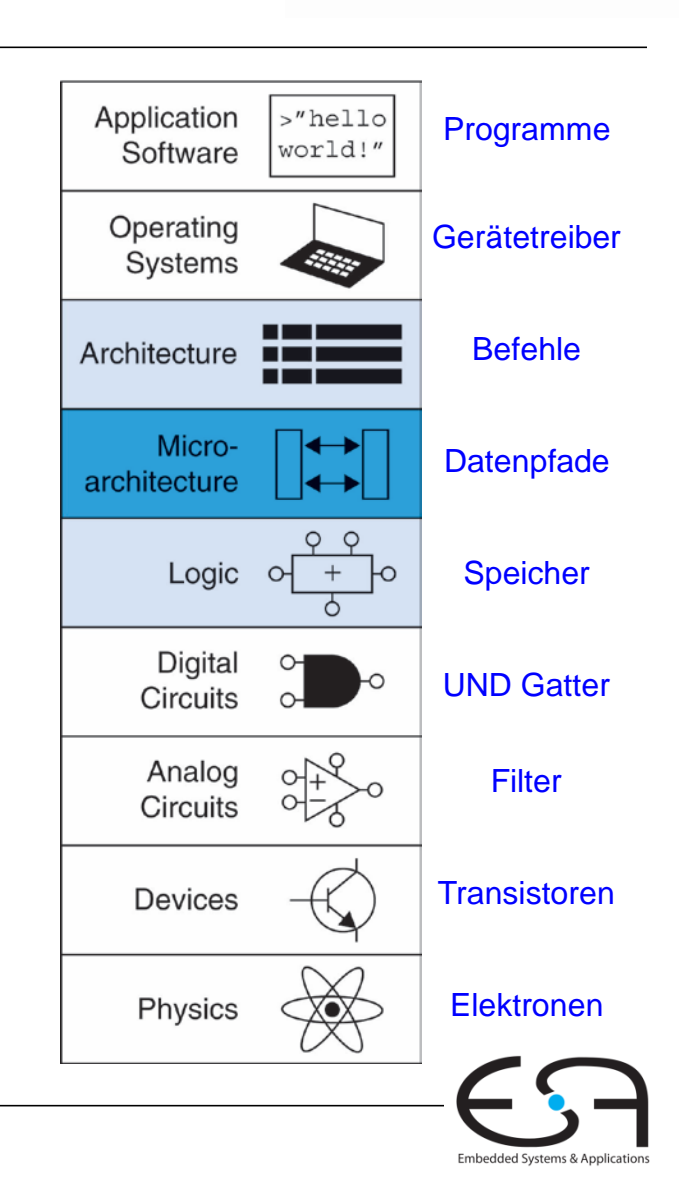

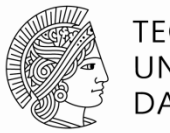

### **Mikroarchitektur**

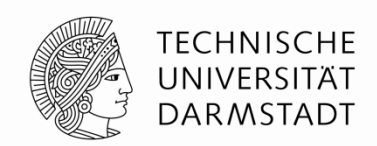

#### **Mehrere Implementierungen für eine Architektur**

#### **Ein-Takt**

Jede Instruktion wird in einem Takt ausgeführt

**Mehrtakt**

Jede Instruktion wird in Teilschritte zerlegt

#### **Pipelined**

Jede Instruktion wird in Teilschritte zerlegt Mehrere Instruktionen werden gleichzeitig ausgeführt

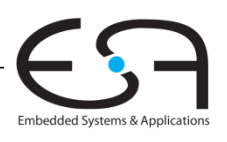

# **Rechenleistung eines Prozessors**

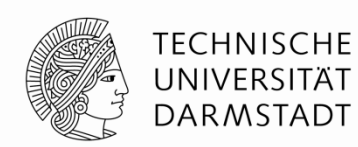

#### **Ausführungszeit** eines Programms

Ausführungszeit = (#Instruktionen)(Takte/Instruktion)(Sekunden/Takt)

#### **Definitionen:**

- Takte/Instruktion = CPI (*cycles per instruction*)
- Sekunden/Takt = Taktperiode
- 1/CPI = Instruktionen/Takt = IPC (*instructions per cycle*)

Herausforderung: Einhalten zusätzlicher Anforderungen

- Kosten
- Energiebedarf
- Rechenleistung

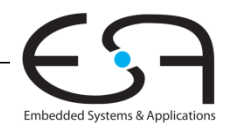

#### **Unser erster MIPS Prozessor**

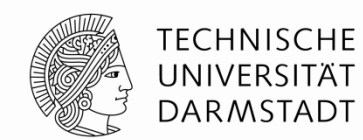

Zunächst Untermenge des MIPS Befehlssatzes:

- R-Typ Befehle: and, or, add, sub, slt
- **Speicherbefehle: 1w, sw**
- **Bedingte Verzweigungen: bequeller**

Später hinzunehmen: addi und j

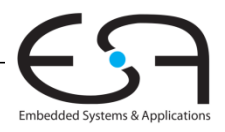

### **Architekturzustand**

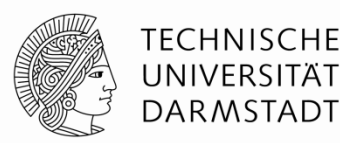

Auf Ebene der Architektur sichtbare Daten

Für den Programmierer zugänglich

Bestimmen vollständigen Zustand der Architektur

- $\blacksquare$  PC
- ■32 Register
- Speicher

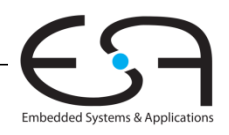

# **Elemente des MIPS Architekturzustands**

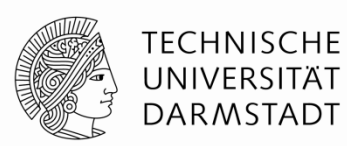

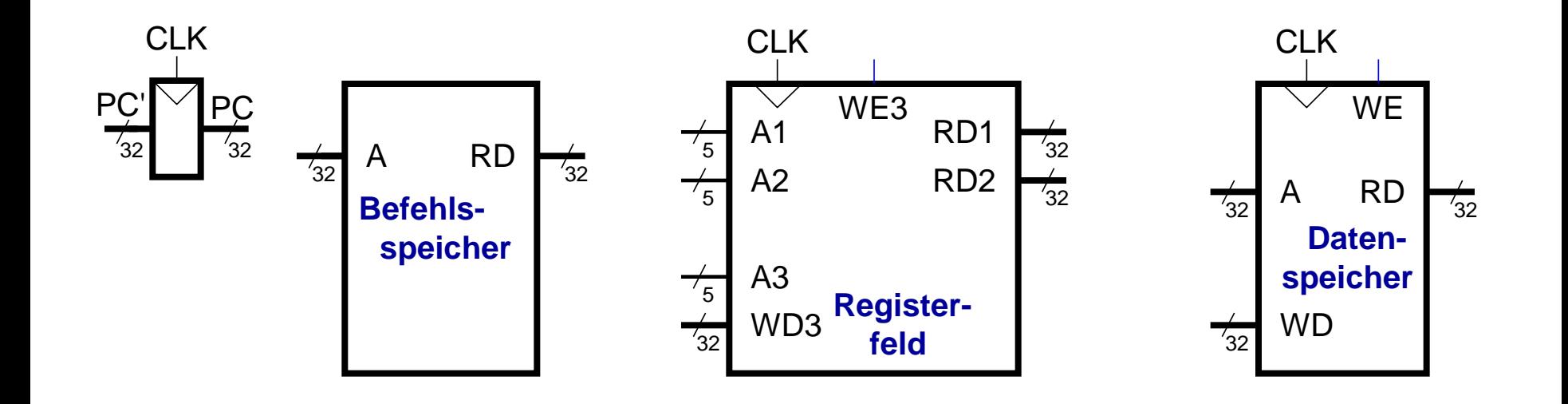

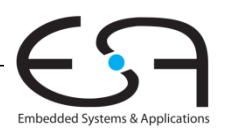

### **Ein-Takt MIPS Prozessor**

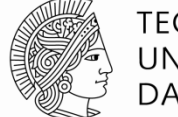

**TECHNISCHE** UNIVERSITÄT **DARMSTADT** 

- Datenpfad
- Steuerwerk

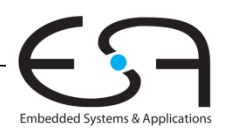

#### **Datenpfad: lw**

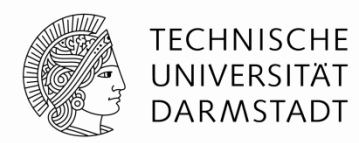

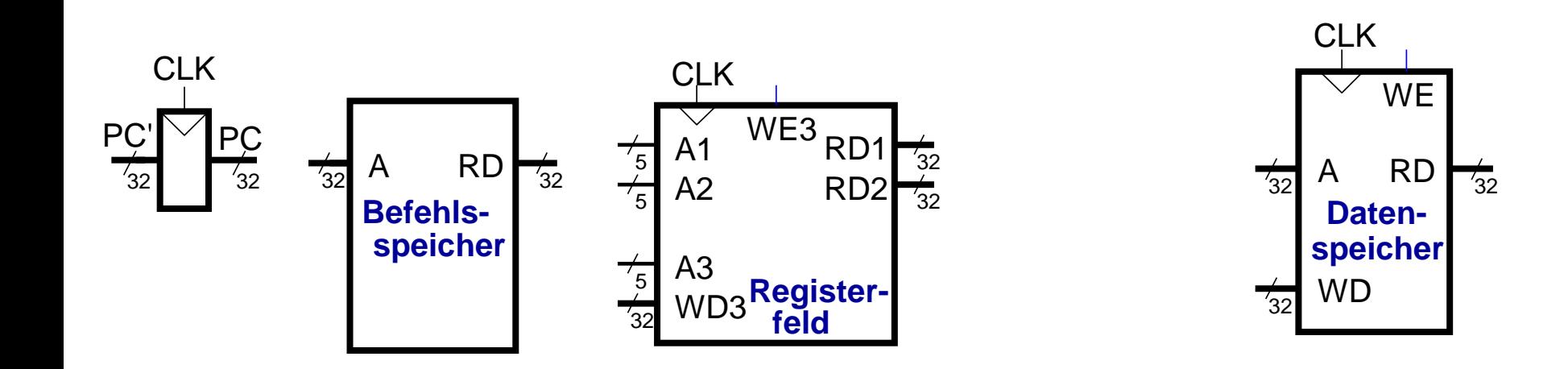

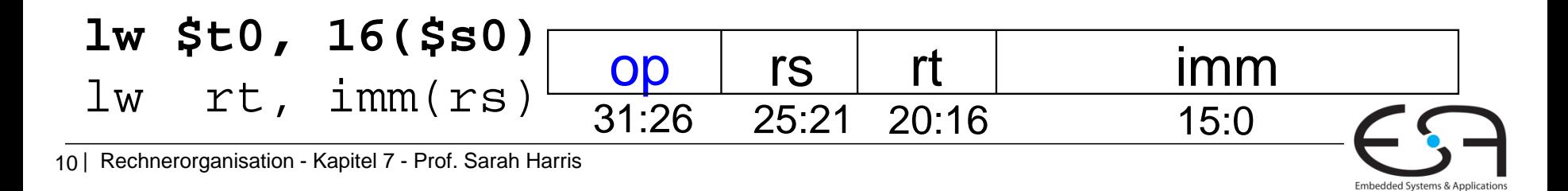

### **Ein-Takt Datenpfad : sw**

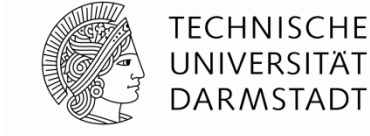

Embedded Systems & Applications

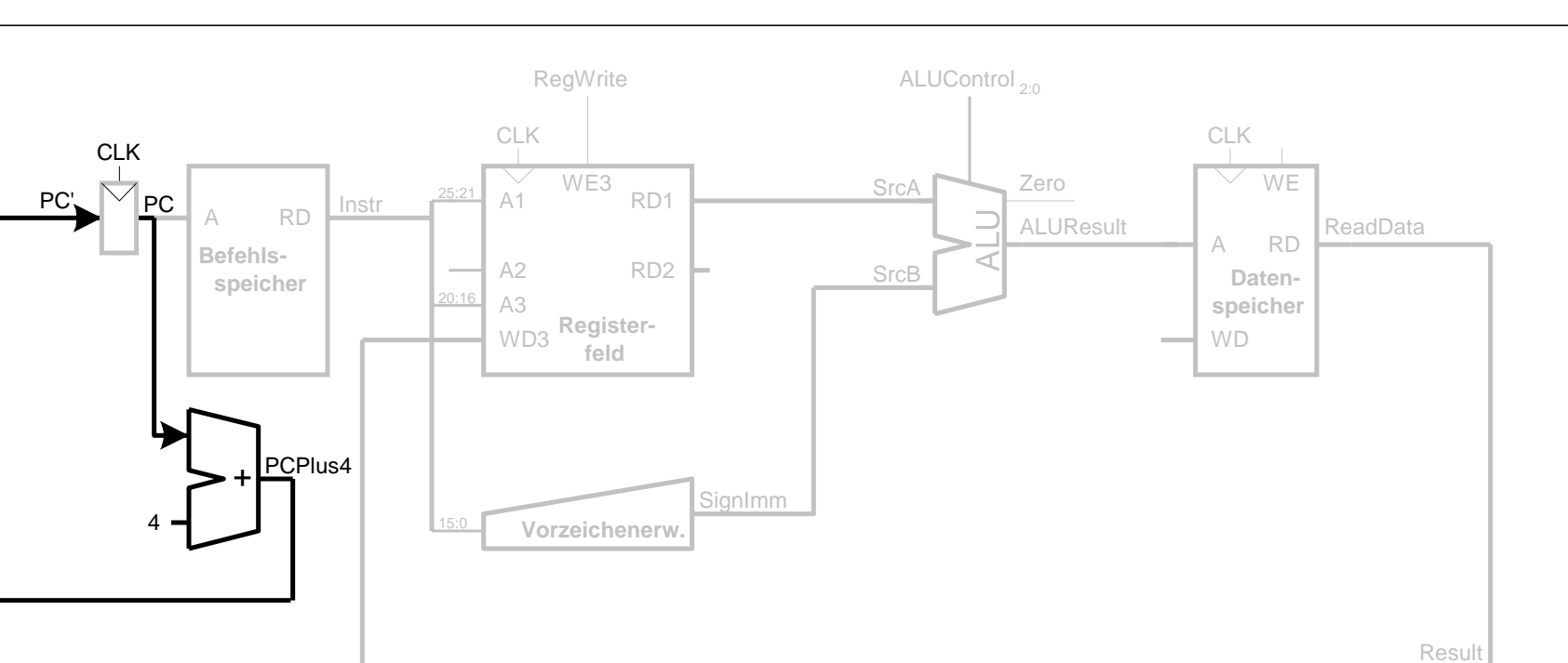

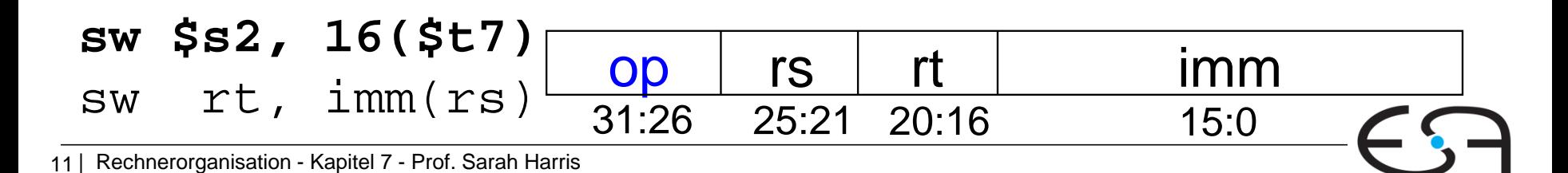

### **Ein-Takt Datenpfad: R-Typ**

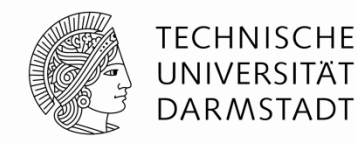

Embedded Systems & Applications

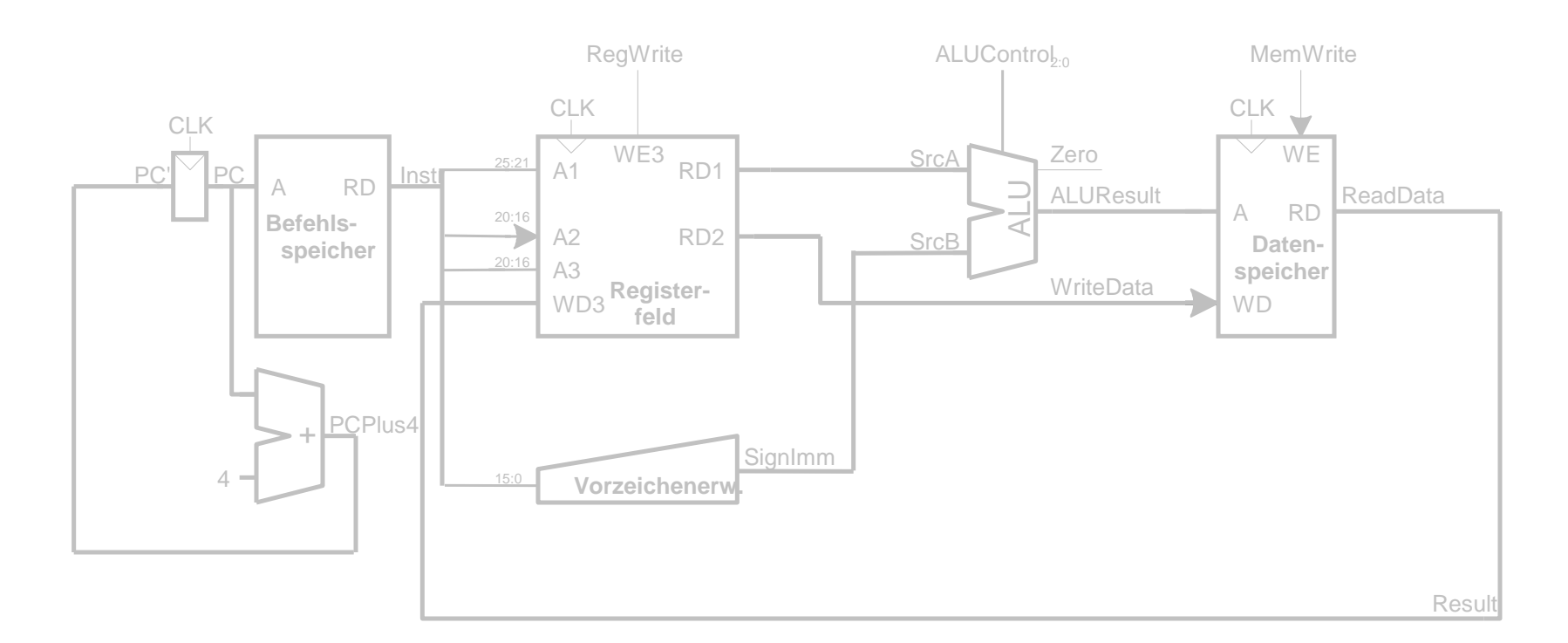

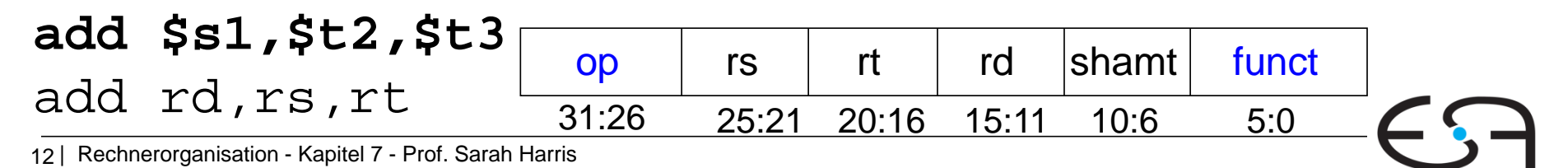

### **Ein-Takt Datenpfad: beq**

**TECHNISCHE** UNIVERSITÄT DARMSTADT

Embedded Systems & Applications

**SignImm** CLK **RD Befehlsspeicher** +4 A1 A3 WD3 **Register-**RD2  $WE3$ <sub>RD1</sub> A2 CLK **Vorzeichenerw. feld** 0 1 0 1 A RD **Datenspeicher WD** WE 0 1  $PC'$  PC  $\bigcup_{D}$  Instrument  $P^{\frac{25:21}{25}}$ 20:16  $15:0$ SrcB 20:16 15:11 ALUResult | Read **WriteData** SrcA PCPlus4 WriteReg Result RegWrite Purich Regist ALUS and ALUControl<sub>2:0</sub> the Memilian Memilian Memilian Register Zero **CLK** ALU

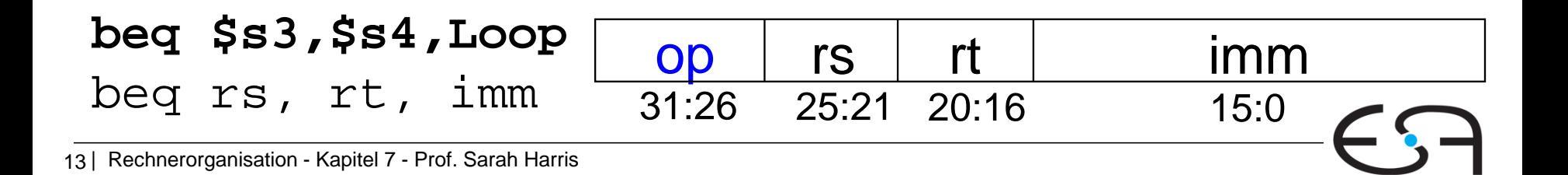

# **Ein-Takt Datenpfad: beq**

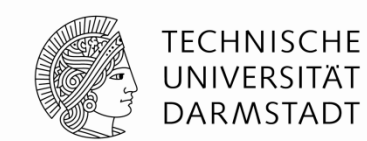

Embedded Systems & Applications

- **Prüfe ob Werte in**  $rs$  **und**  $rt$  **gleich sind**
- Bestimme Adresse von Sprungziel *(branch target adress, BTA):*
	- BTA = (vorzeichenerweiterter Direktwert << 2) + (PC+4)

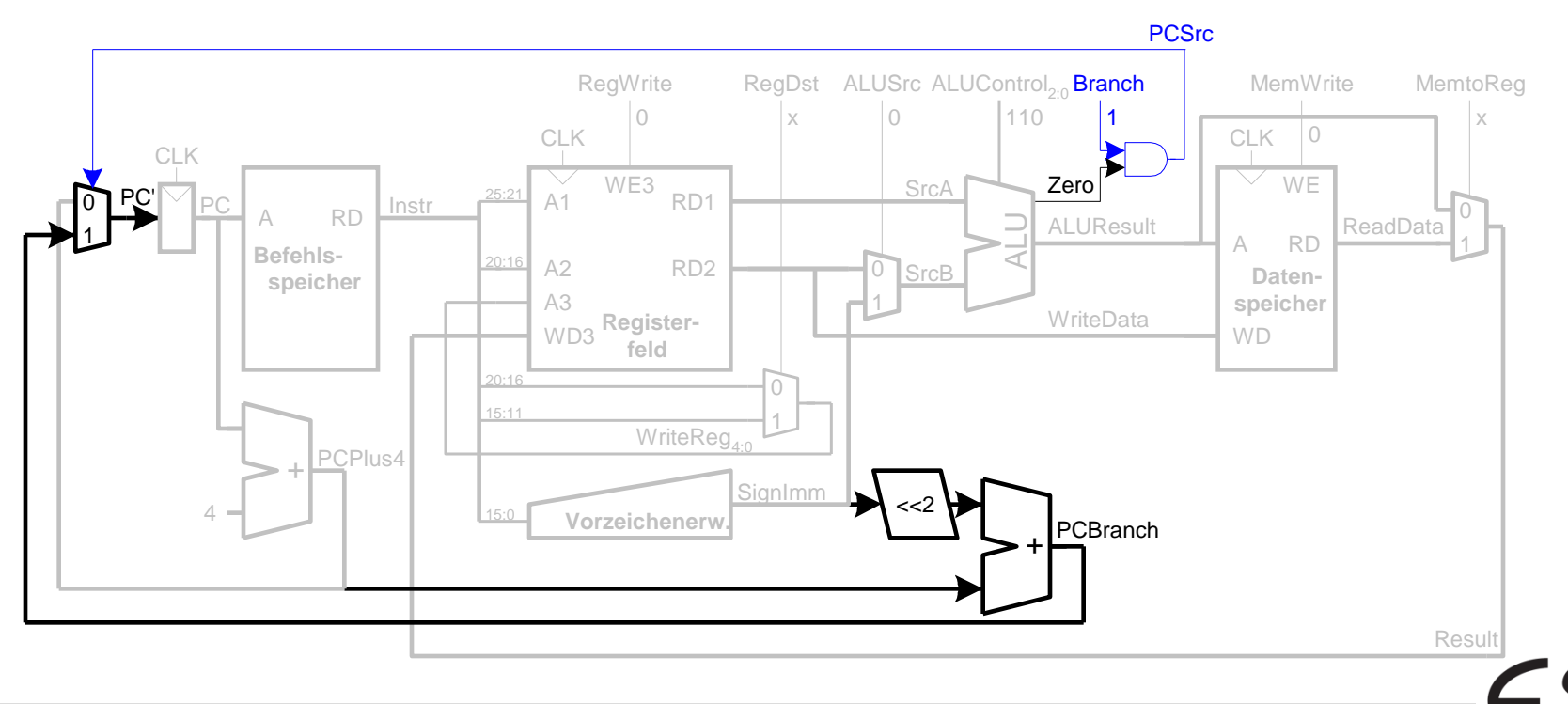

# **Vollständiger Ein-Takt-Prozessor**

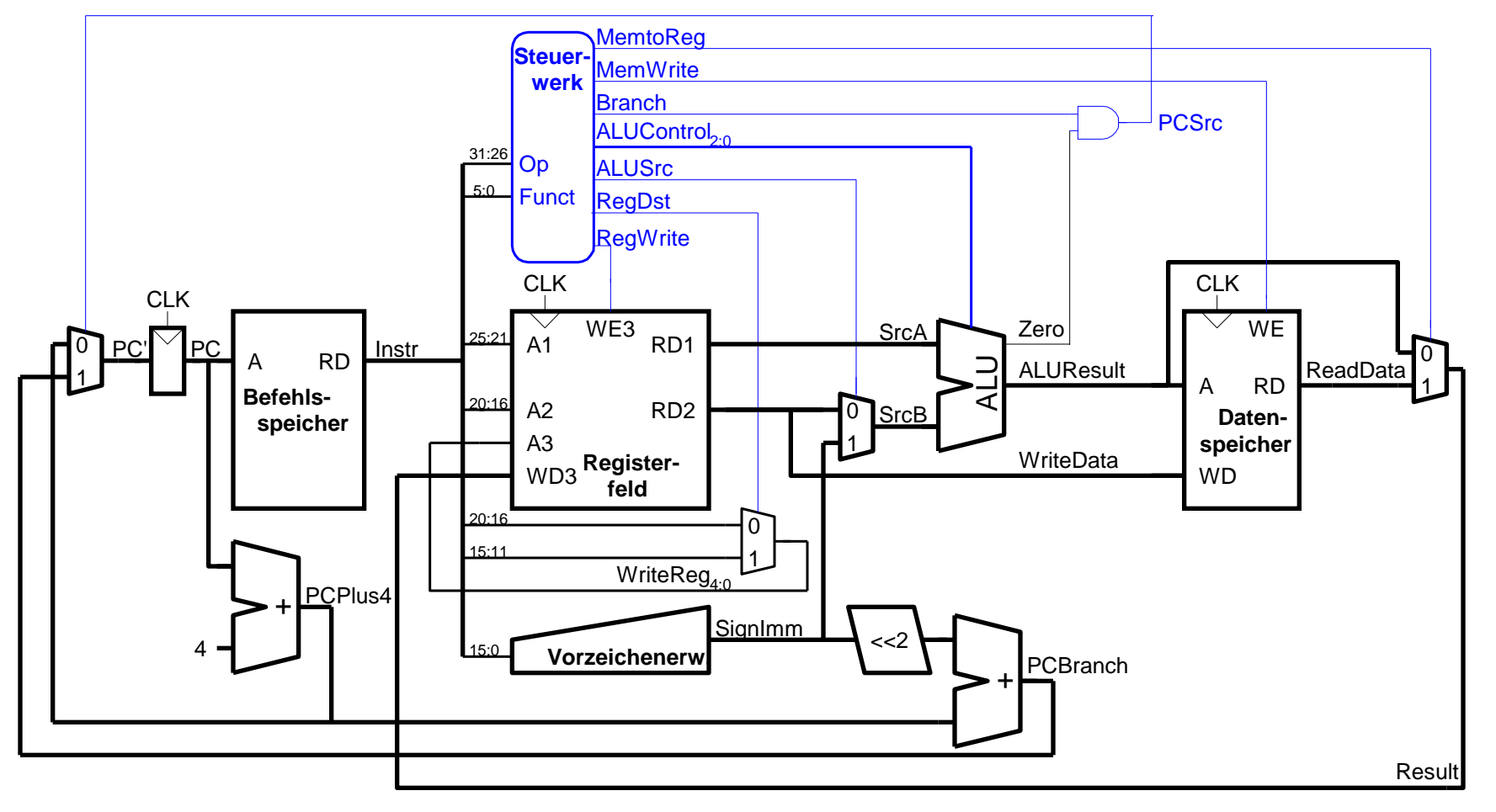

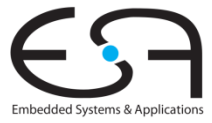

**TECHNISCHE** UNIVERSITÄT **DARMSTADT** 

#### **Steuerwerk**

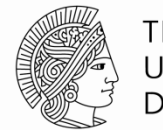

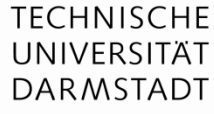

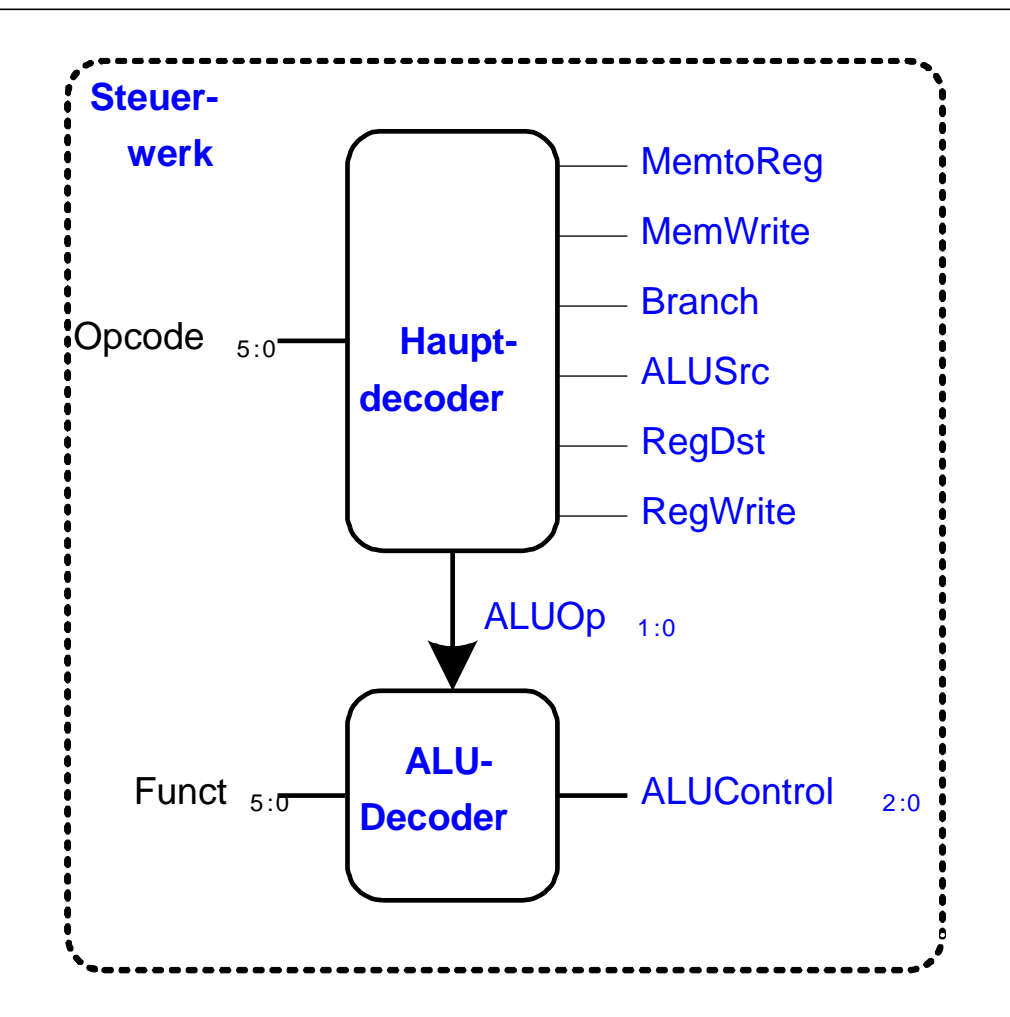

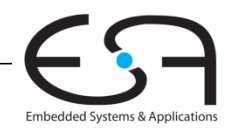

# **Zur Erinnerung: ALU**

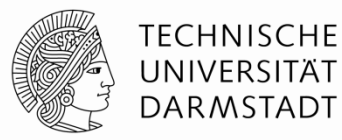

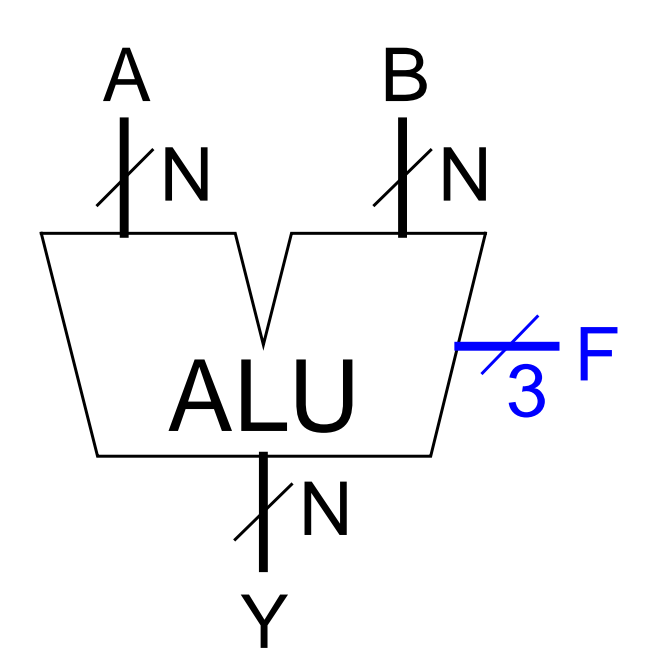

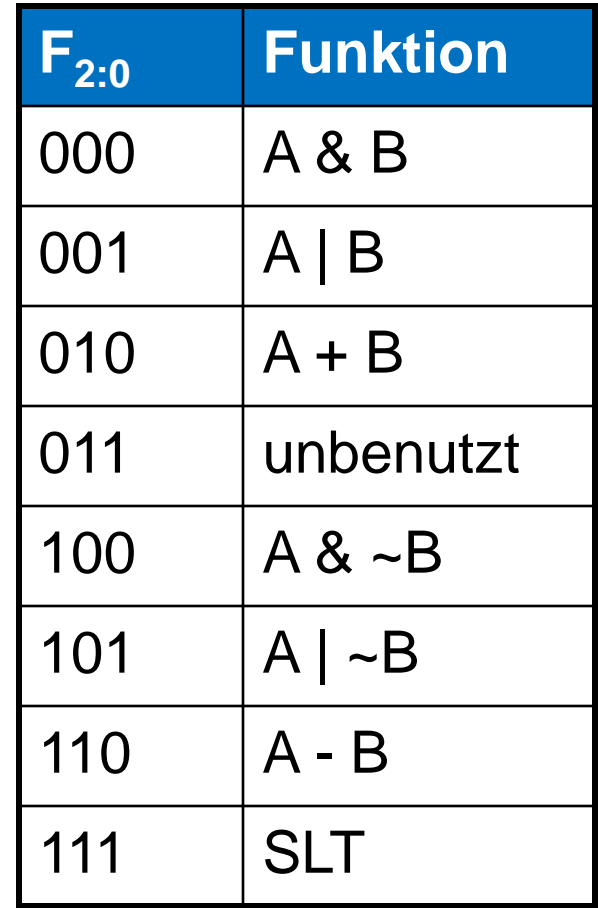

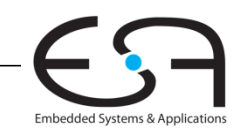

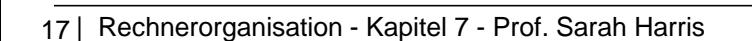

# **Zur Erinnerung: ALU**

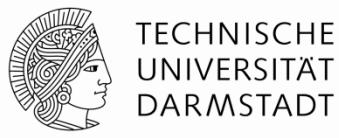

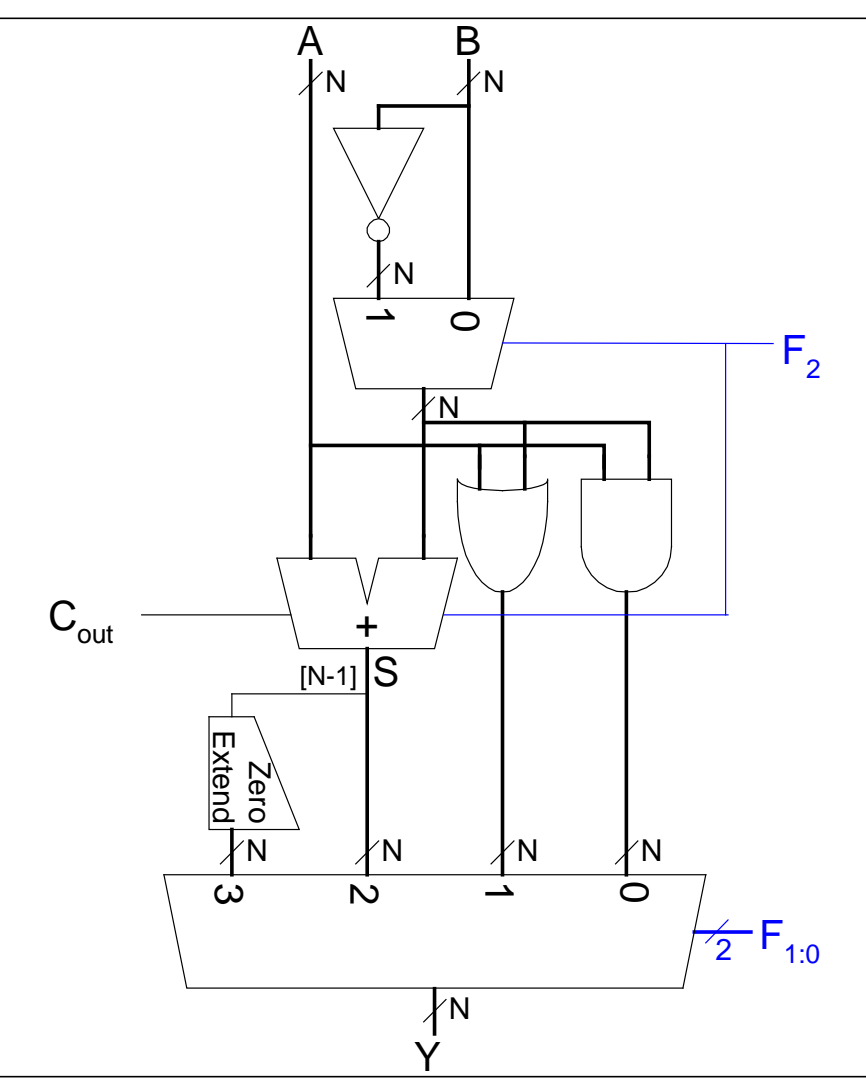

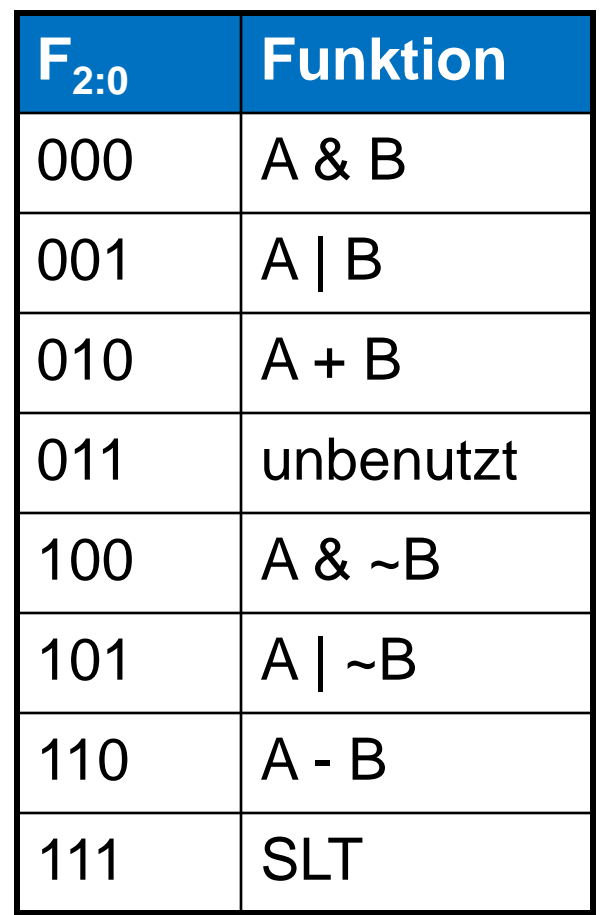

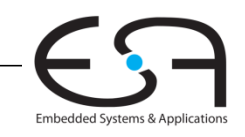

#### **Steuerwerk: ALU Decoder**

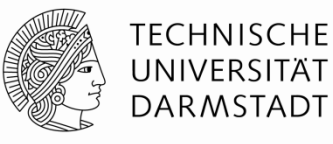

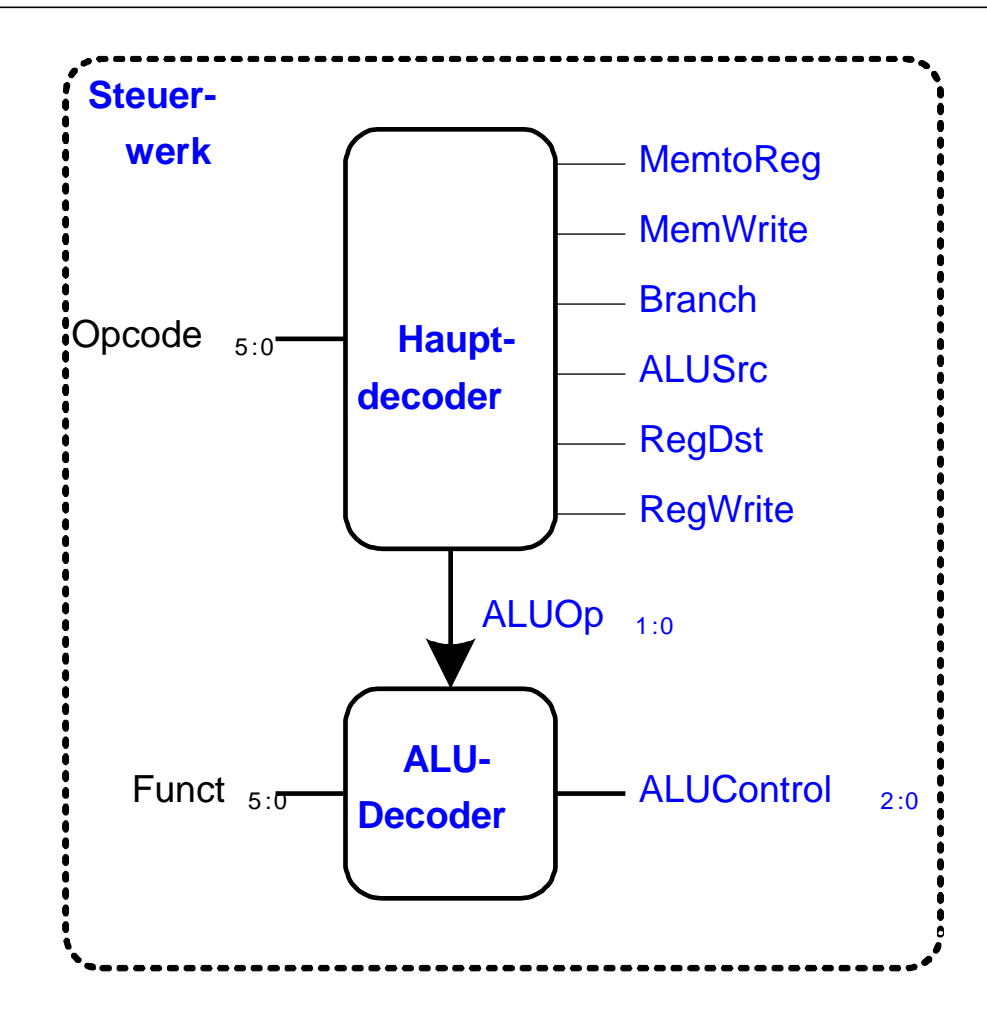

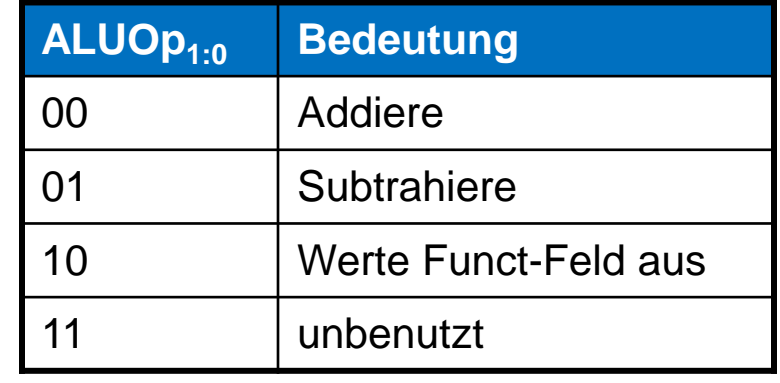

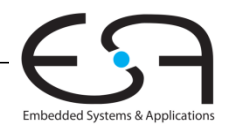

#### **Steuerwerk: ALU-Decoder**

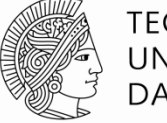

**TECHNISCHE** UNIVERSITÄT **DARMSTADT** 

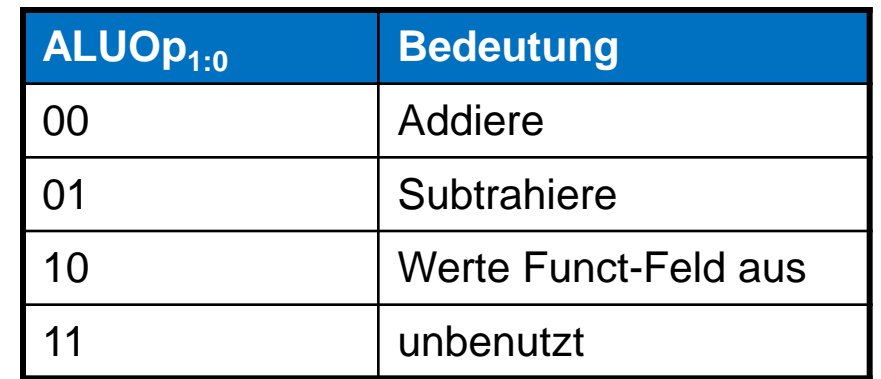

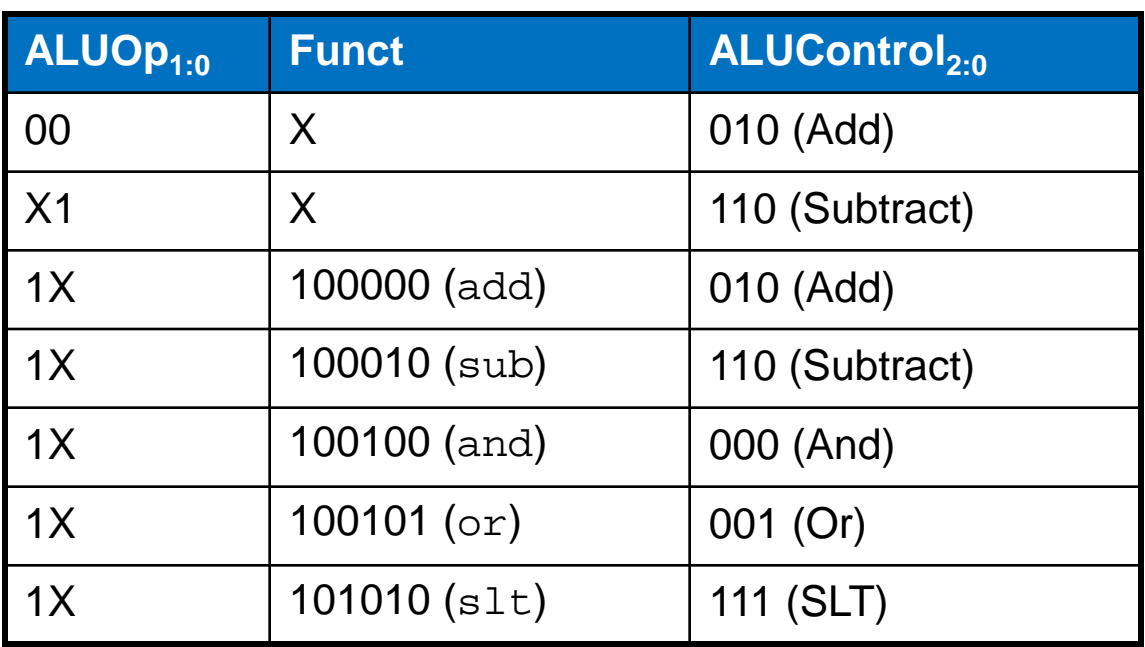

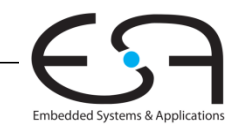

20 | Rechnerorganisation - Kapitel 7 - Prof. Sarah Harris

### **Steuerwerk: Hauptdecoder**

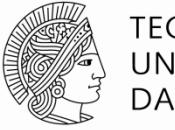

Embedded Systems & Applications

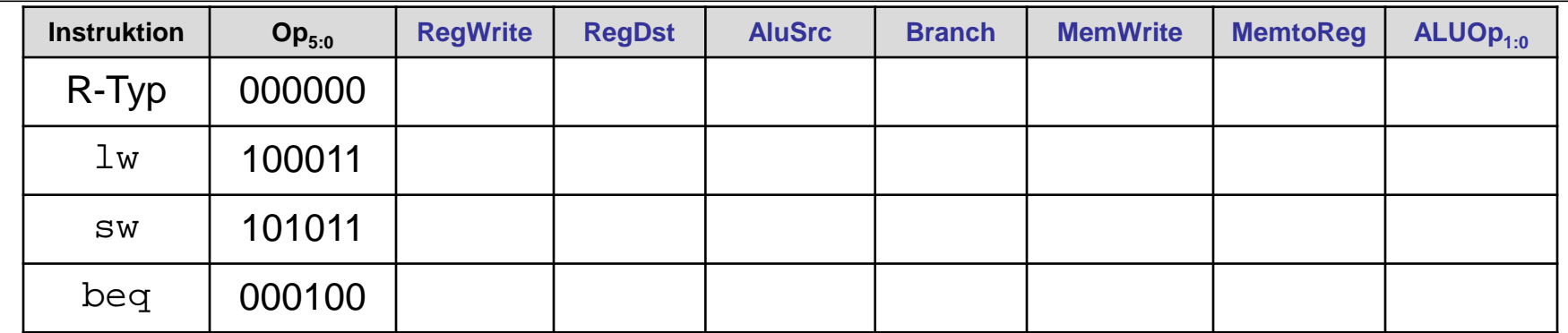

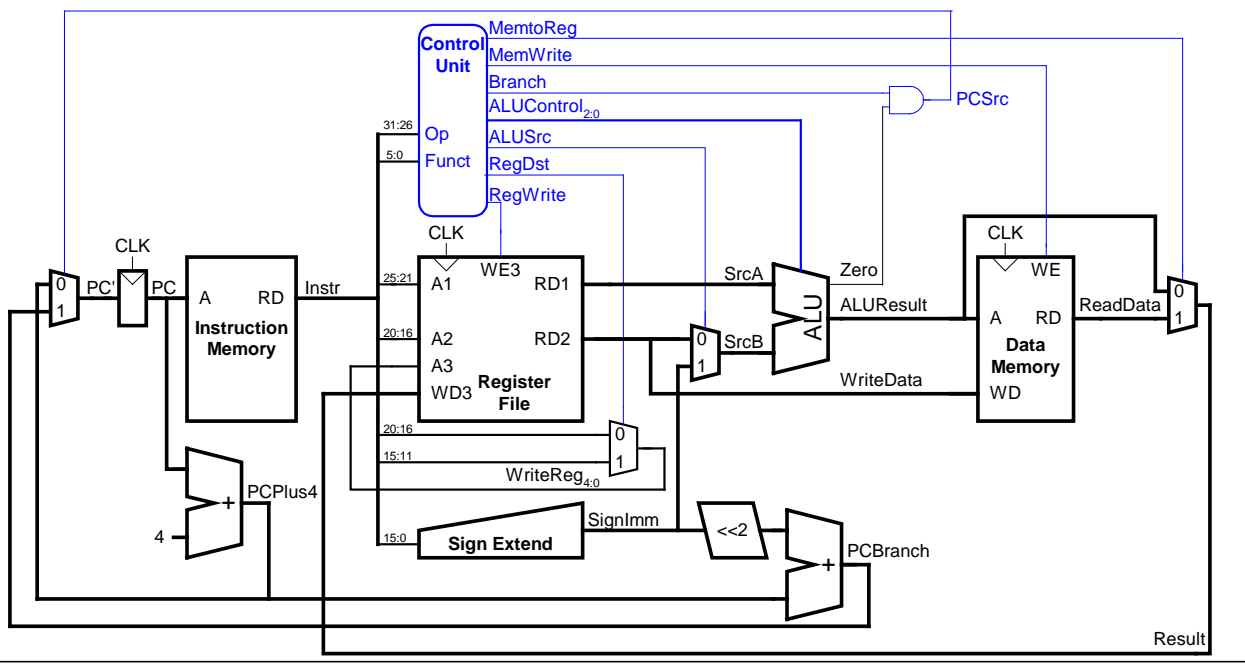

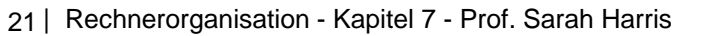

# **Beispiel im Ein-Takt Datenpfad:**

or

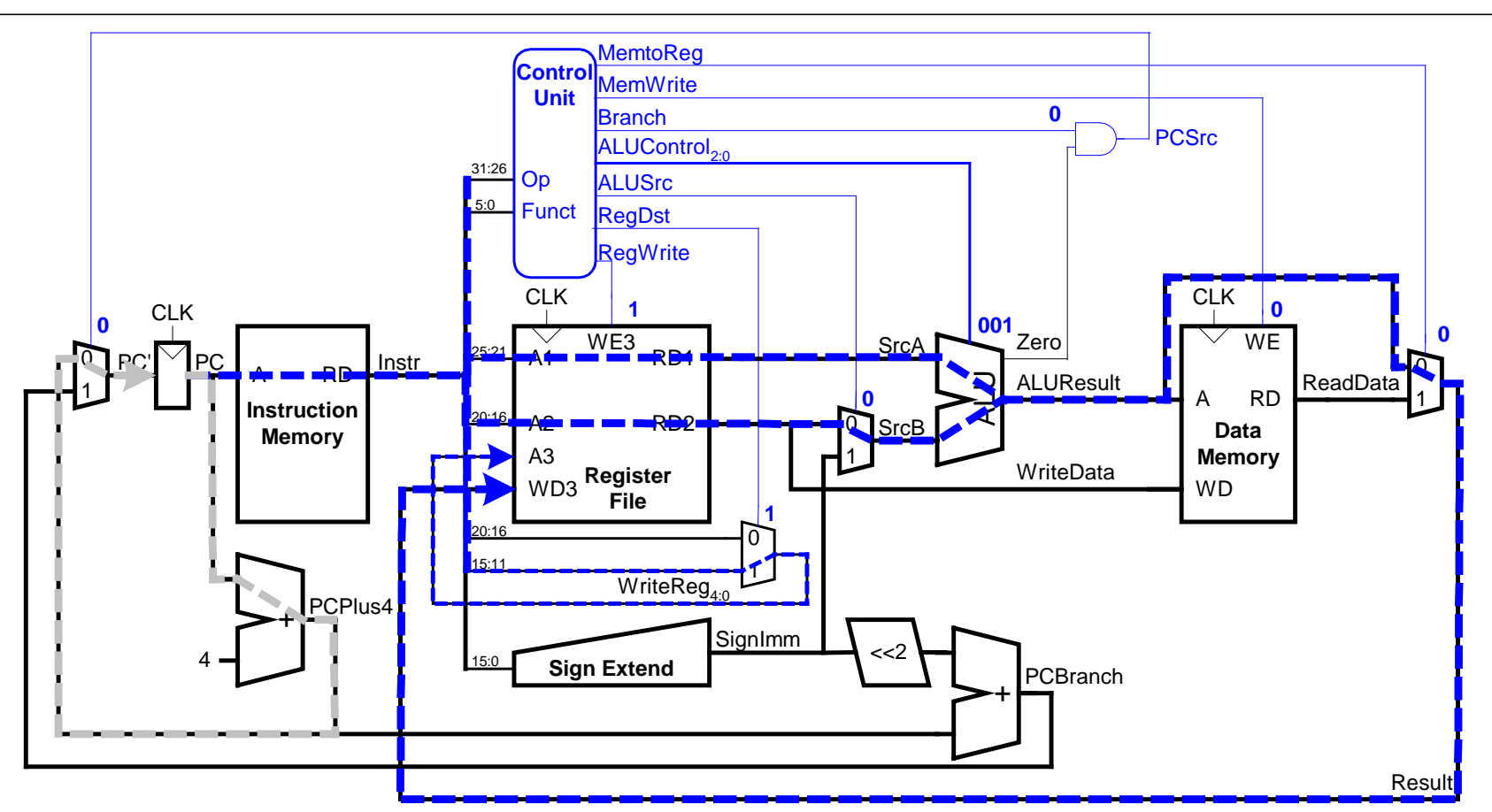

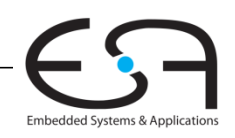

**TECHNISCHE** UNIVERSITÄT **DARMSTADT** 

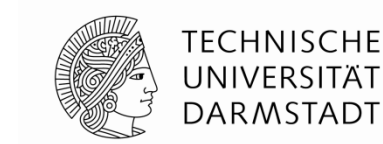

#### **Erweitere Funktionalität:** addi

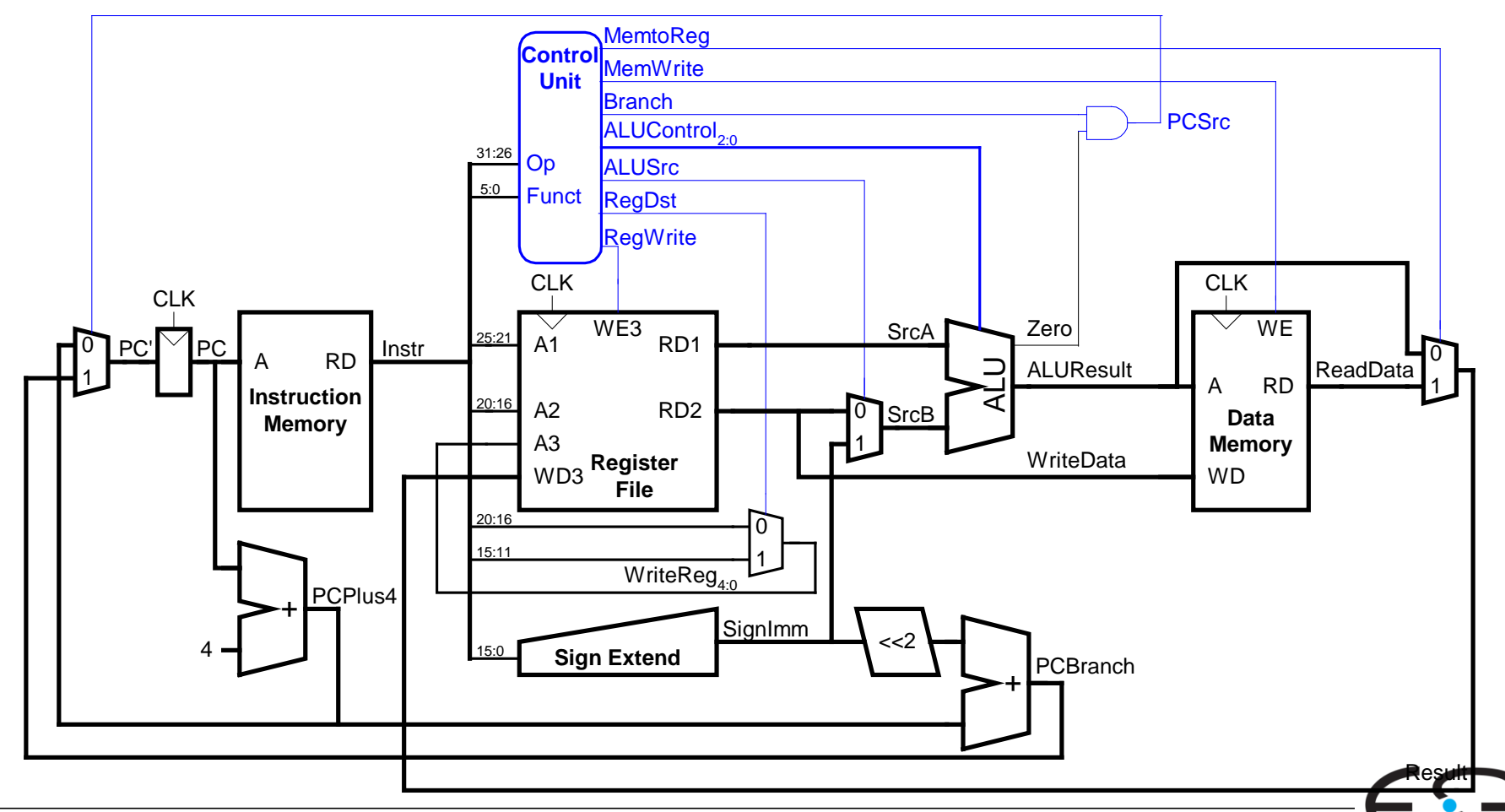

Embedded Systems & Applications

#### **Erweitere Steuerwerk:** addi

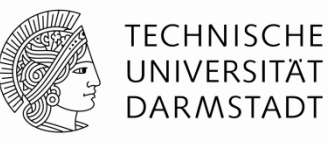

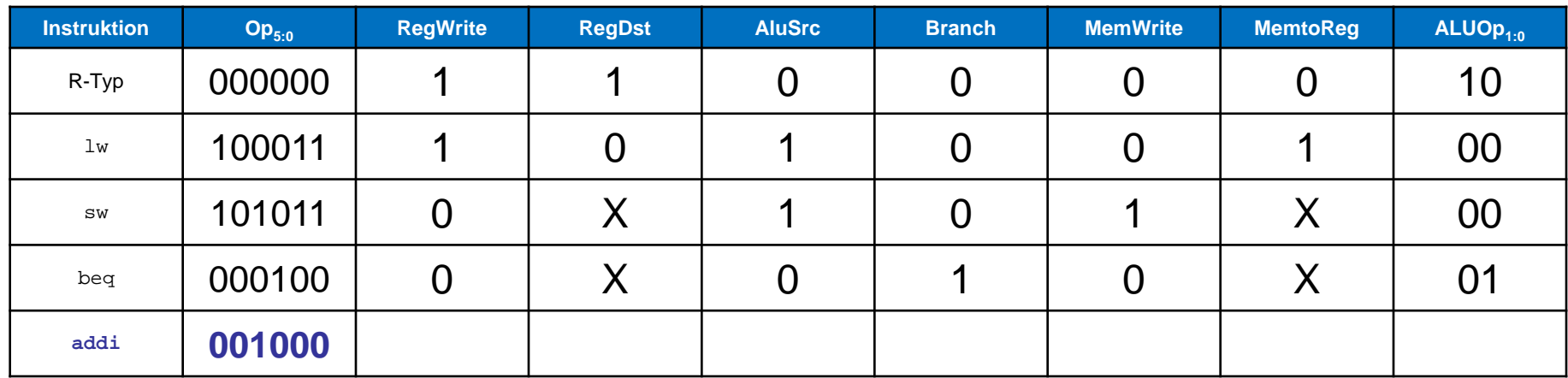

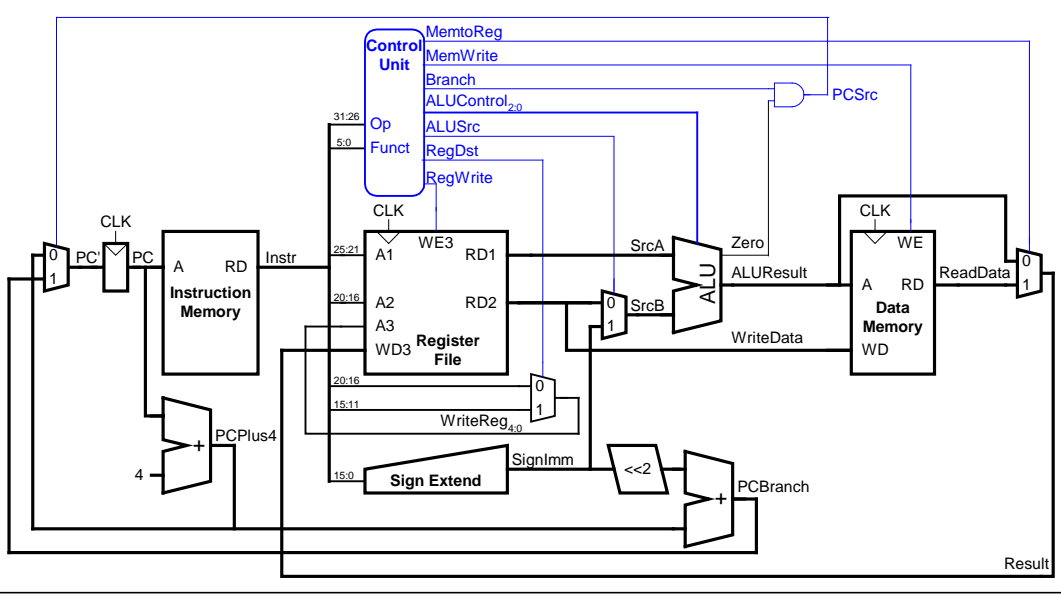

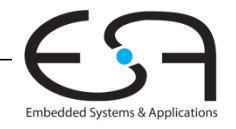

### **Erweitere Funktionalität:** j

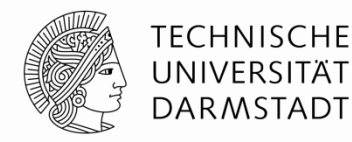

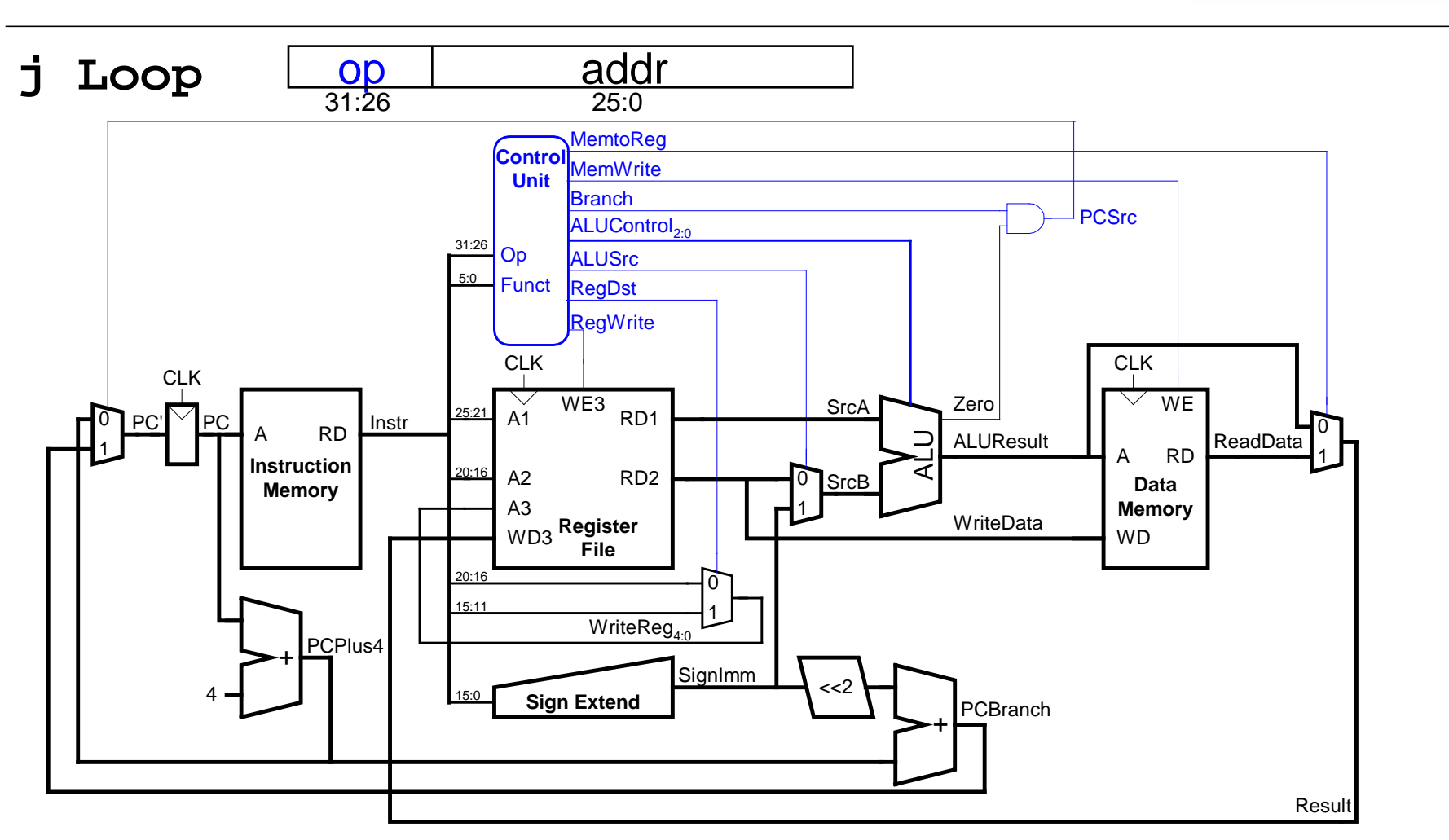

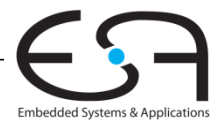

### **Erweitere Funktionalität:** j

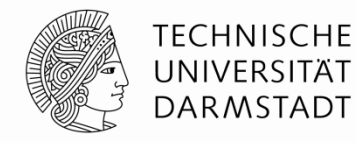

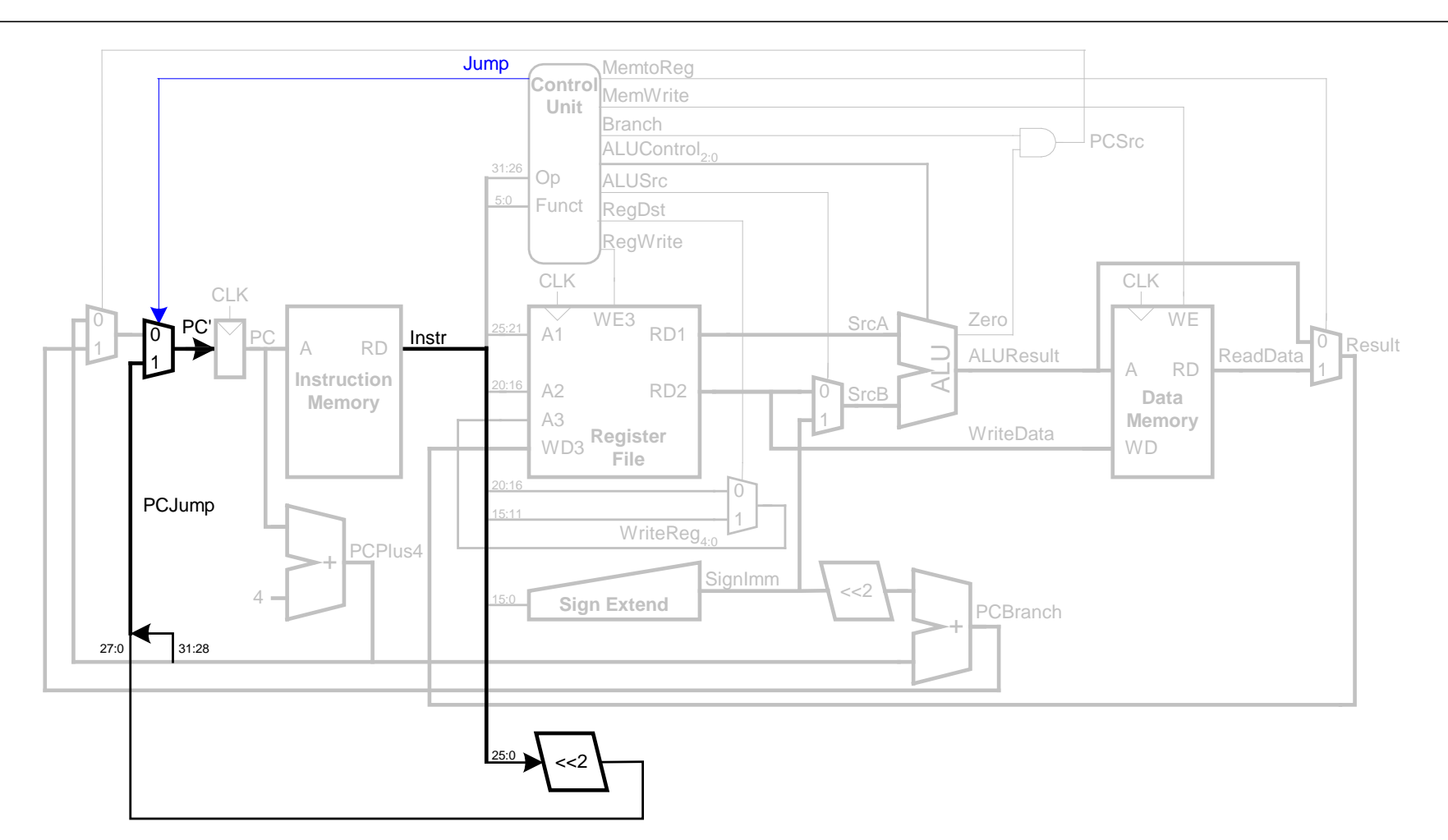

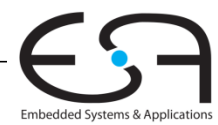

### **Steuerwerk: Hauptdecoder**

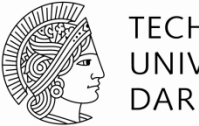

**TECHNISCHE** UNIVERSITÄT **DARMSTADT** 

Embedded Systems & Applications

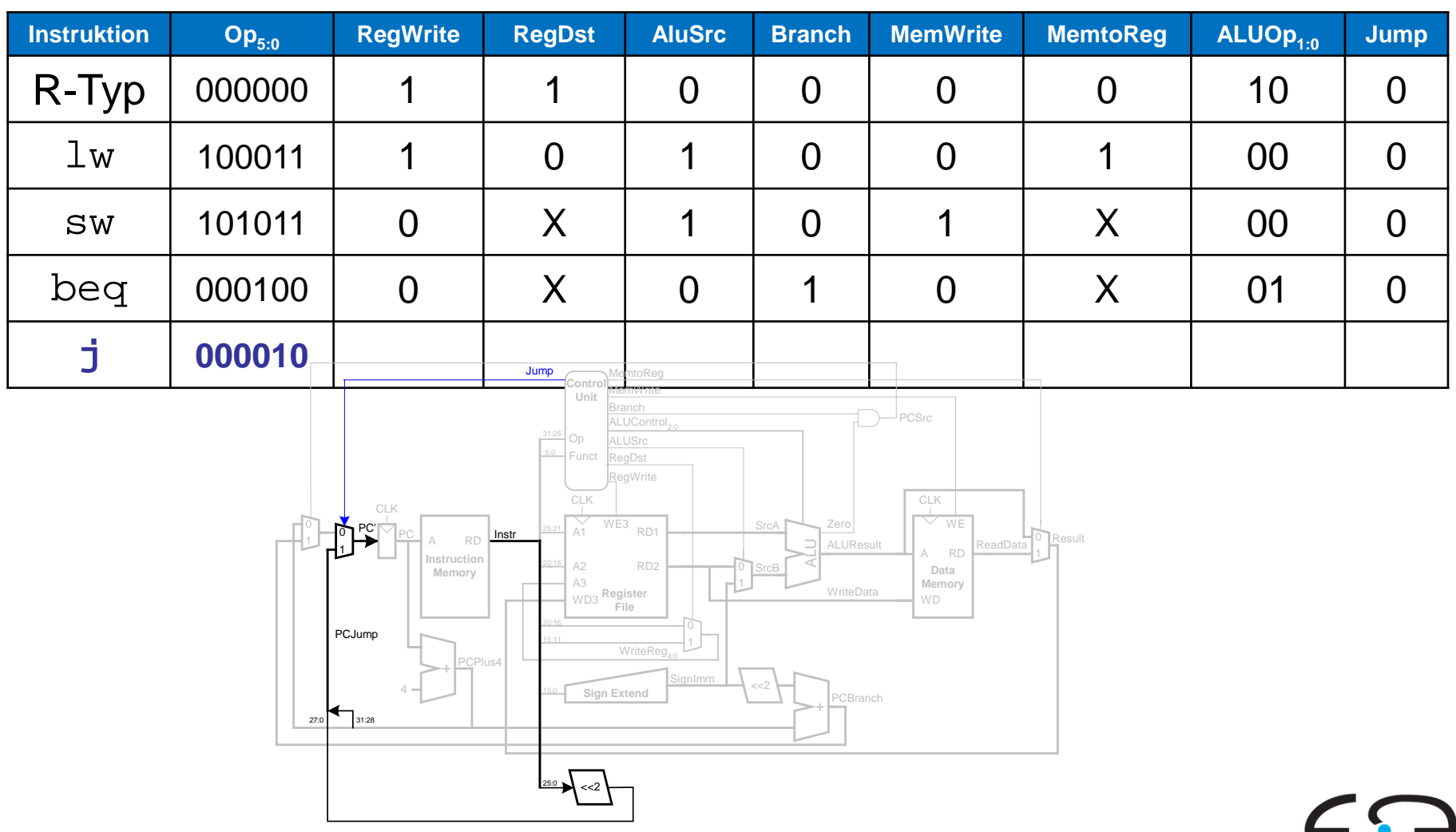

# **Wiederholung: Rechenleistung des Prozessors**

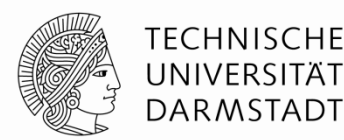

**Programmausführungszeit** 

- **= (# Instruktionen) (Takte/Instruktion )(Sekunden/Takt)**
- $=$  # Instruktionen  $*$  CPI  $*$  T<sub>C</sub>

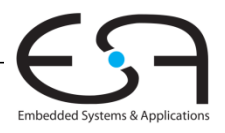

# **Rechenleistung des Ein-Takt-Prozessors**

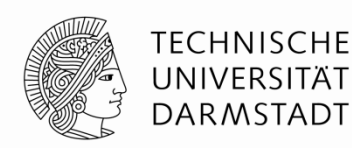

 $T_{\rm C}$  wird durch längsten Pfad bestimmt (lw)

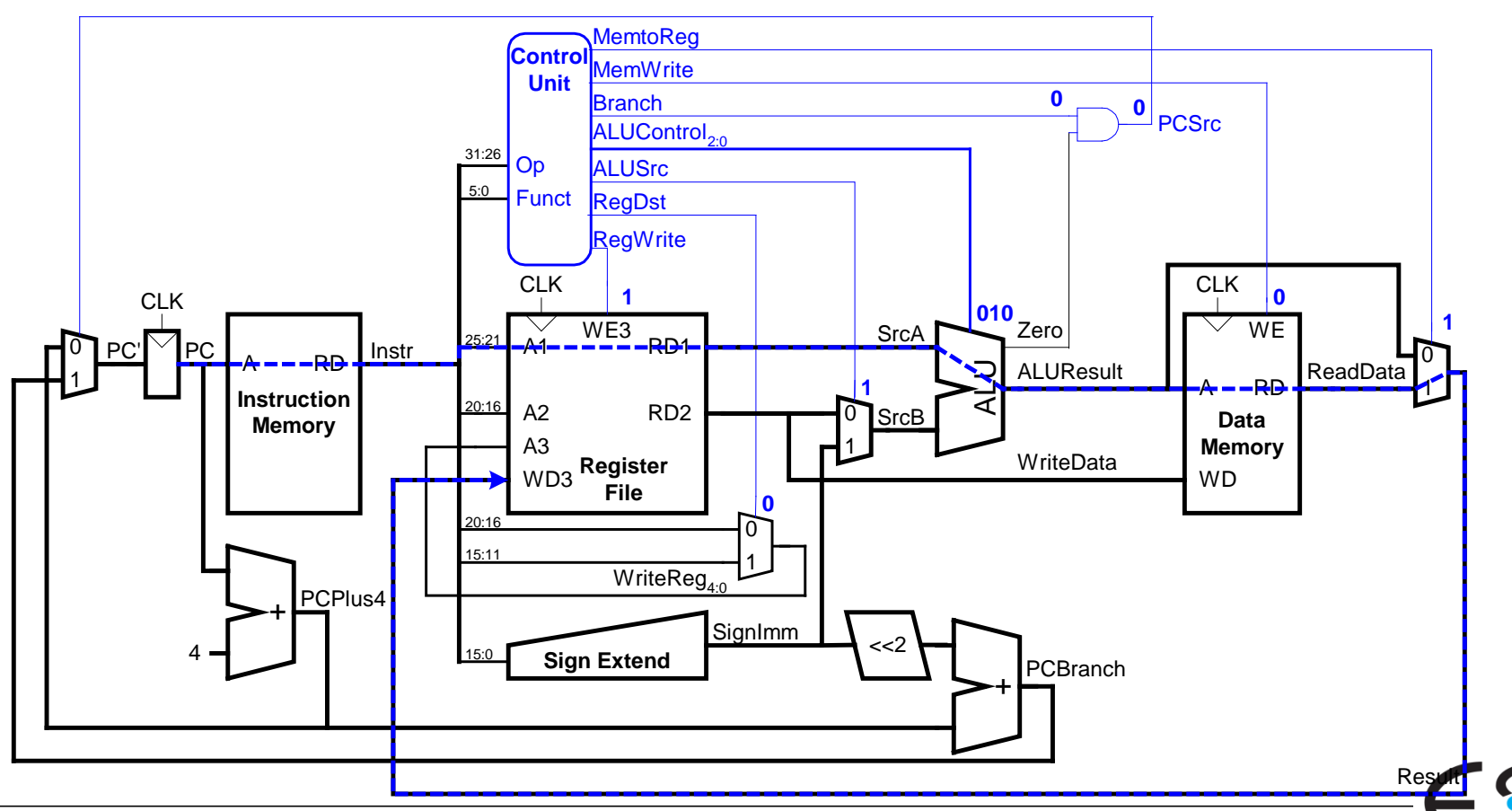

Embedded Systems & Applications

# **Rechenleistung des Ein-Takt-Prozessors**

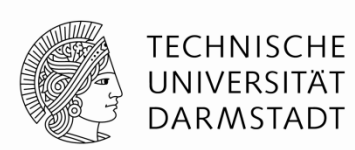

#### **Kritischer Pfad:**

 $T_c = t_{pcq\_PC} + t_{mem} + max(t_{RFread}, t_{sext} + t_{mux}) + t_{ALU} + t_{mem} + t_{mix} + t_{RFsetup}$ 

In vielen Implementierungen: Kritischer Pfad durch

Speicher, ALU, Registerfeld

Damit:

$$
T_c = t_{pcq\_PC} + 2t_{mem} + t_{RFread} + t_{mux} + t_{ALU} + t_{RFsetup}
$$

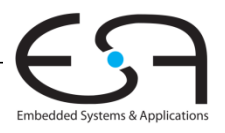

# **Ein-Takt Prozessor Rechenleistung: Beispiel**

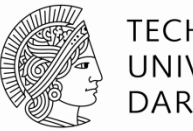

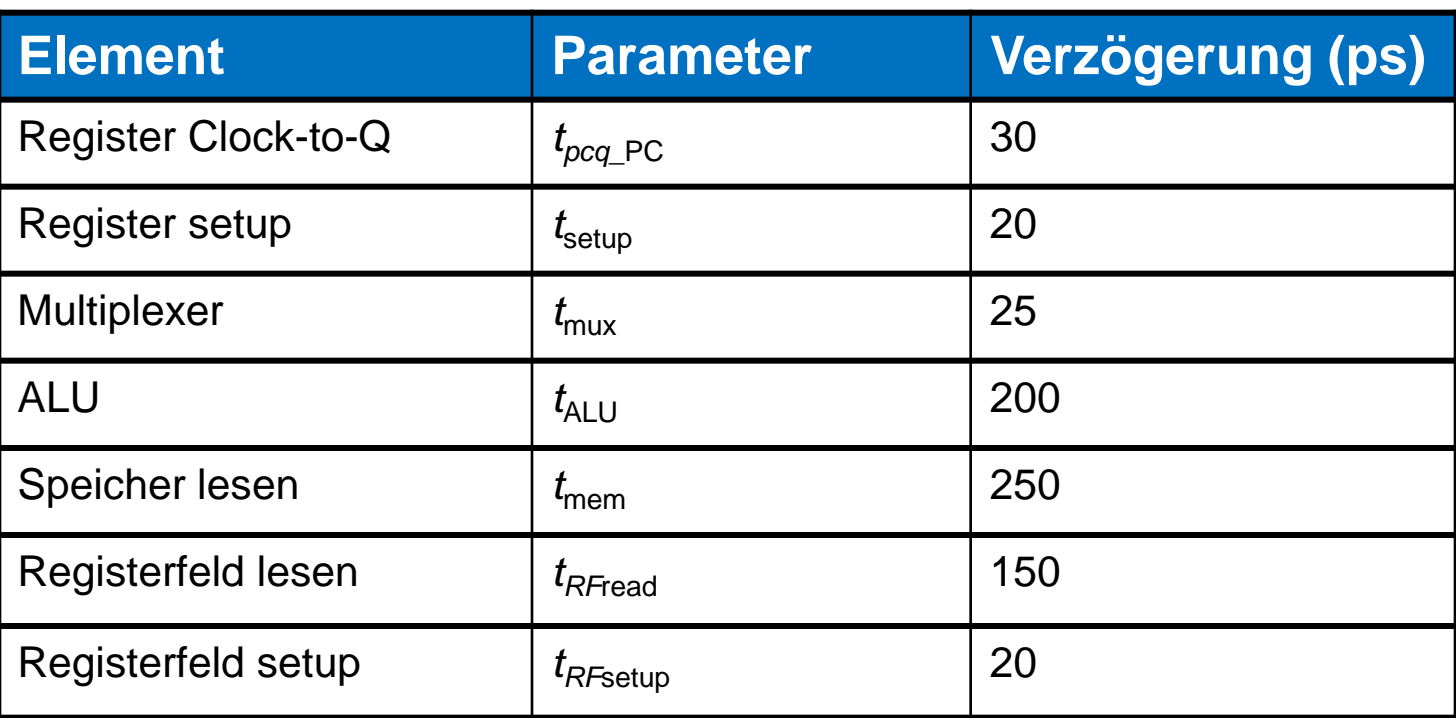

 $T_c =$ 

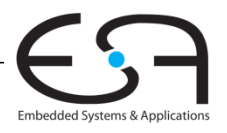

# **Ein-Takt Prozessor Rechenleistung: Beispiel**

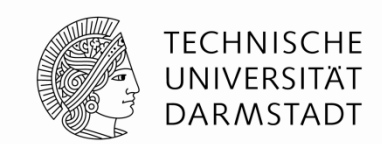

Auszuführen: Programm mit 100 Milliarden Instruktionen auf Ein-Takt MIPS Prozessor

Ausführungszeit = ?

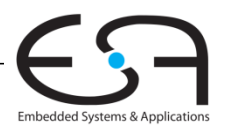

## **Mehrtakt-MIPS-Prozessor**

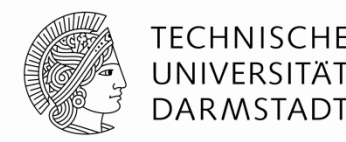

#### **Ein-Takt-Mikroarchitektur:**

- + einfach
- Taktfrequenz wird durch langsamste Instruktion bestimmt  $(1w)$
- Drei Addierer / ALUs und zwei Speicher

#### **Mehrtaktmikroarchitektur:**

- + höhere Taktfrequenz
- + einfachere Instruktionen laufen schneller
- + bessere Wiederverwendung von Hardware in verschiedenen Takten
- aufwendigere Ablaufsteuerung

#### **Gleiche Grundkomponenten**

- Datenpfad
- Steuerwerk

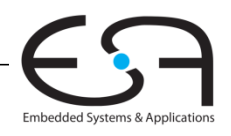

# **Zustandselemente im Mehrtaktprozessor**

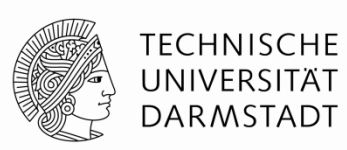

- Ersetze getrennte Instruktions- und Datenspeicher
	- Harvard-Architektur
- Durch einen gemeinsamen Speicher
	- Von Neumann-Architektur
	- Heute weiter verbreitet

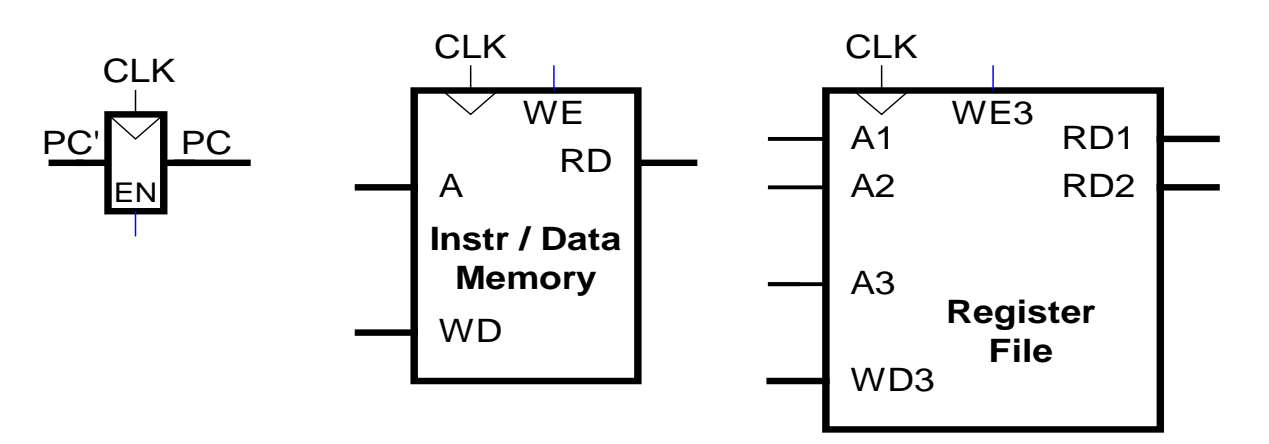

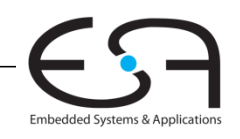

# **Mehrtaktdatenpfad: Instruktionen holen (***fetch***)**

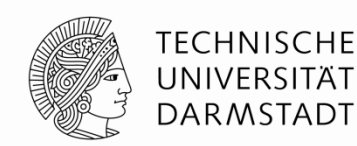

#### **Beispiel:** Ausführung von lw

#### **Schritt 1:** Hole Instruktion

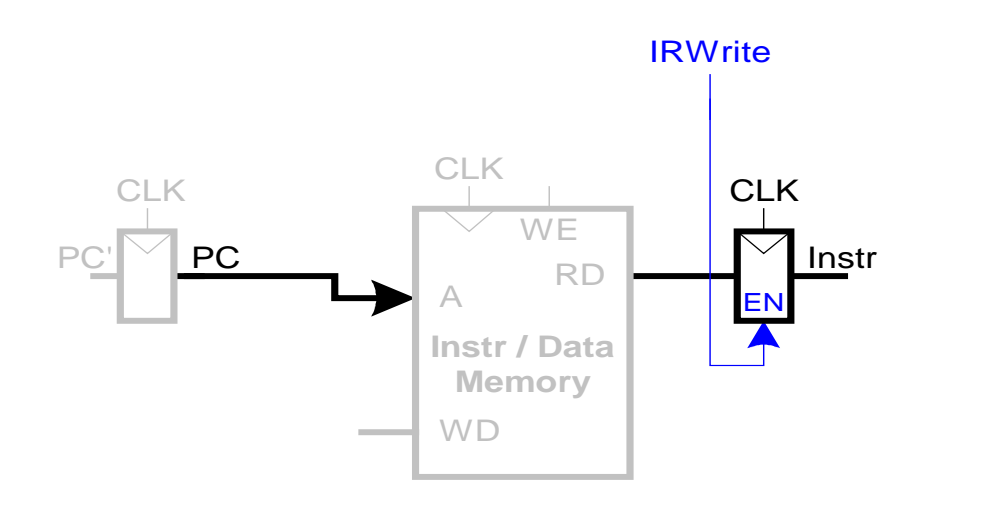

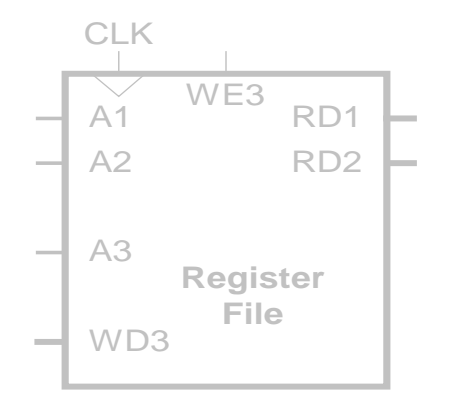

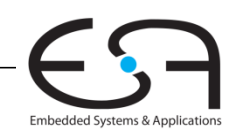

# **Mehrtaktdatenpfad: Lese Register für lw**

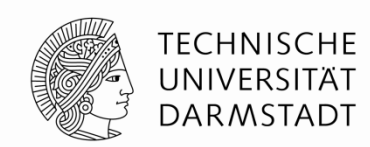

#### **Schritt 2a:** Lese Quelloperand aus Registerfeld

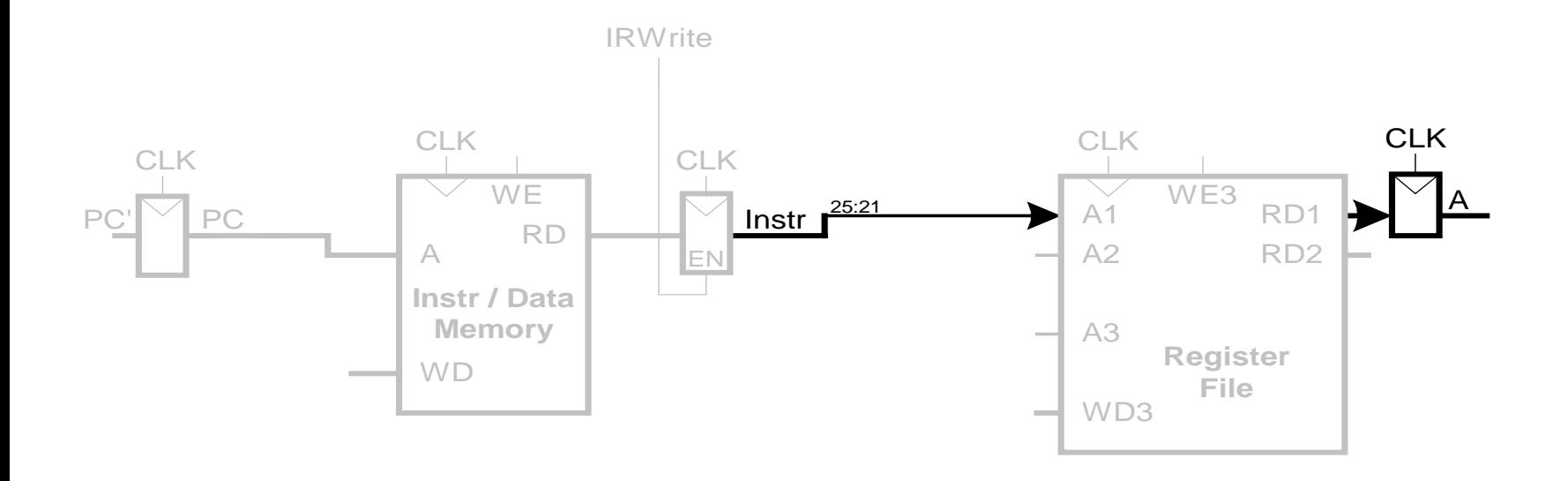

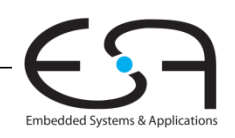
## **Mehrtaktdatenpfad: Werte lw Direktwert aus**

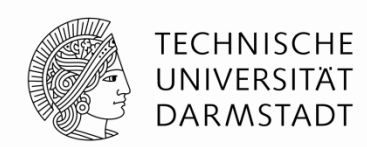

#### **Schritt 2b:** Vorzeichenerweitere den 16b Direktwert auf 32b Signal SignImm

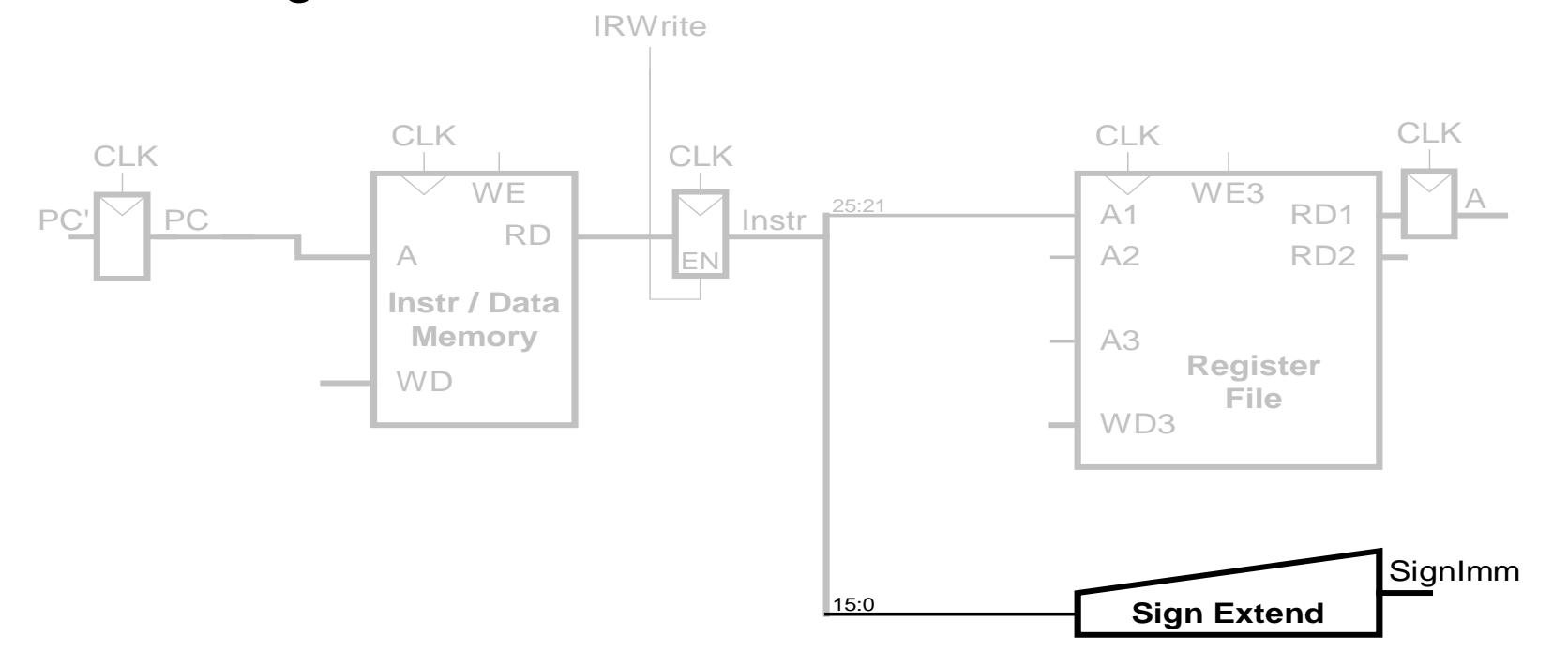

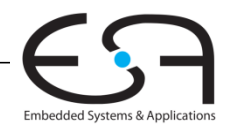

### **Mehrtaktdatenpfad: Bestimme effektive Adresse für lw**

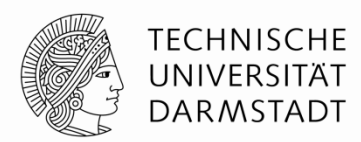

#### **Schritt 3:** Berechne die effektive Speicheradresse

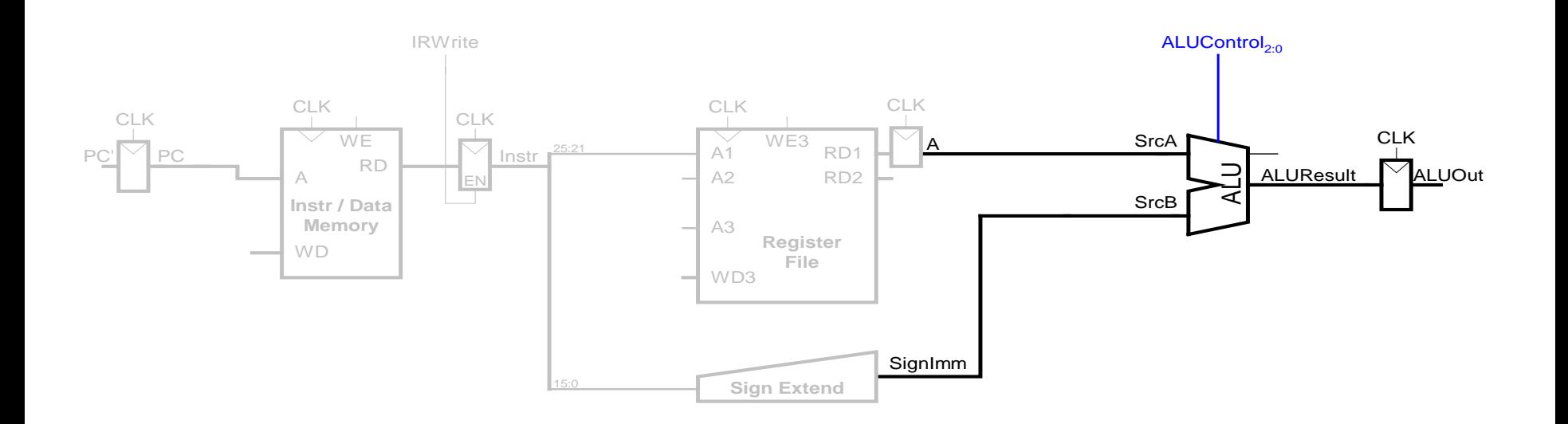

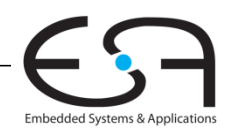

### **Mehrtaktdatenpfad: Lesezugriff von lw**

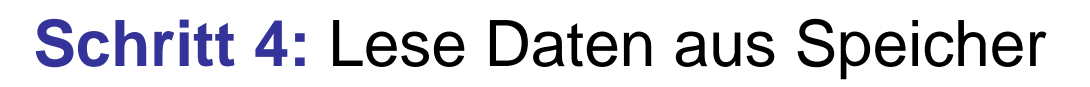

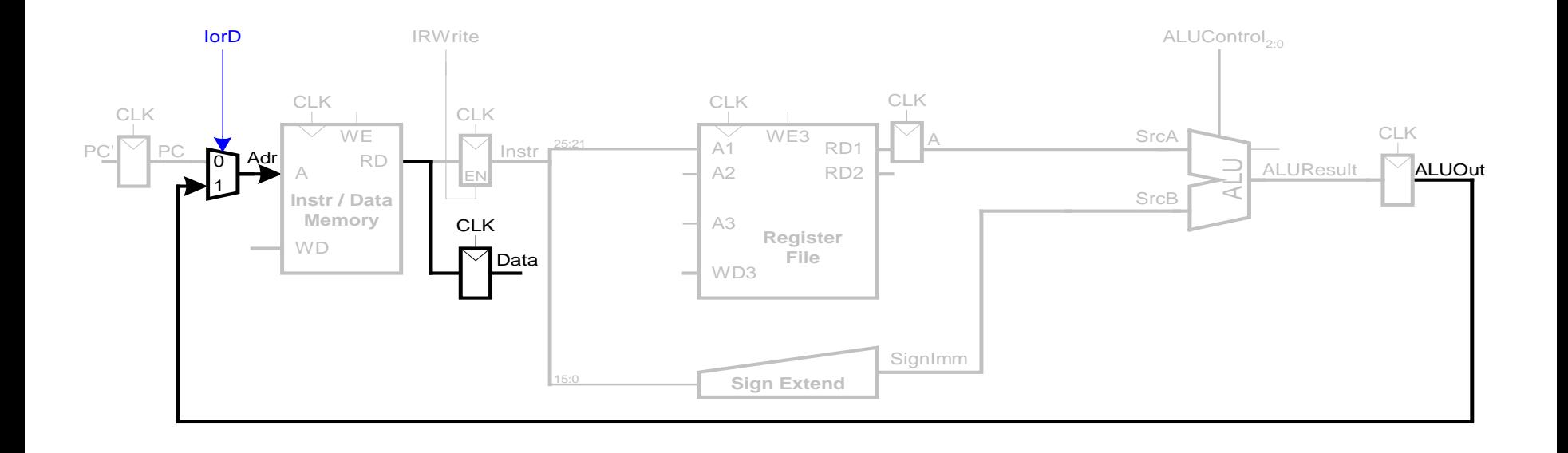

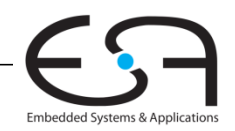

**TECHNISCHE** UNIVERSITÄT **DARMSTADT** 

### **Mehrtaktdatenpfad: Schreibe Register in lw**

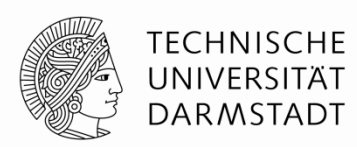

#### **Schritt 5:** Schreibe die Daten ins passende Register

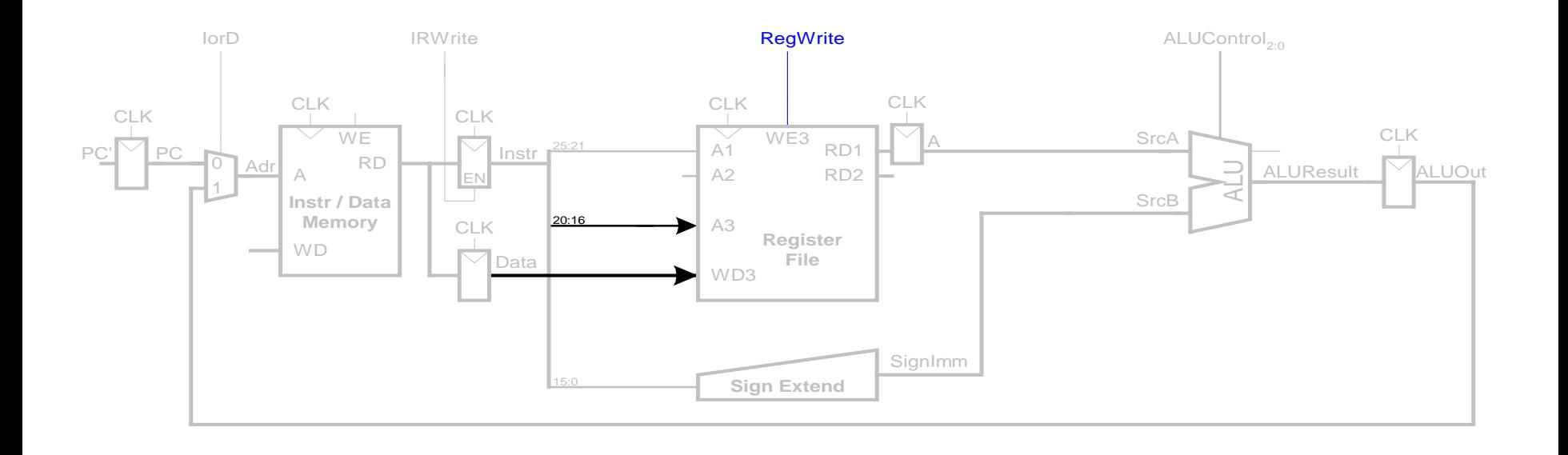

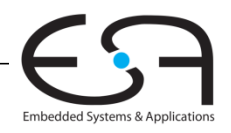

### **Mehrtaktdatenpfad: Erhöhe PC**

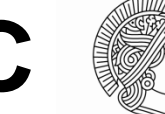

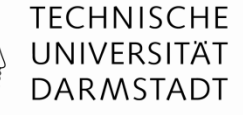

#### **Schritt 6:** Bestimme Adresse des nächsten Befehls

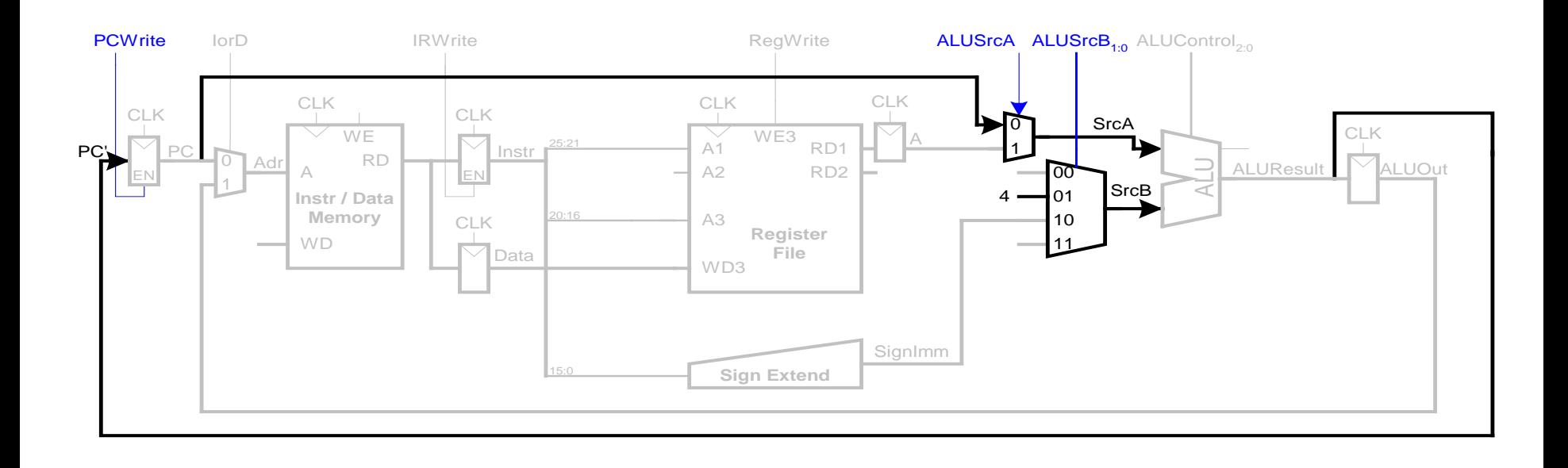

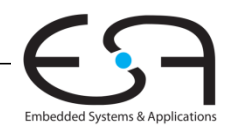

## **Mehrtaktdatenpfad: Nun Ausführung von sw**

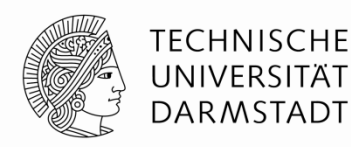

#### Schreibe Daten aus  $rt$  in Speicher

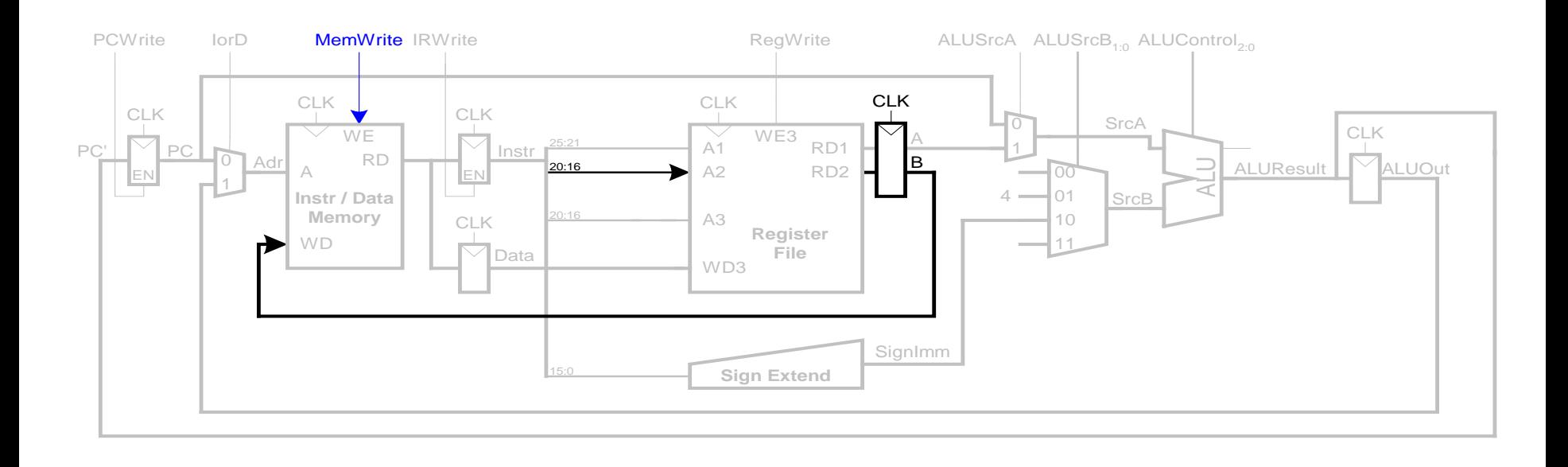

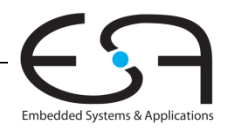

## **Mehrtaktdatenpfad: Instruktion** vom R-Typ

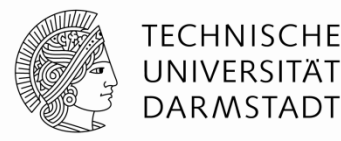

- **-Lese Werte aus rs und rt**
- Schreibe ALUResult ins Registerfeld
- Schreibe Wert nach rd (statt nach rt)

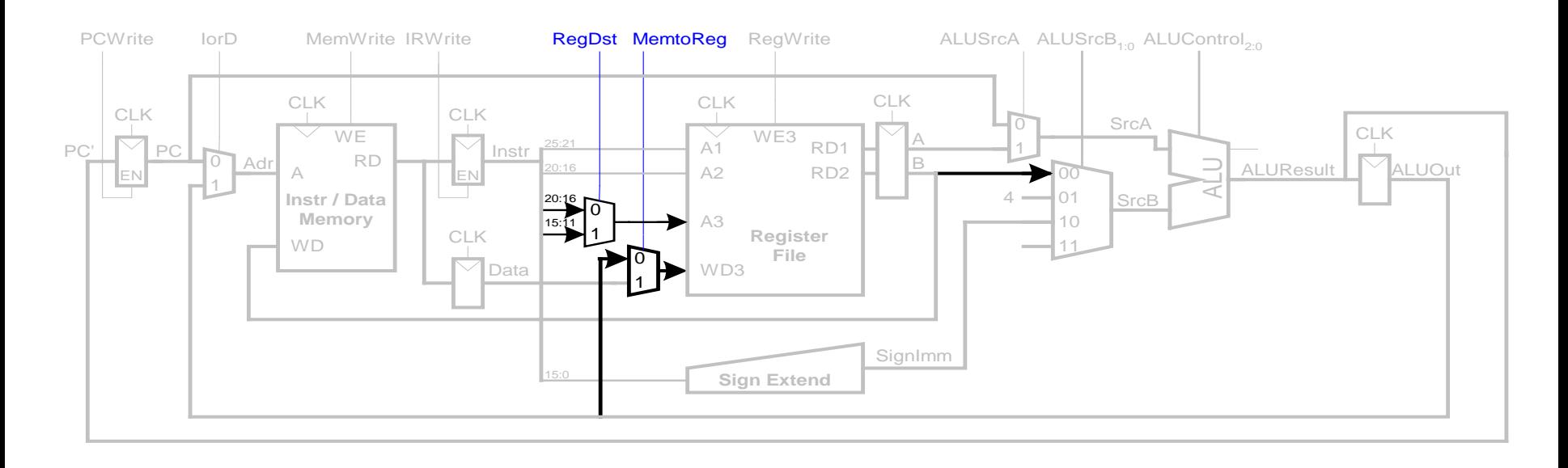

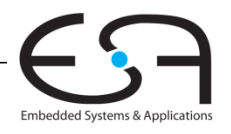

#### Mehrtaktdatenpfad: beg

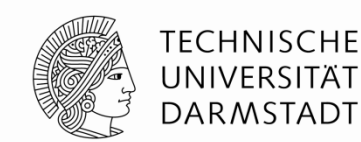

- **Prüfe, ob Werte in**  $rs$  **und**  $rt$  **gleich sind**
- **Bestimme Adresse des Sprungziels (branch target address):**  $BTA = (vorzeicheneverweister Direktwert << 2) + (PC+4)$

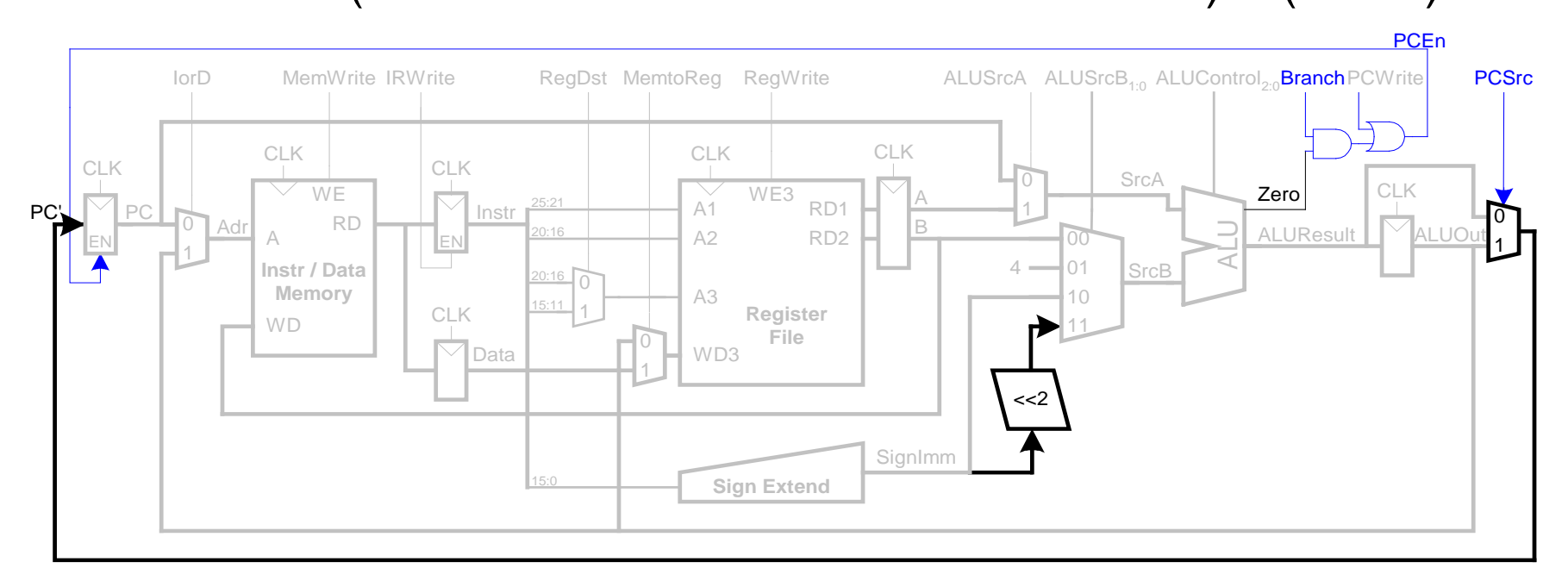

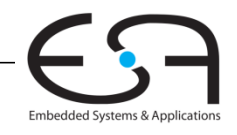

### Vollständiger Mehrtaktprozessor

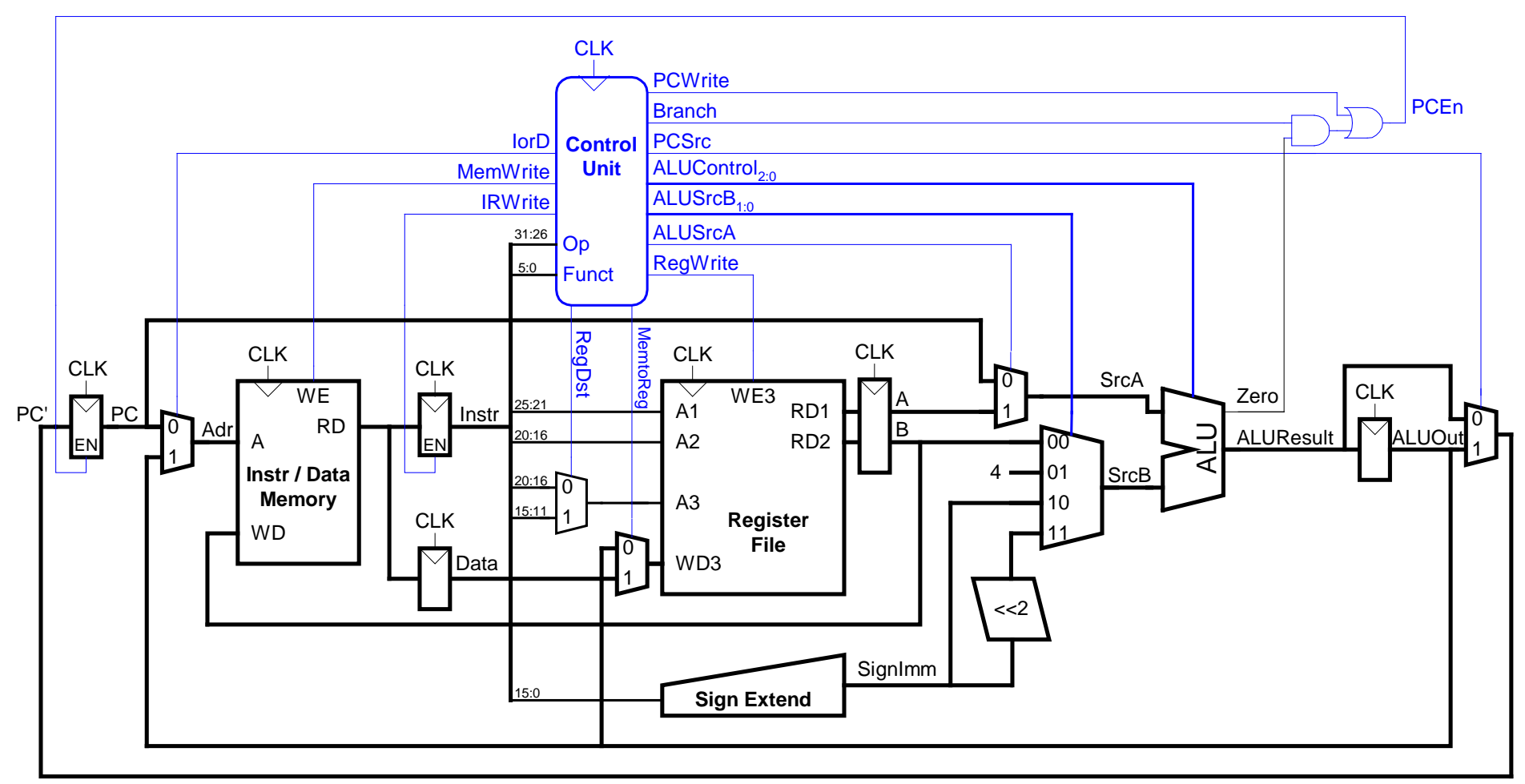

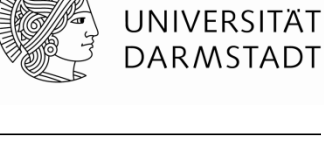

**TECHNISCHE** 

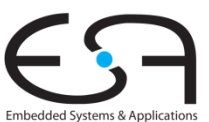

#### **Steuerwerk**

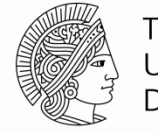

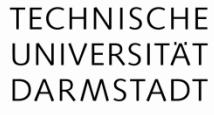

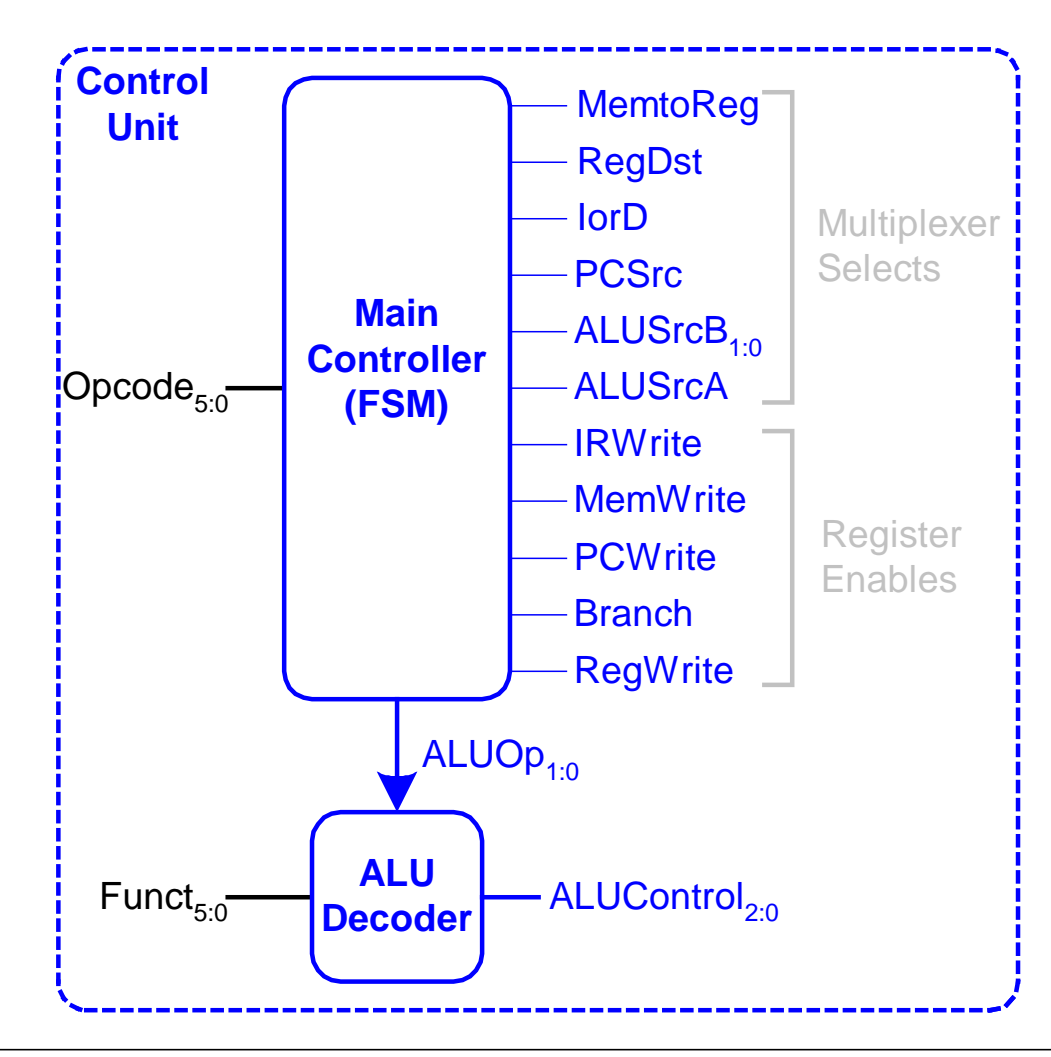

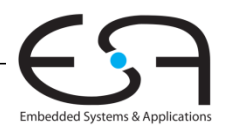

## Hauptsteuerwerk: Holen eines **Befehls**

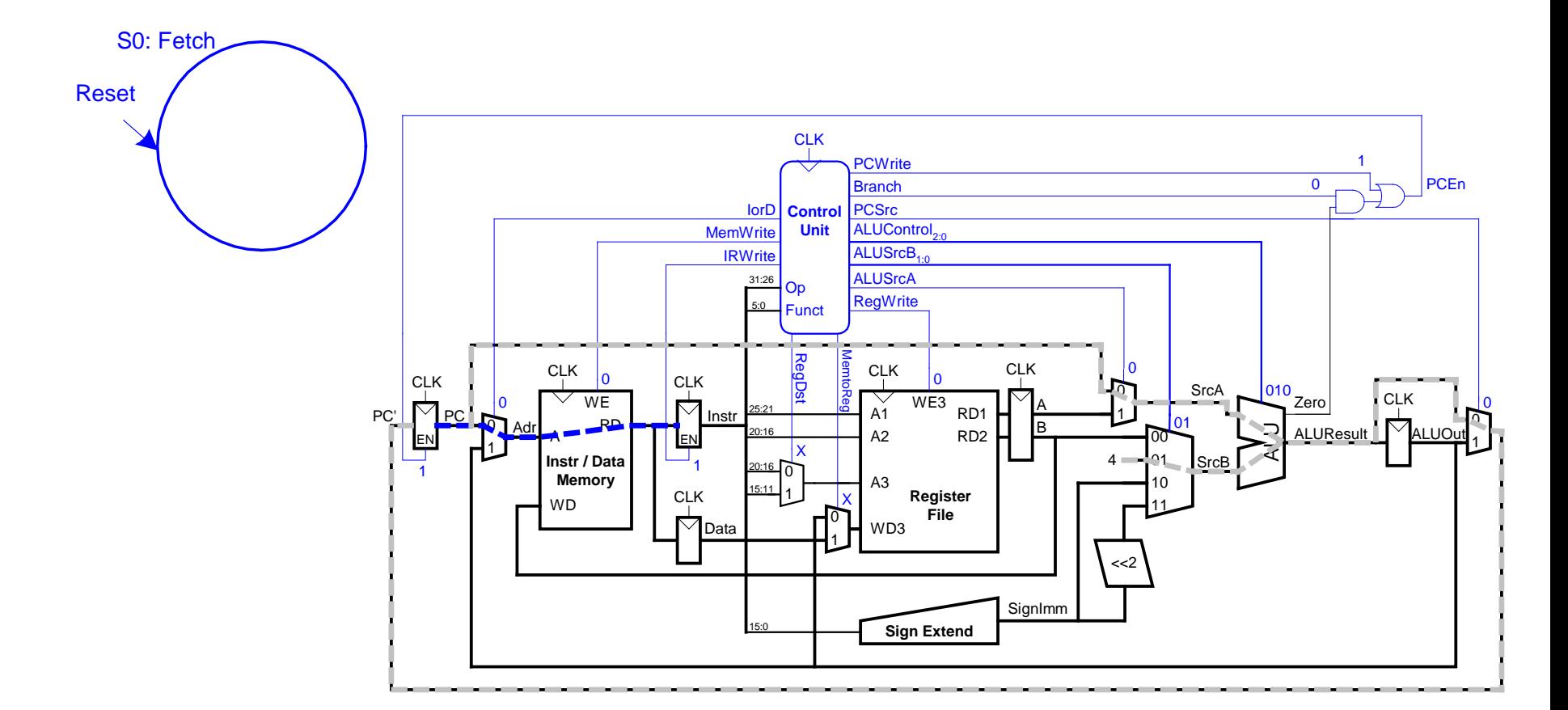

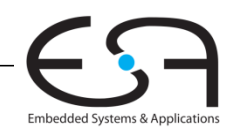

**TECHNISCHE** UNIVERSITÄT **DARMSTADT** 

# **Hauptsteuerwerk: Dekodieren eines Befehls**

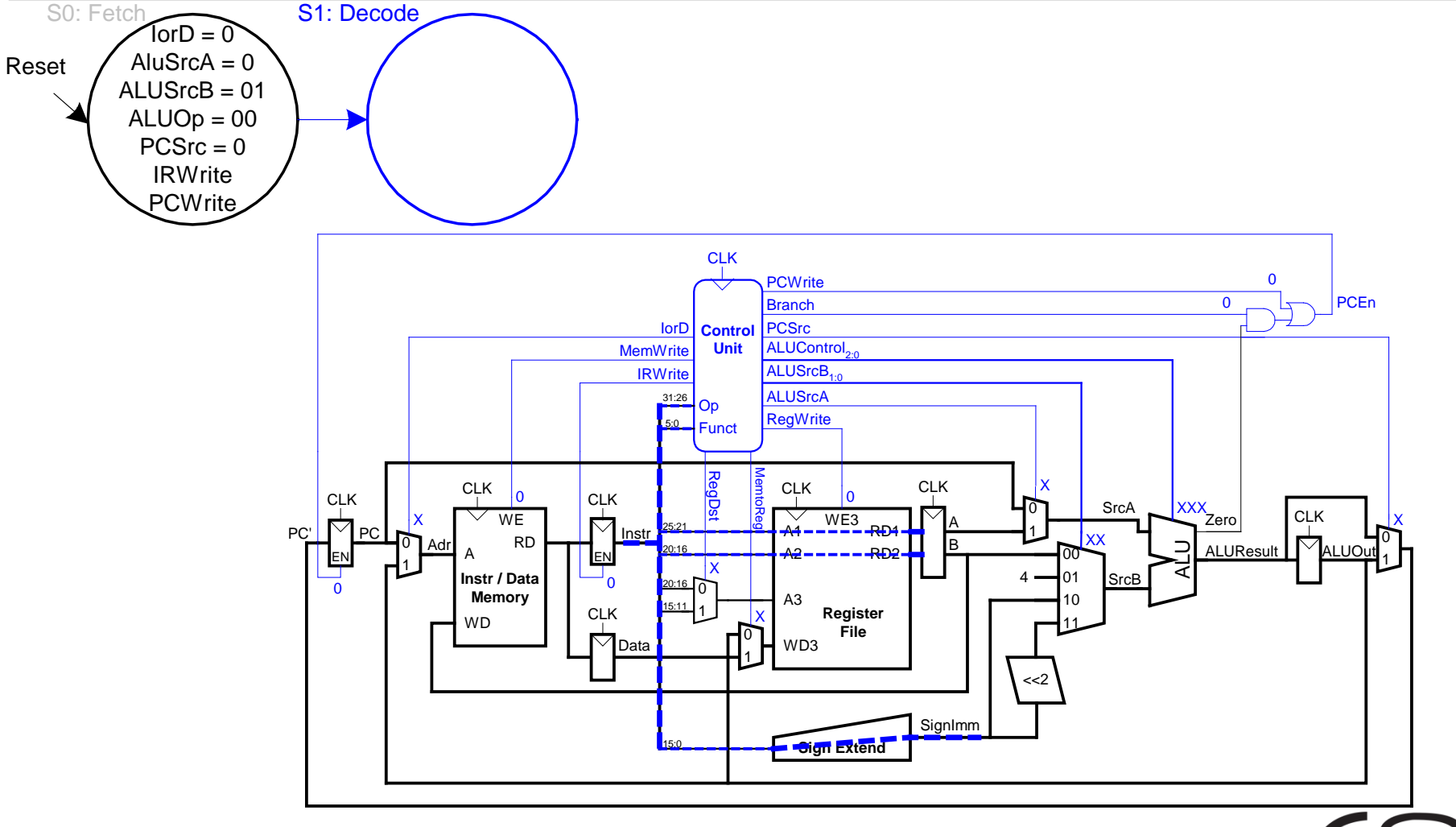

**TECHNISCHE** UNIVERSITÄT **DARMSTADT** 

## **Hauptsteuerwerk: Adressberechnung**

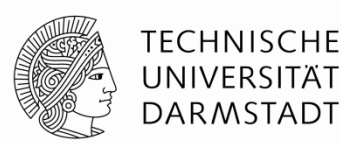

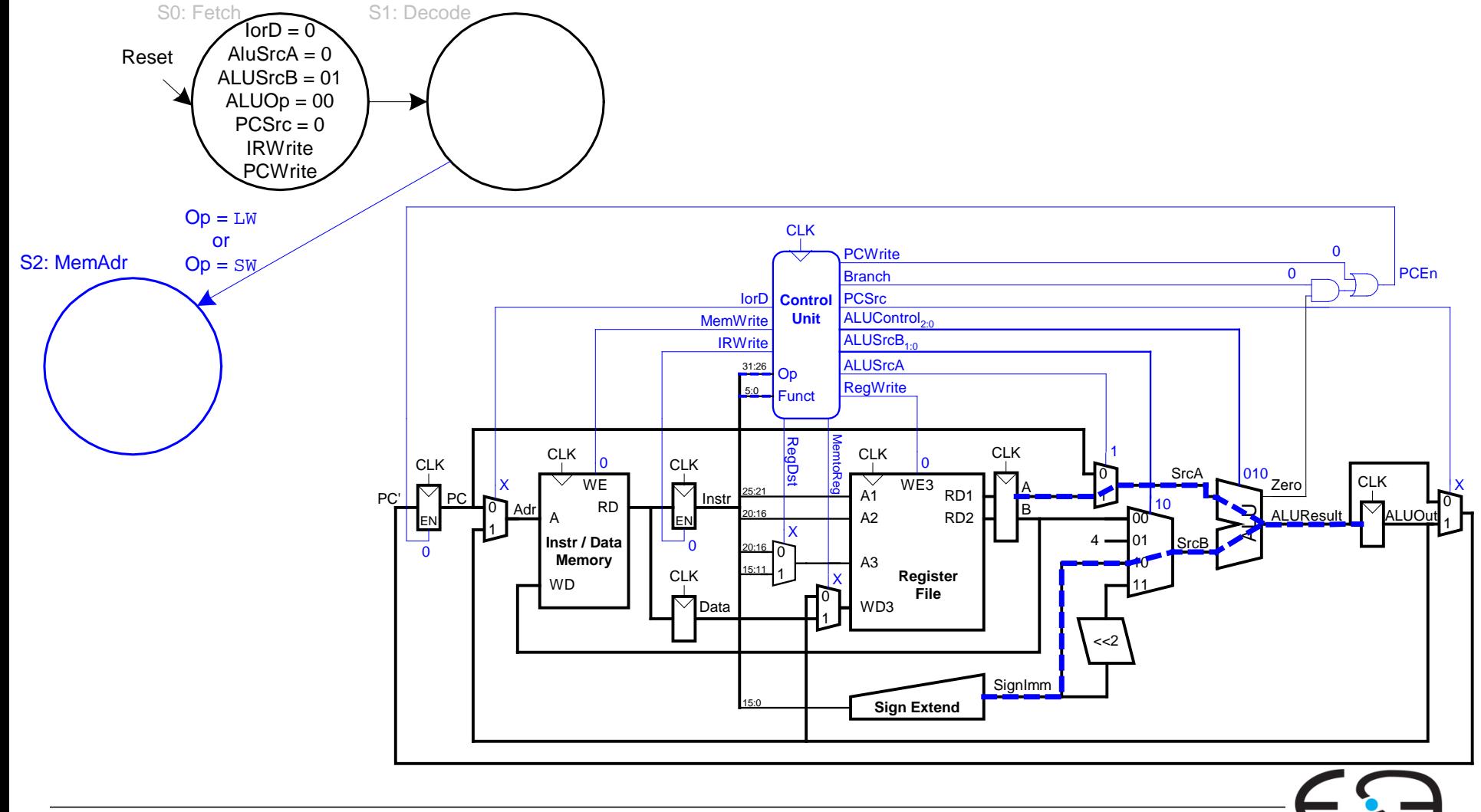

#### **Hauptsteuerwerk: FSM für lw**

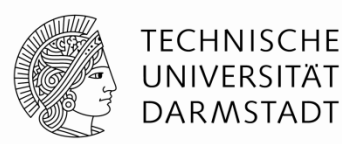

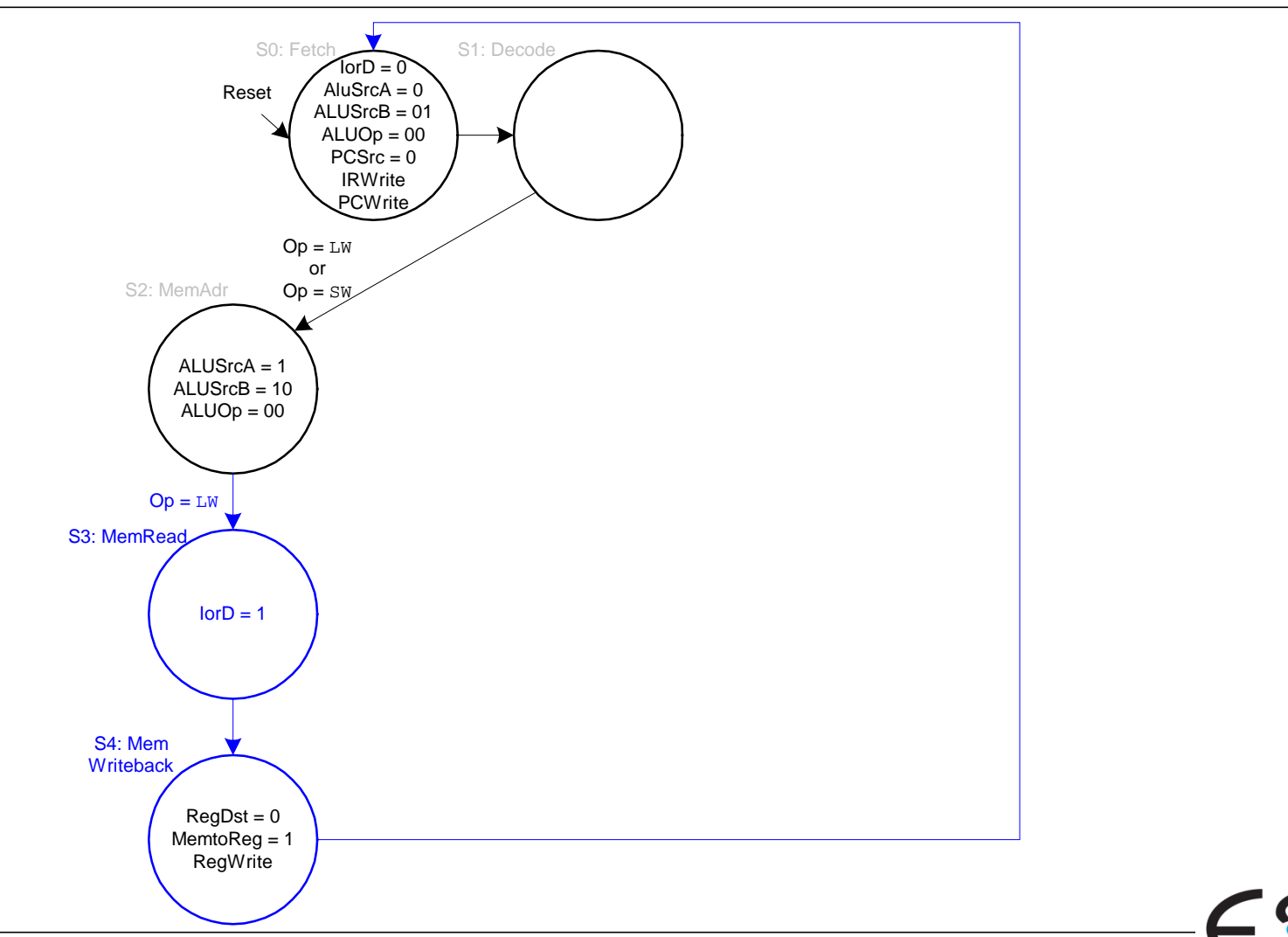

#### **Hauptsteuerwerk: FSM für sw**

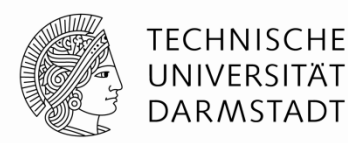

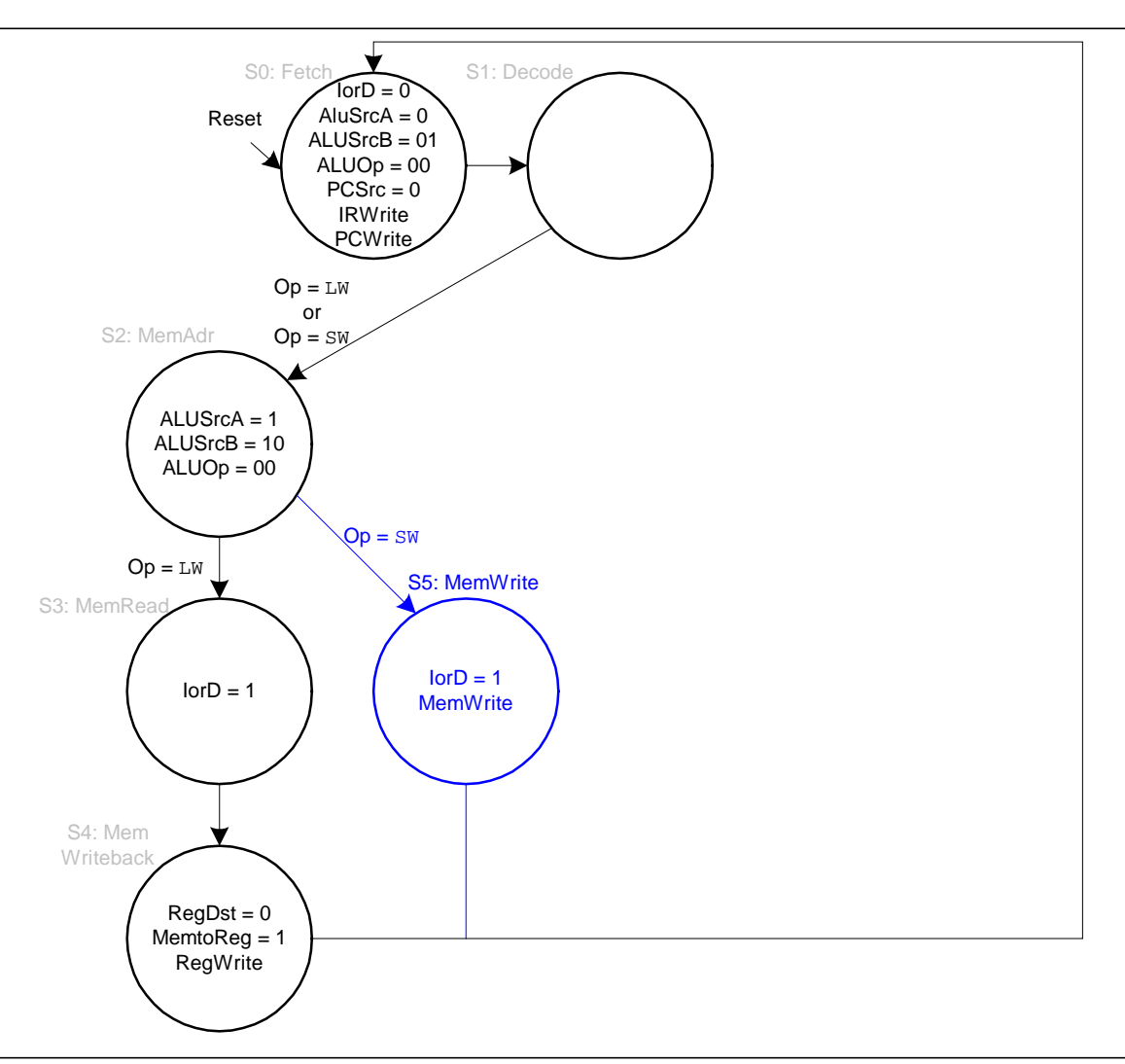

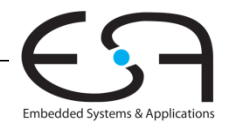

# **Hauptsteuerwerk: FSM für R-Typ**

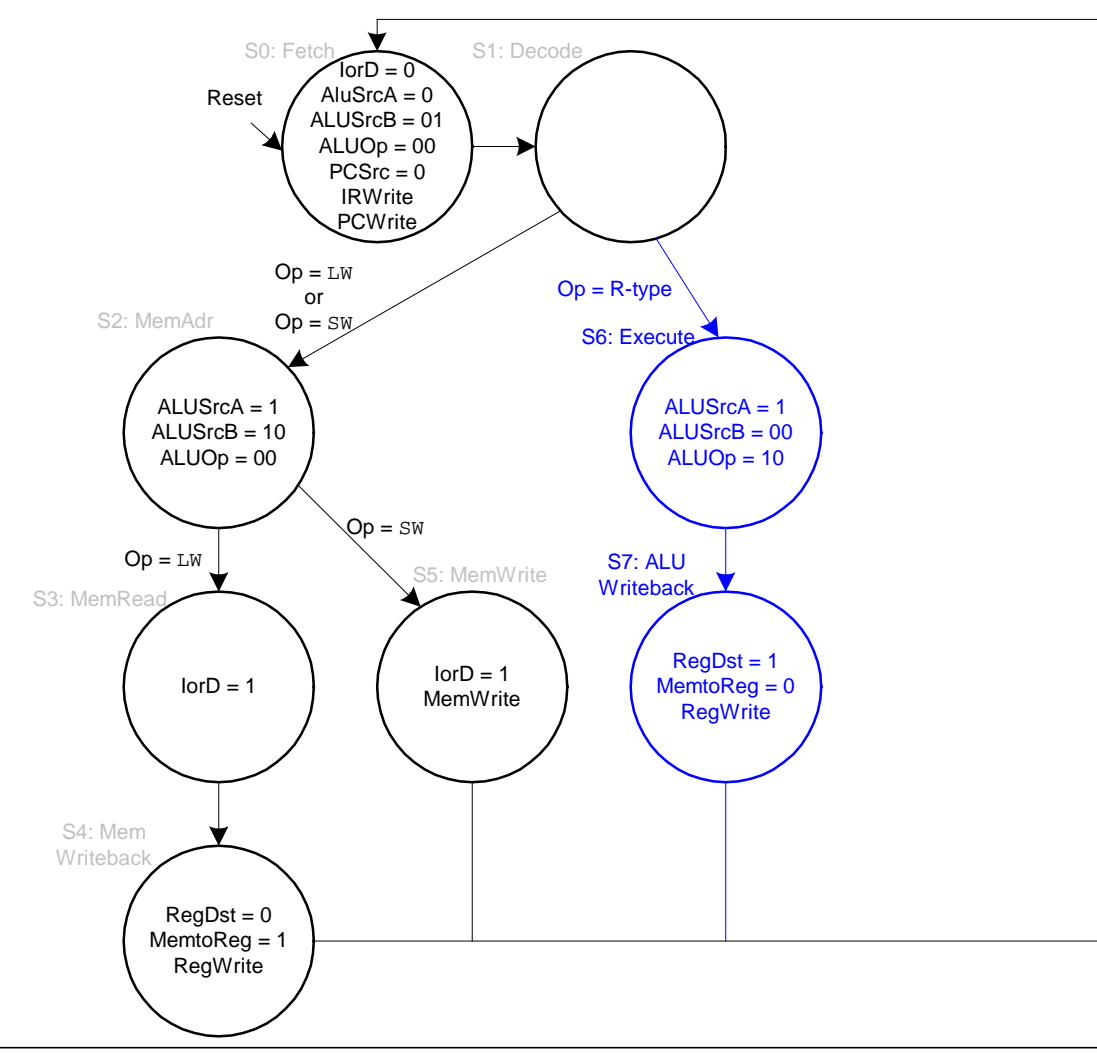

**TECHNISCHE** UNIVERSITÄT **DARMSTADT** 

#### **Hauptsteuerwerk: FSM für beq**

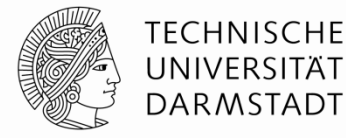

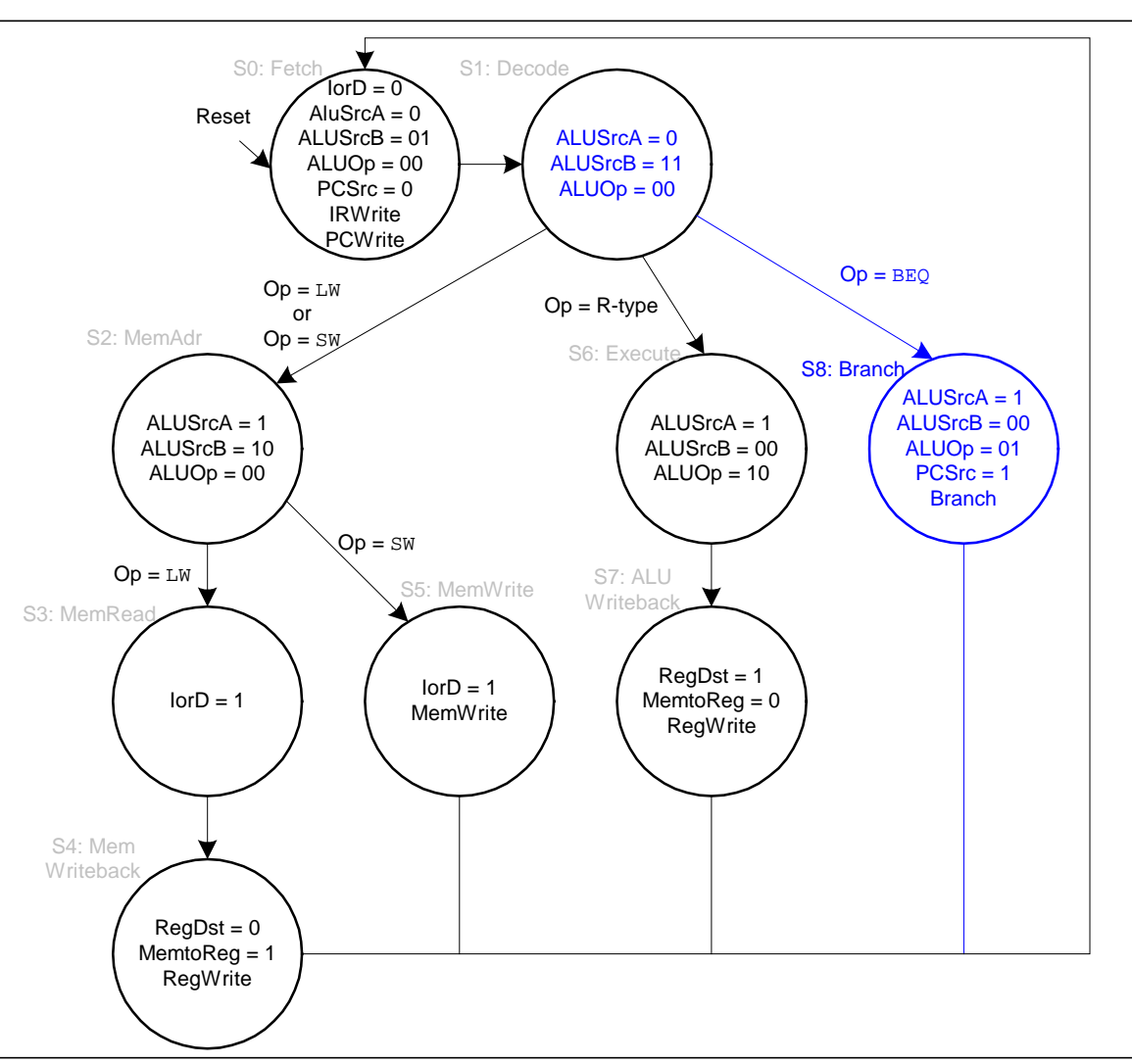

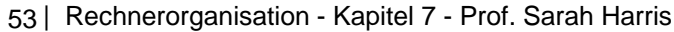

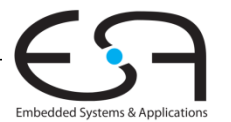

## **Vollständiges Hauptsteuerwerk für Mehrtakt-CPU**

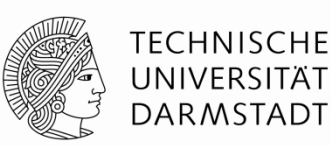

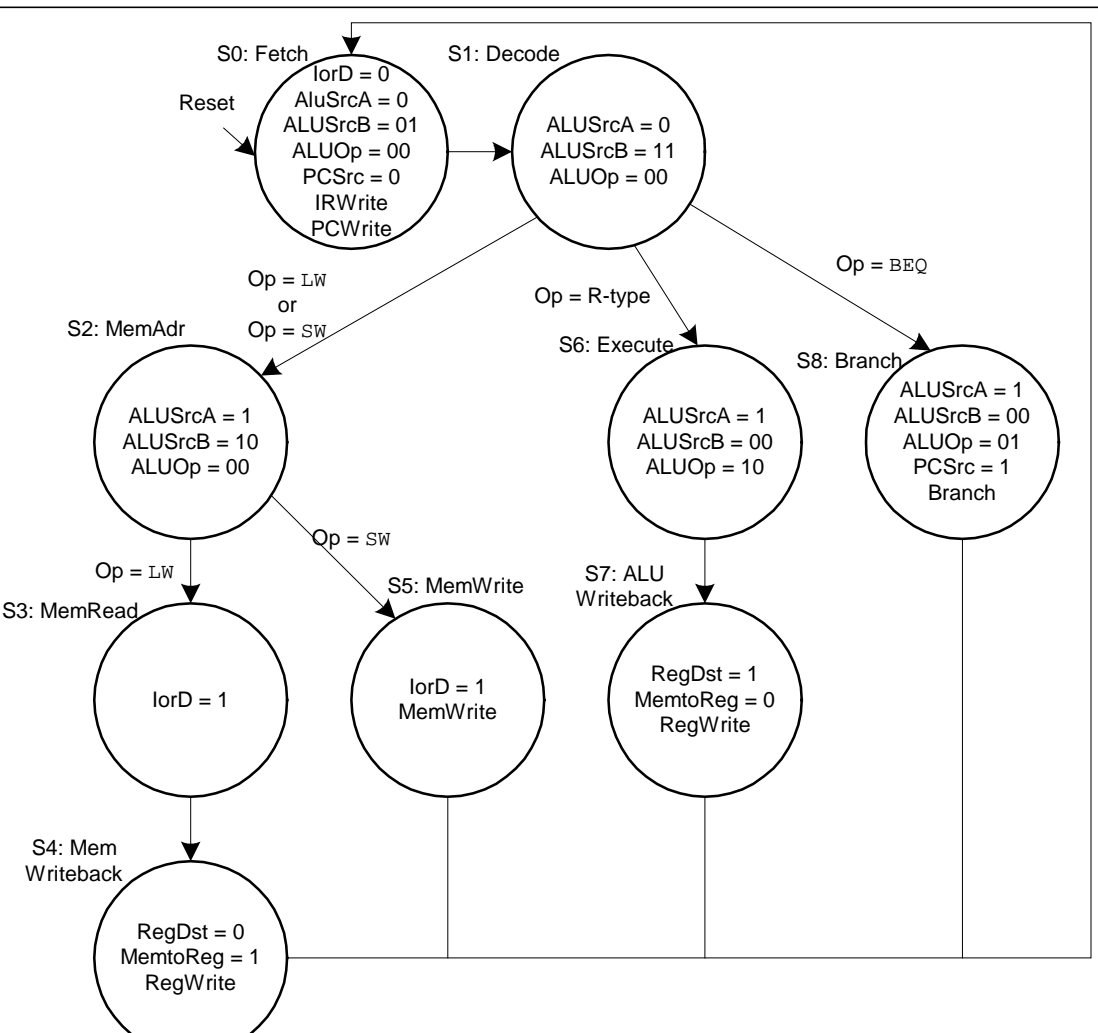

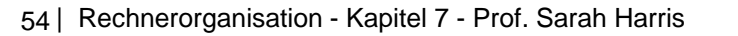

### **Erweiterung des Hauptsteuerwerks: addi**

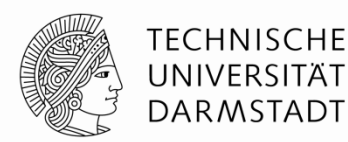

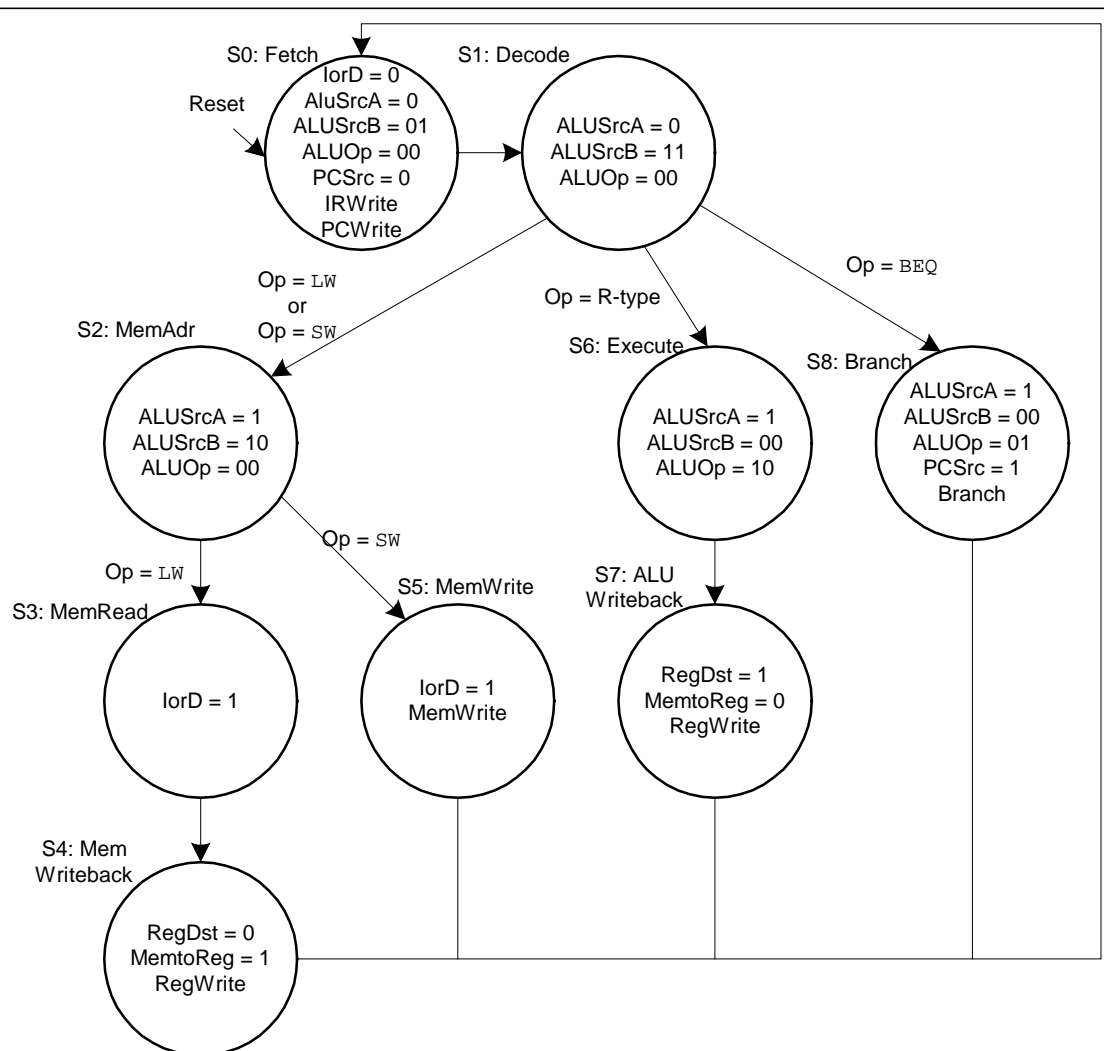

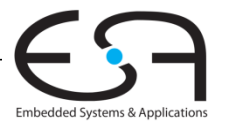

### **Erweiterung des Datenpfads** für j

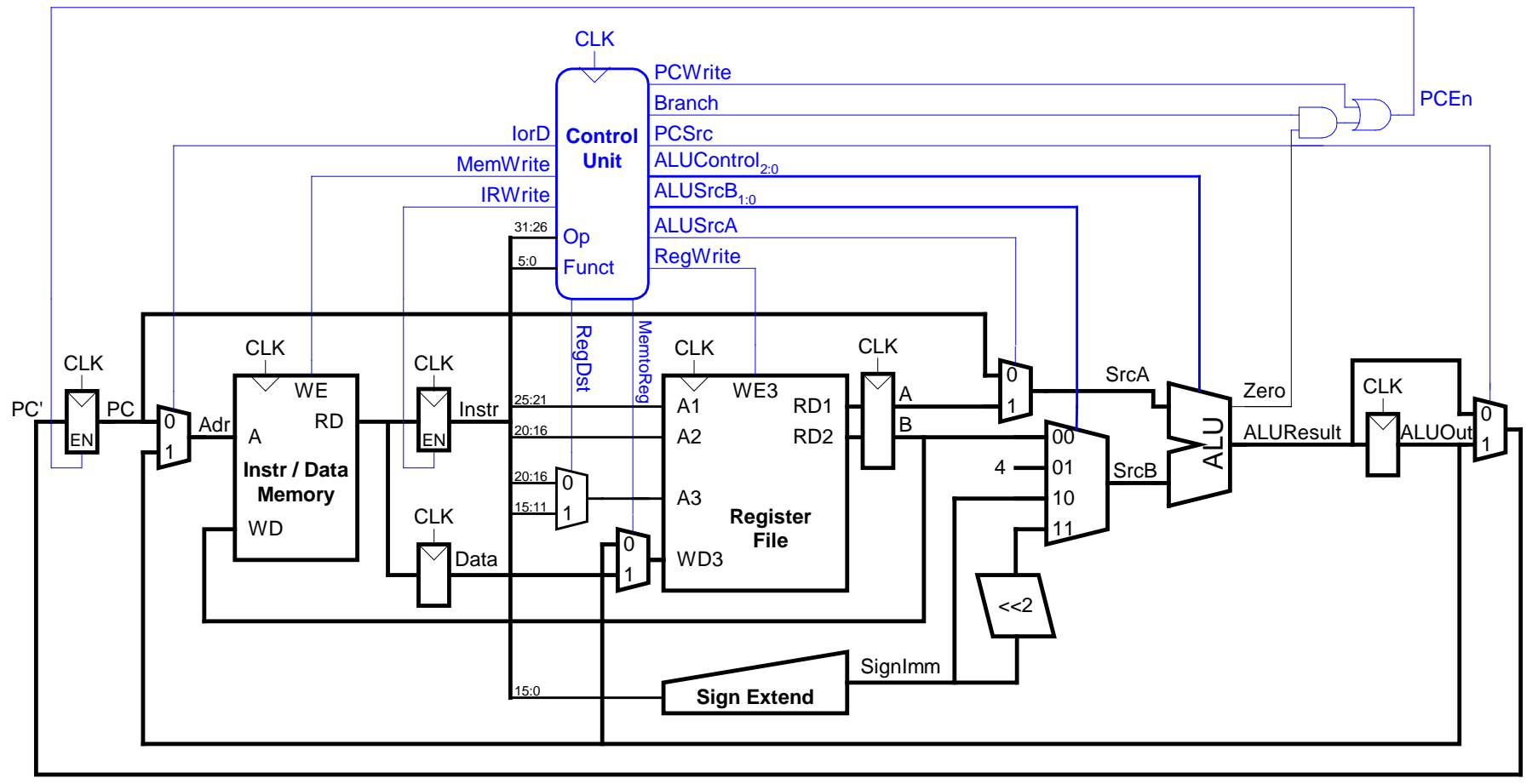

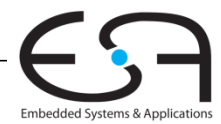

**TECHNISCHE** UNIVERSITÄT

**DARMSTADT** 

### **Erweiterung des Hauptsteuerwerks um** j

**TECHNISCHE** UNIVERSITÄT **DARMSTADT** 

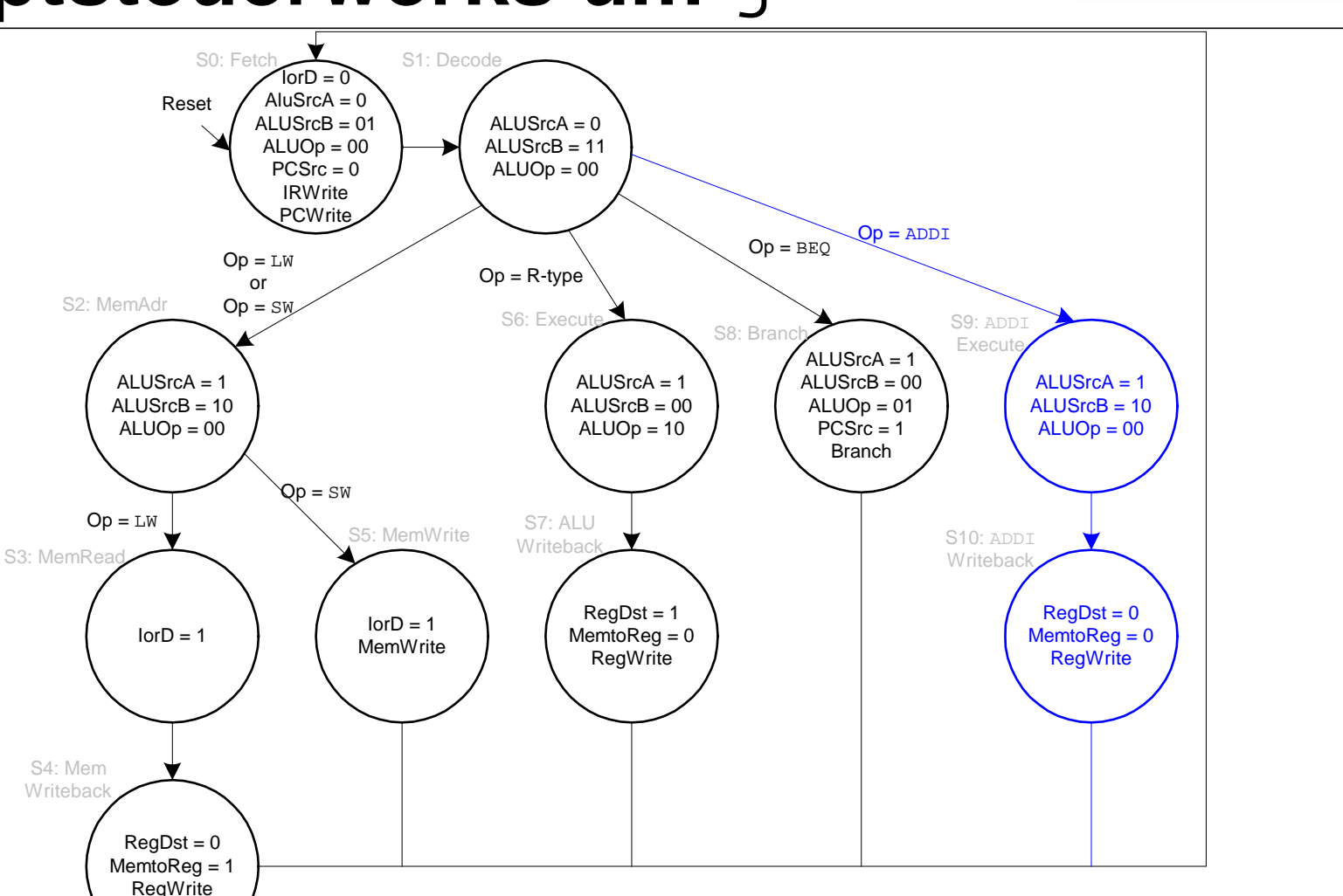

## **Rechenleistung des Mehrtaktprozessors**

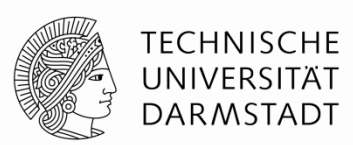

Instruktionen benötigen unterschiedliche viele Takte:

- 3 Takte : beq, j
- **4 Takte: R-Typ, sw, addi**
- $\blacksquare$  5 Takte :  $\lrcorner$  w
- CPI wird bestimmt als gewichteter Durchschnitt

SPECint 2000 Benchmark:

- $\blacksquare$  25% Laden
- **10% Speichern**
- **11% Verzweigungen**
- 2% Sprünge
- 52% R-Typ

#### **Durchschnittliche CPI =**

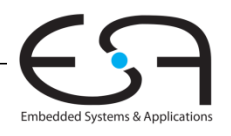

# **Rechenleistung des Mehrtaktprozessors**

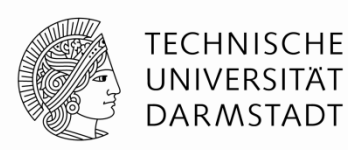

Embedded Systems & Application:

#### **Kritischer Pfad:**

#### $T_c = t_{pca} + t_{mux} + max(t_{ALU} + t_{mux}, t_{mem}) + t_{setup}$

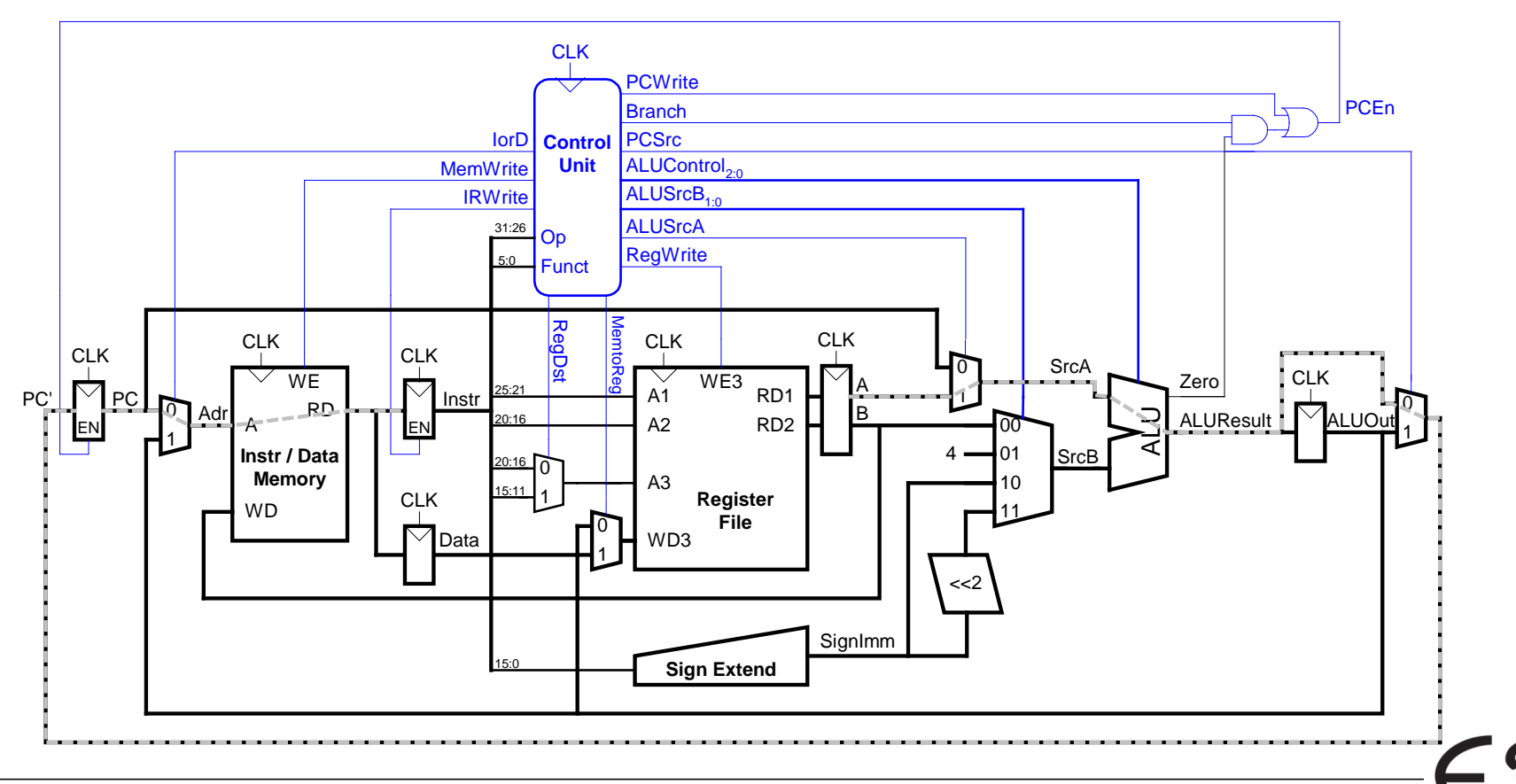

## **Beispiel: Rechenleistung Mehrtaktprozessor**

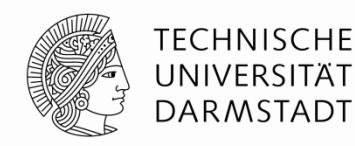

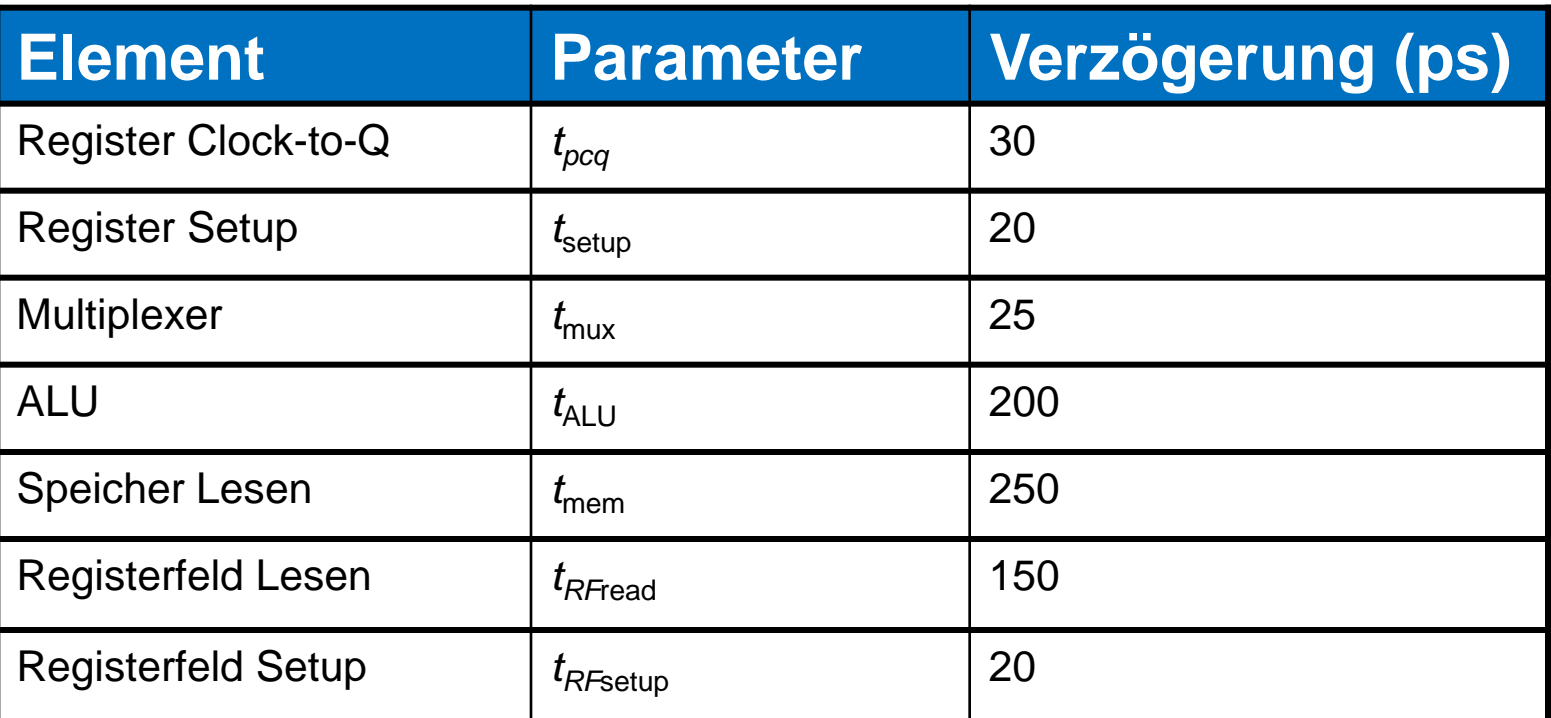

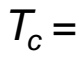

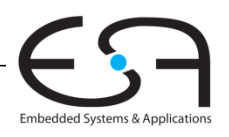

## **Beispiel: Rechenleistung Mehrtaktprozessor**

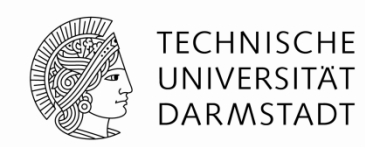

Führe Programm mit 100 Milliarden Instruktionen auf Mehrtaktprozessor aus

- $CPI = 4,12$
- $T_c$  = 325 ps
- Ausführungszeit = ?

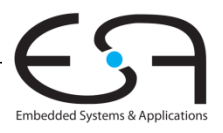

### **Rückblick: Ein-Takt MIPS Prozessor**

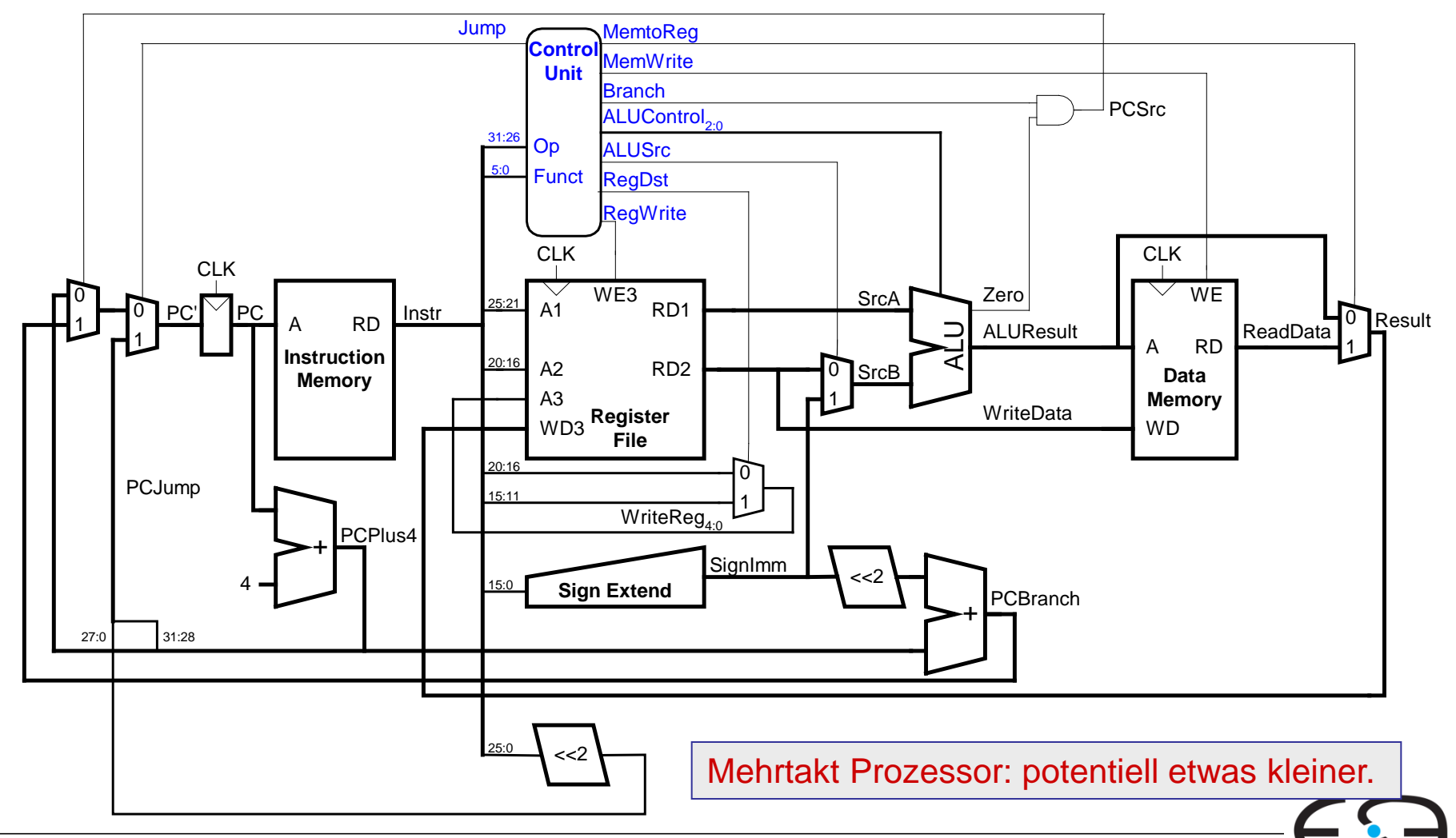

**TECHNISCHE** UNIVERSITÄT **DARMSTADT** 

## **MIPS Prozessor mit Pipelining**

![](_page_62_Picture_1.jpeg)

- Zeitliche Parallelität
- Teile Ablauf im Ein-Takt-Prozessor in fünf Stufen:
	- Hole Instruktion (*Fetch*)
	- Dekodiere Bedeutung von Instruktion (*Decode*)
	- Führe Instruktion aus (*Execute*)
	- Greife auf Speicher zu (*Memory*)
	- Schreibe Ergebnisse zurück (*Writeback*)
- Füge Pipeline-Register zwischen den Stufen ein

![](_page_62_Picture_10.jpeg)

## **Rechenleistung: Ein-Takt und Pipelined**

![](_page_63_Picture_1.jpeg)

![](_page_63_Picture_247.jpeg)

![](_page_63_Picture_3.jpeg)

**TECHNISCHE** UNIVERSITÄT **DARMSTADT** 

![](_page_64_Figure_0.jpeg)

![](_page_64_Picture_1.jpeg)

## **Ein-Takt- und Pipelined-Datenpfad**

**RD** 

 $\sigma$  PC  $\sim$  PC  $\sim$ 

 $A<sub>1</sub>$ 

CLK

▽

RD1 WE3

SrcA

Zero

CLK

1

![](_page_65_Picture_1.jpeg)

![](_page_65_Picture_3.jpeg)

Aber,

gibt es

Fehler

hier?

![](_page_65_Picture_4.jpeg)

0

**WE** 

CLK

▽

ALUResult | \_ \_ \_ | ReadData

**DARMSTADT** 

## **Steuersignale für Pipelined-Datenpfad**

![](_page_66_Figure_1.jpeg)

Identisch zu Ein-Takt-Steuerwerk, aber Signale verzögert über Pipeline-Stufen

![](_page_66_Picture_3.jpeg)

**TECHNISCHE** UNIVERSITÄT **DARMSTADT** 

## **Abhängigkeiten zwischen Pipeline-Stufen (***hazards***)**

#### **Treten auf wenn eine**

- Instruktion vom Ergebnis einer vorhergehenden abhängt
- … diese aber noch kein Ergebnis geliefert hat

#### **Arten von Hazards**

- **Data Hazard:** z.B. Neuer Wert von Register noch nicht in Registerfeld eingetragen
- **Control Hazard:** Unklar welche Instruktion als nächstes ausgeführt werden muss
	- Tritt bei Verzweigungen auf

Hier: **Read-after-Write** Hazard (RAW)

#### - \$s0 "muss vor Lesen geschrieben werden"

![](_page_68_Figure_3.jpeg)

### **Data Hazard**

![](_page_68_Picture_5.jpeg)

![](_page_68_Picture_6.jpeg)

## **Umgang mit Data Hazards**

![](_page_69_Picture_1.jpeg)

#### **Möglichkeiten:**

- 1. Plane Wartezeiten von Anfang an ein
	- Füge nops zur Compile-Zeit ein
	- *scheduling*
- 2. Stelle Maschinencode zur Compile-Zeit um
	- *scheduling / reordering*
- 3. Leite Daten zur Laufzeit schneller über Abkürzungen weiter
	- *bypassing / forwarding*
- 4. Halte Prozessor zur Laufzeit an bis Daten da sind
	- *stalling*

![](_page_69_Picture_12.jpeg)

## **Beseitigung von Data Hazards zur Compile-Zeit**

![](_page_70_Picture_1.jpeg)

- Füge ausreichend viele nops ein bis Ergebnis bereitsteht
- Oder schiebe unabhängige Instruktionen nach vorne (statt nops )

![](_page_70_Figure_4.jpeg)

### **Data Forwarding: "Abkürzungen" einbauen**

![](_page_71_Picture_1.jpeg)

![](_page_71_Figure_2.jpeg)

![](_page_71_Picture_3.jpeg)
## **Data Forwarding: "Abkürzungen" einbauen**

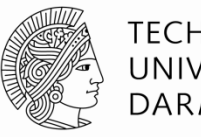

**TECHNISCHE** UNIVERSITÄT **DARMSTADT** 

Embedded Systems & Applications

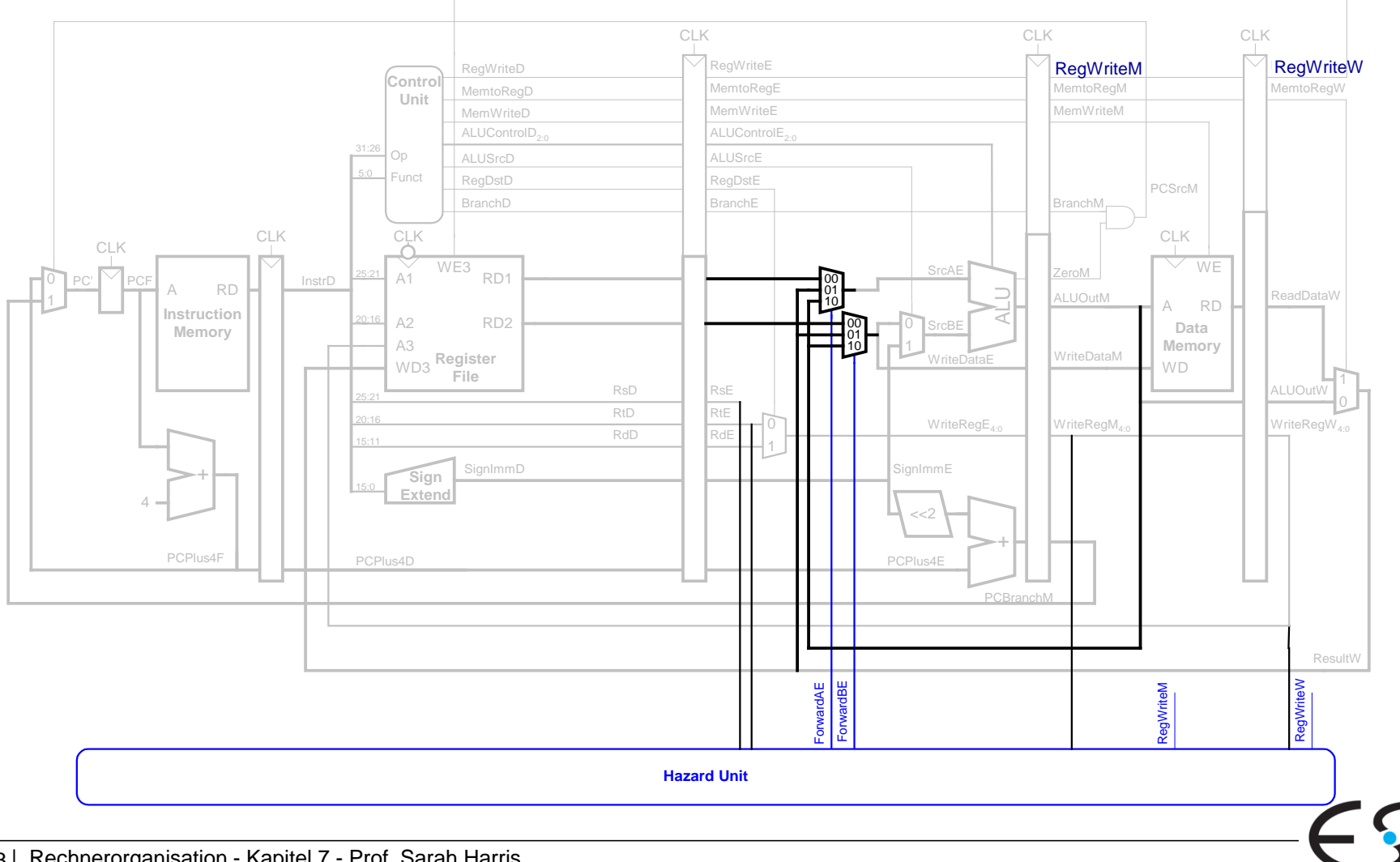

# **Data Forwarding: "Abkürzungen" einbauen**

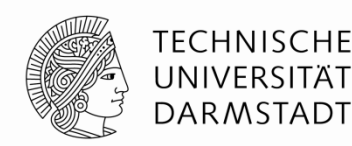

"Abkürzung" zur Execute-Stufe von

- Memory-Stufe oder
- Writeback-Stufe

Forwarding-Logik für Signal *ForwardAE* (Weiterleiten von Operand A):

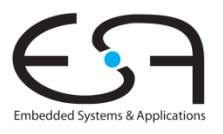

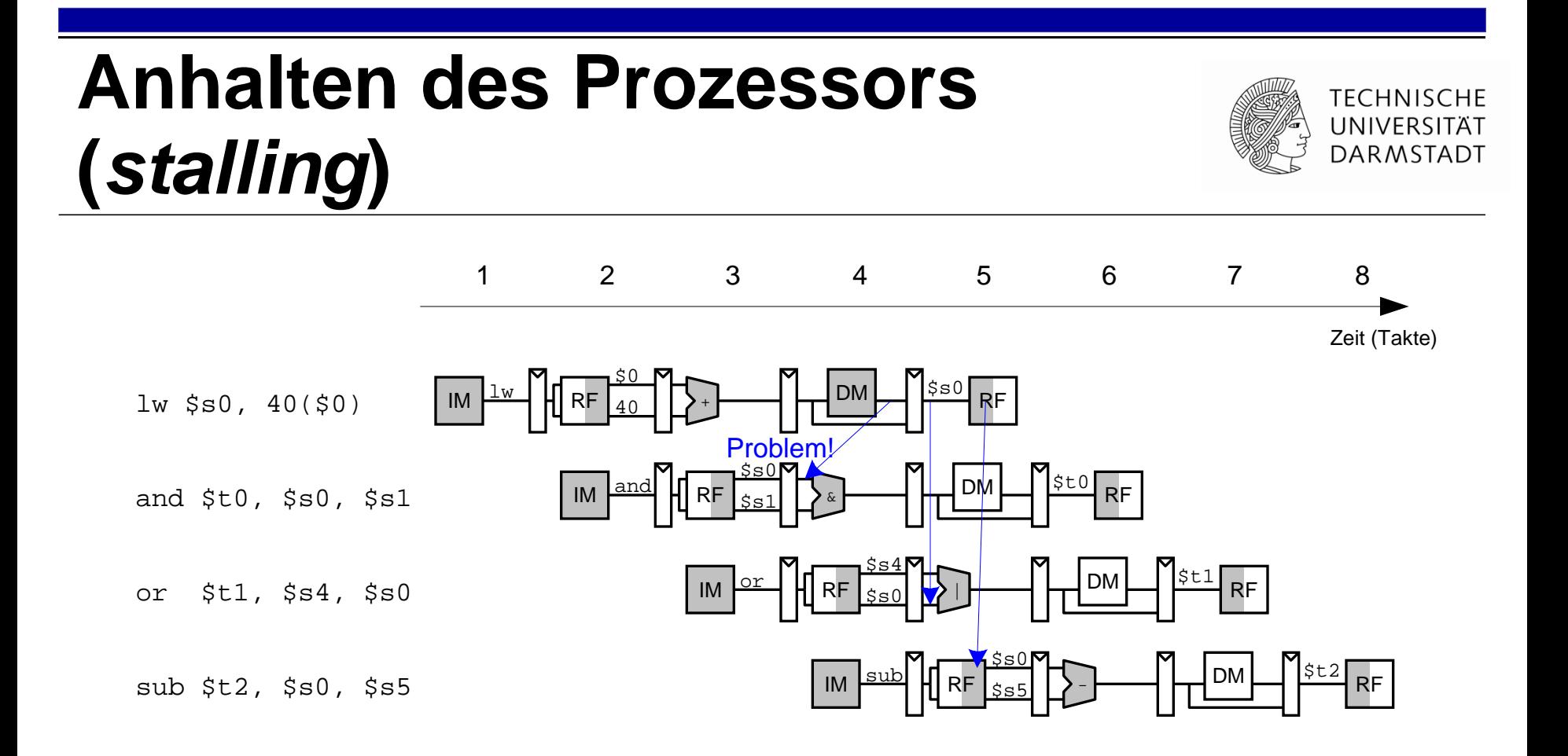

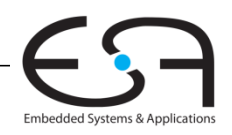

# **Anhalten des Prozessors (***stalling***)**

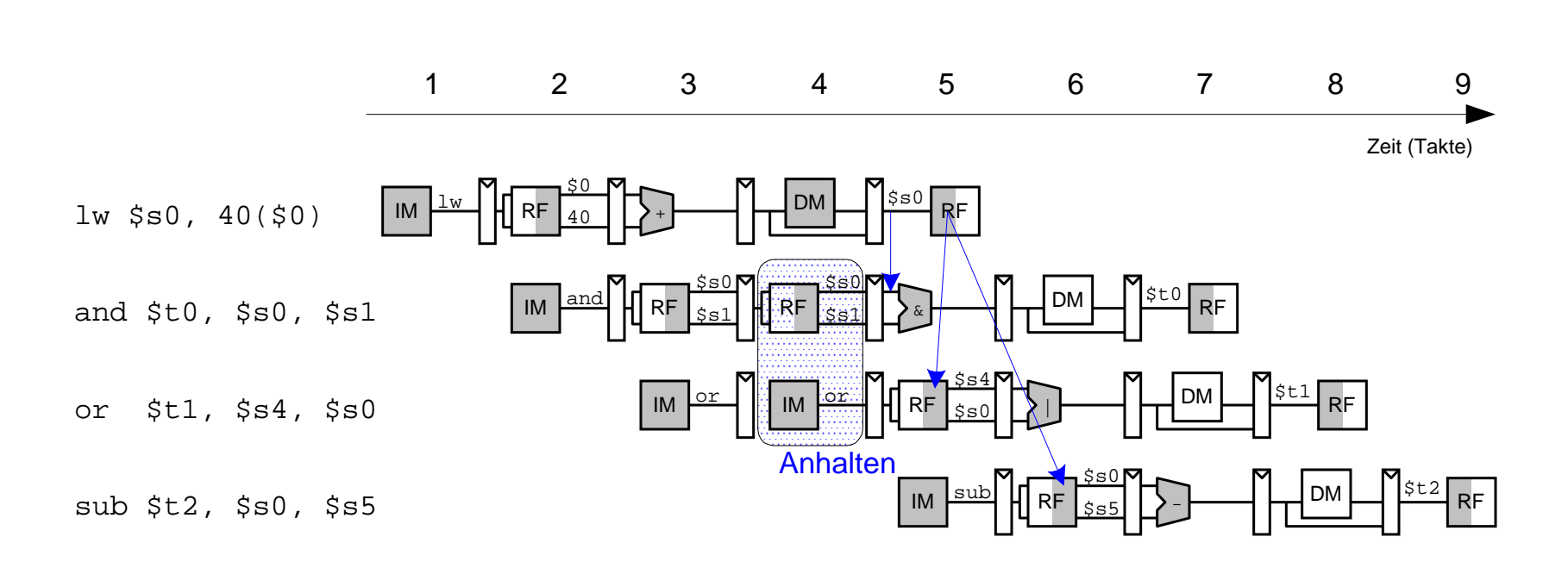

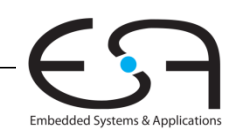

# **Erweiterung der Hazard-Einheit für Stalling**

**TECHNISCHE** UNIVERSITÄT **DARMSTADT** 

Embedded Systems & Applications

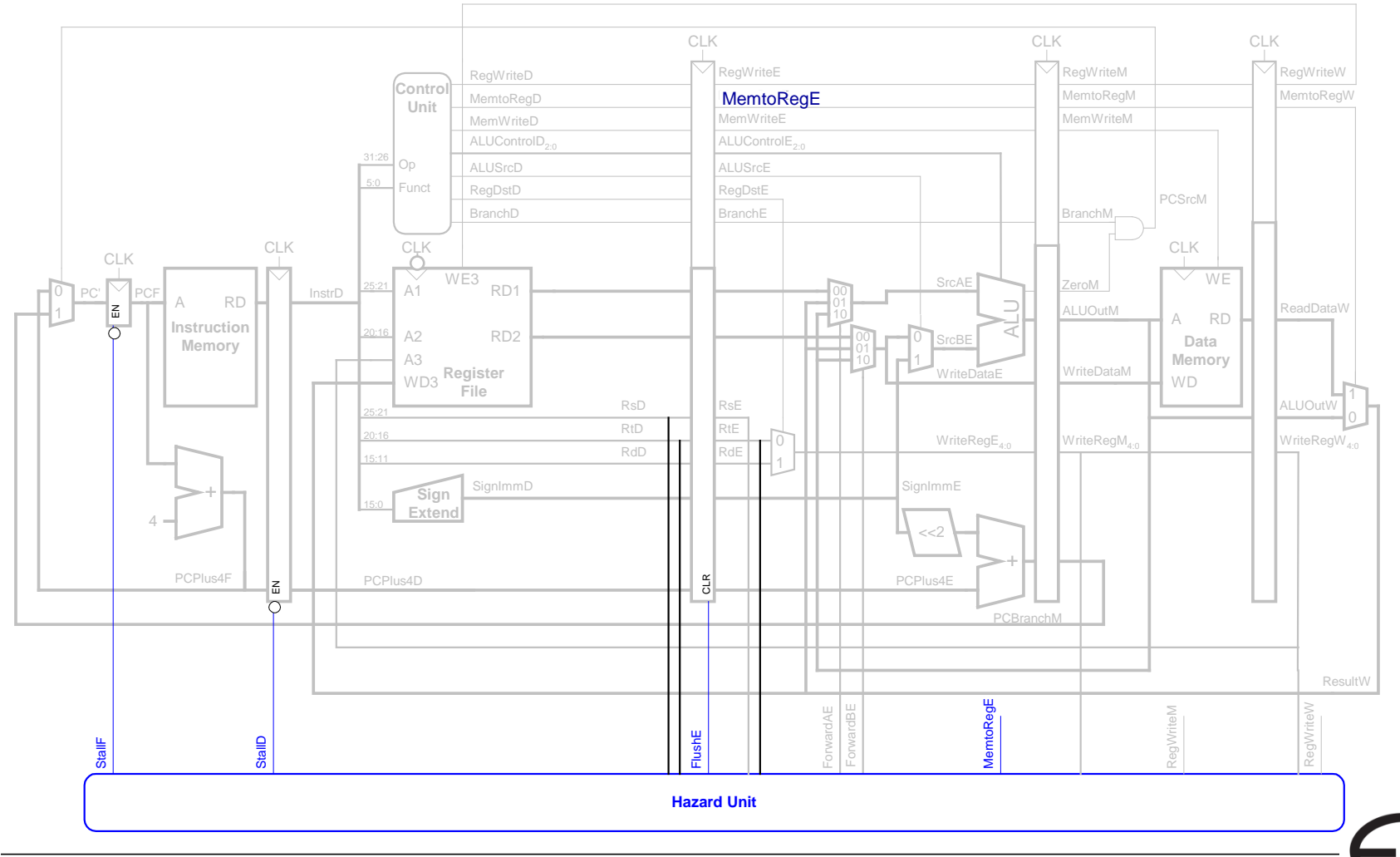

### **Behandlung von Stalling in Hazard-Einheit**

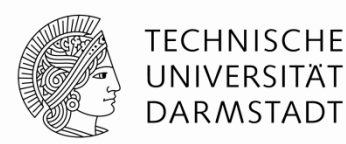

#### Stalling-Logik:

*lwstall* **=** 

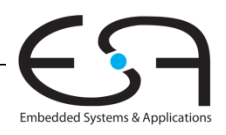

## **Control Hazards**

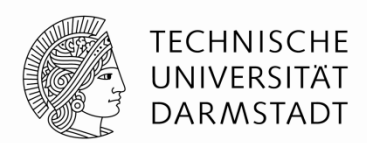

#### beq:

- Entscheidung zu Springen wird erst in vierter Stufe der Pipeline (M) getroffen
- Neue Instruktionen werden aber bereits geholt
	- Im einfachsten Fall: Von PC+4, +8, +12, …
- Falls zu springen ist, müssen diese Instruktionen aus der Pipeline entfernt werden
	- … das Programm wäre ja woanders (am Sprungziel) weitergegangen
	- "Spülen" (*flush*)
- Kosten eines solchen falsch vorhergesagten Sprunges:
	- Anzahl von zu entfernenden Instruktion falls Sprung genommen
	- Könnte reduziert werden, wenn Sprung in früherer Pipeline-Stufe entschieden würde

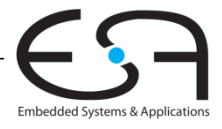

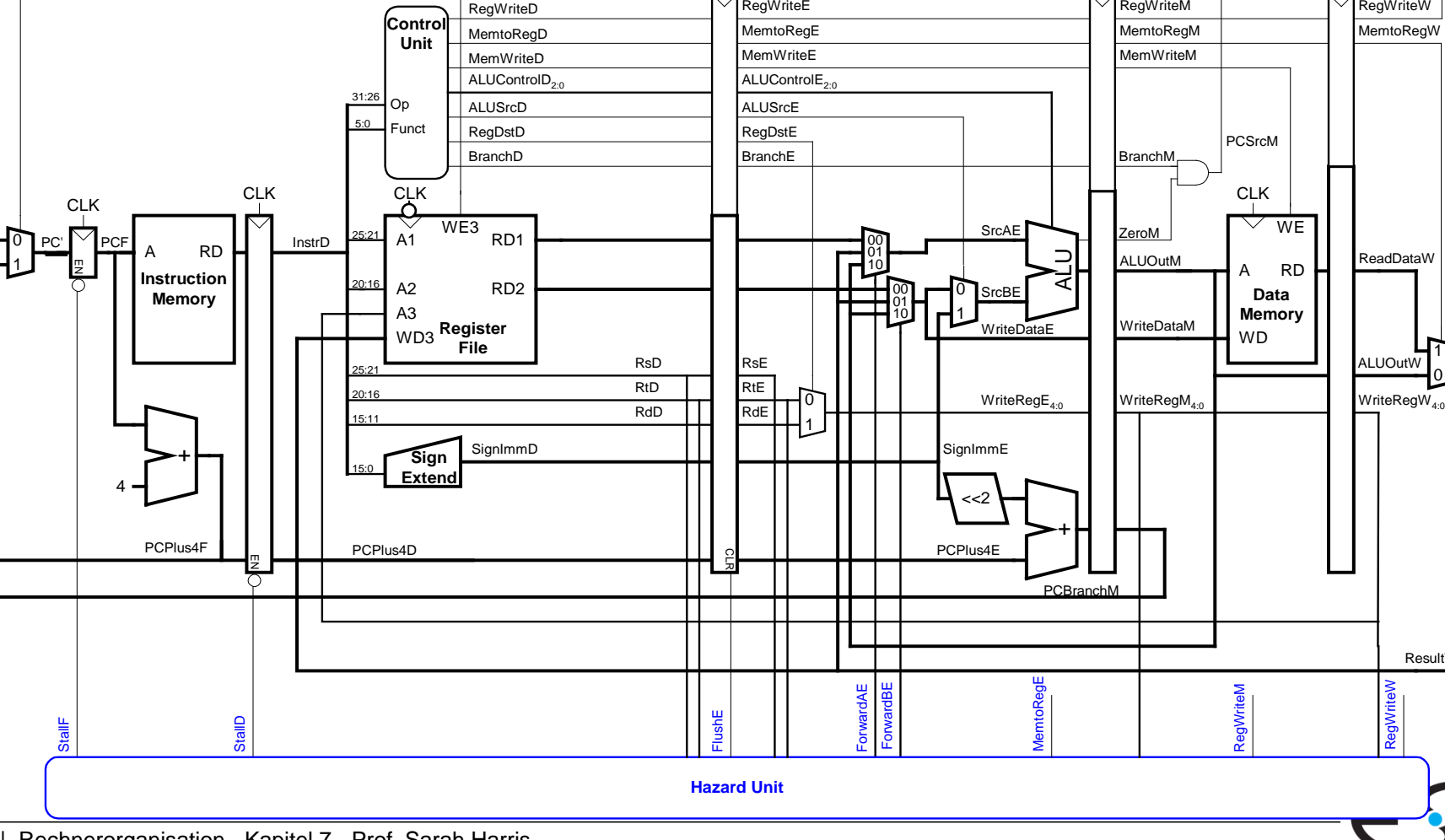

### **Control Hazards: Ursprüngliche Pipeline**

80 | Rechnerorganisation - Kapitel 7 - Prof. Sarah Harris

Embedded Systems & Applications

ResultW

RegWriteW

1 0

**TECHNISCHE** UNIVERSITÄT **DARMSTADT** 

CLK CLK CLK

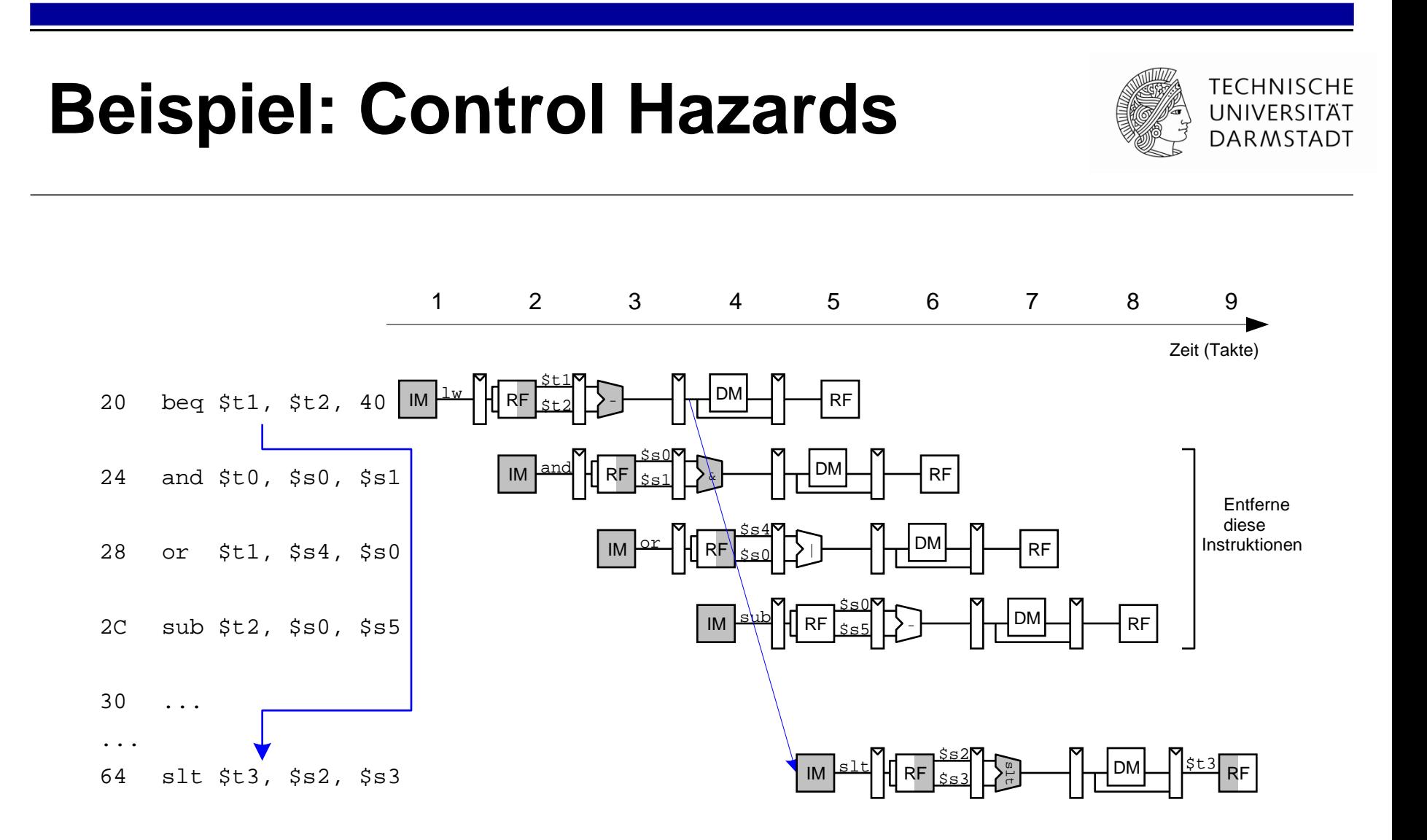

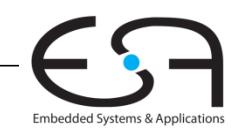

### **Auflösen von Control Hazards durch frühere Sprungentscheidung**

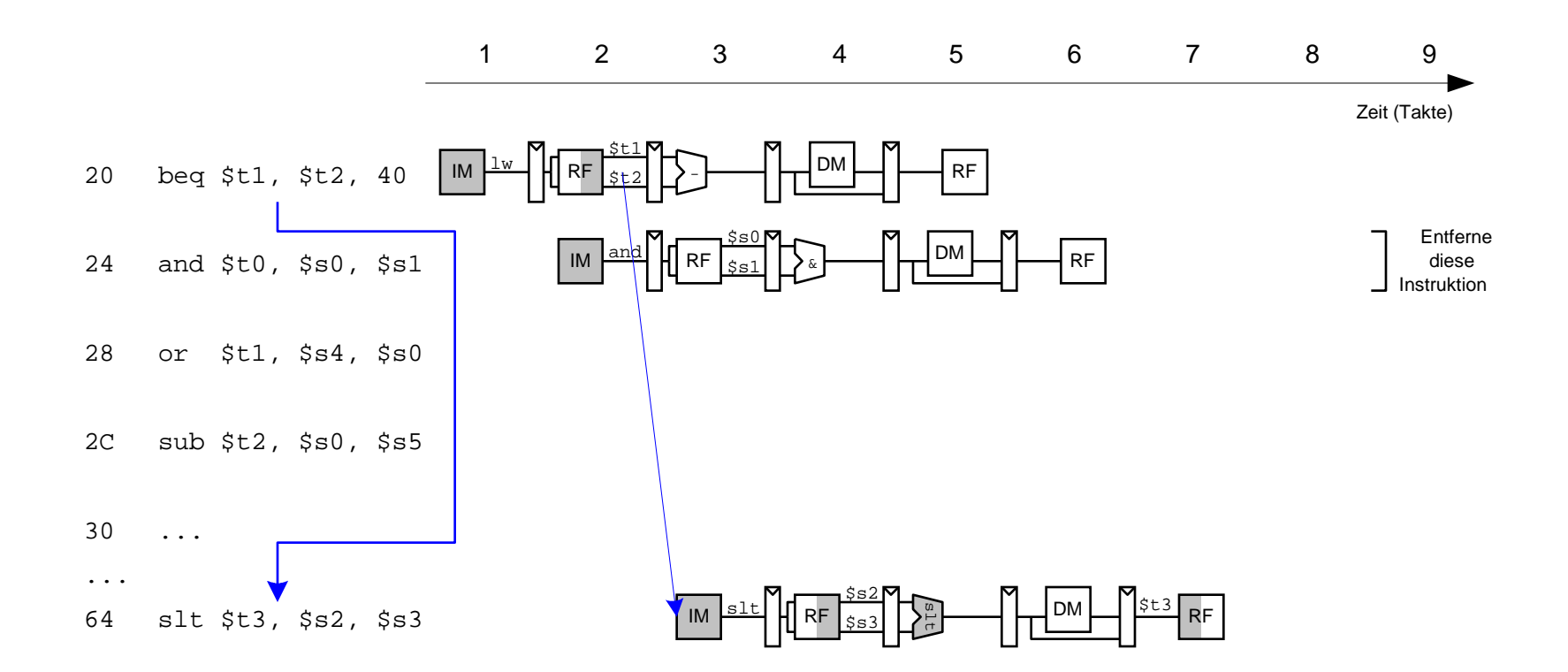

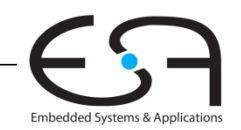

#### **Control Hazards: Ansatz "Frühere Sprungentscheidung"**

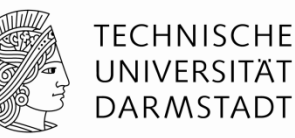

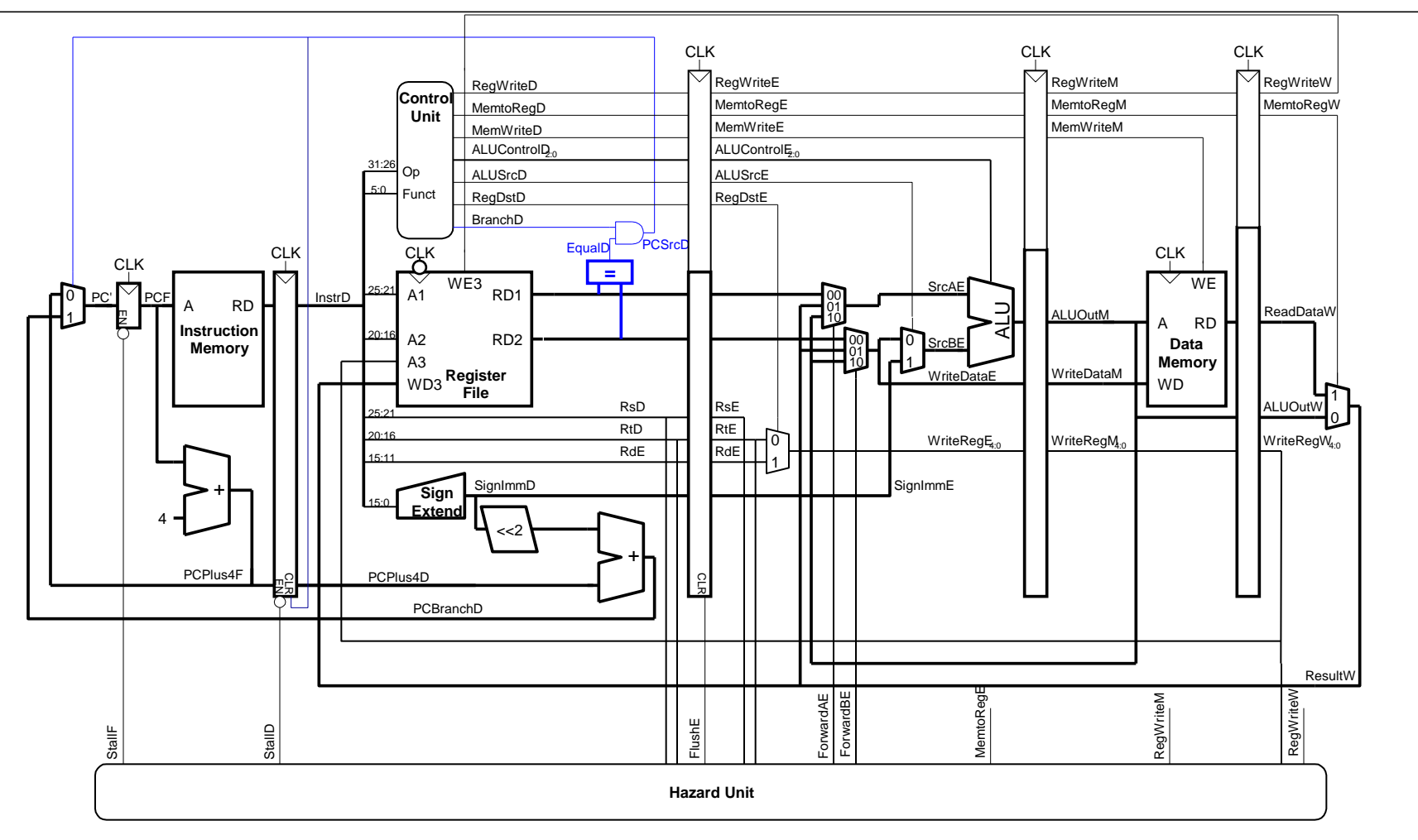

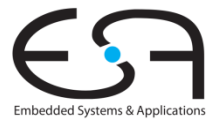

### **Berücksichtige neue Data Hazards**

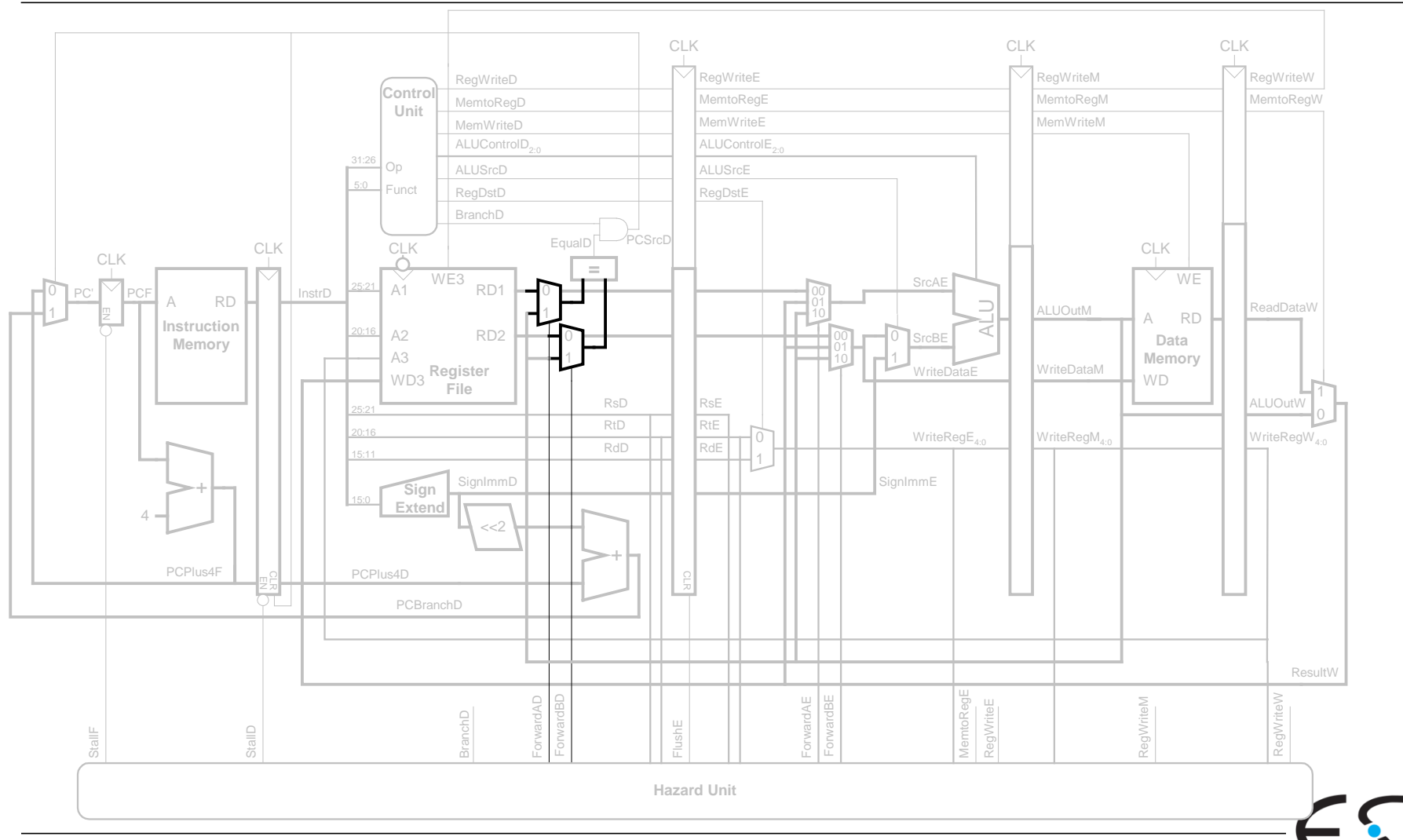

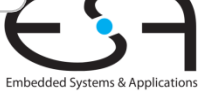

#### **Frühe Sprungentscheidung: Benötigte Logik für Forwarding und Stalling**

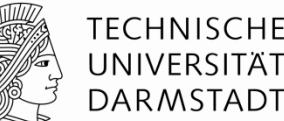

■ Forwarding-Logik:

*ForwardAD* **= (***rsD* **!=0) AND (***rsD* **==** *WriteRegM***) AND** *RegWriteM ForwardBD* **= (***rtD* **!=0) AND (***rtD* **==** *WriteRegM***) AND** *RegWriteM*

■ Stalling-Logik:

*branchstall* **=** 

 *BranchD* **AND (***RegWriteE* **AND(***WriteRegE* **==** *rsD* **OR** *WriteRegE* **==** *rtD***)**  *OR* *MemtoRegM* **AND(***WriteRegM* **==** *rsD* **OR** *WriteRegM* **==** *rtD***))**

*StallF* **=** *StallD* **=** *FlushE* **=** *lwstall* **OR** *branchstall*

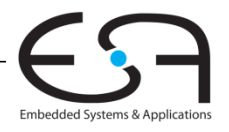

# **Orthogonaler Ansatz: Sprungvorhersage**

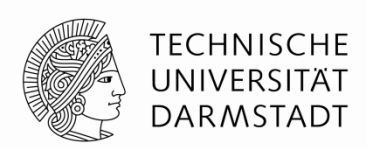

- Versuche vorherzusagen, ob ein Sprung genommen wird
	- Dann können Instruktionen von der richtigen Stelle geholt werden
	- Rückwärtssprünge werden üblicherweise genommen (Schleifen!)
	- Genauer: Für jeden Sprung Historie führen, ob er die letzten Male genommen wurde
		- ... dann wird jetzt vermutlich auch wieder genommen

Eine gute Vorhersage reduziert die Zahl der Sprünge, die ein Flush der Pipeline erforderlich machen

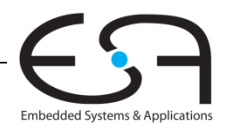

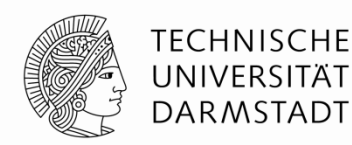

- $\blacksquare$ Idealerweise wäre CPI = 1
- Manchmal treten aber Stalls auf (wegen Lade- und Verzweigungsbefehlen)
- SPECint 2000 benchmark:
	- 25% loads
	- 10% stores
	- **11% branches**
	- 2% jumps
	- 52% R-type
- Annahmen:
	- 40% der geladenen Daten werden gleich in der nächsten Instruktion gebraucht
	- 25% aller Verzweigungen werden falsch vorhergesagt
	- Alle Sprünge erzeugen eine zu entfernende (*flush*) Instruktion
- **Wie hoch ist der durchschnittliche CPI-Wert?**

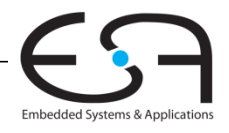

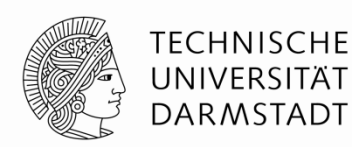

#### **Kritischer Pfad des Pipelined-Prozessors:**

$$
T_c = \max \{ t_{pcq} + t_{mem} + t_{setup}, \n 2 (t_{RFread} + t_{mux} + t_{eq} + t_{AND} + t_{mux} + t_{setup}), \n 2 (t_{prq} + t_{mux} + t_{mux} + t_{Mux} + t_{ALU} + t_{setup}, \n 2 (t_{pcq} + t_{memwrite} + t_{setup}, \n 2 (t_{pcq} + t_{mux} + t_{RFwrite}) \}
$$
\nWriteba

*Memory*  $\textbf{Writeback}$ 

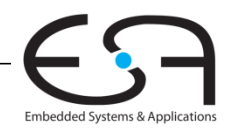

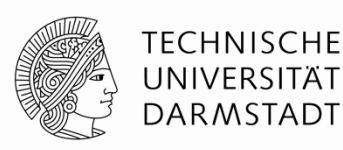

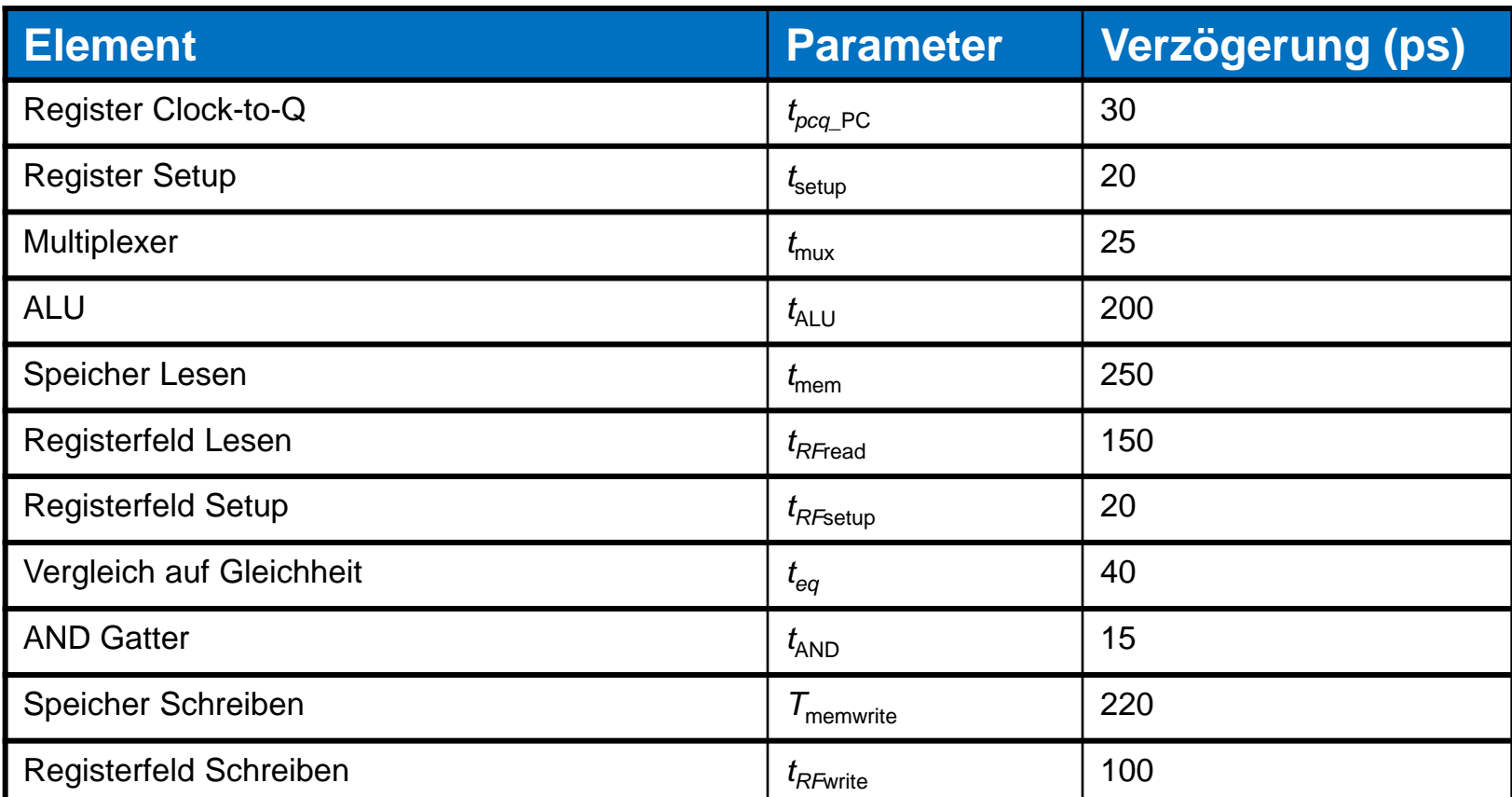

 $T_c = 2$  ( $t_{RFread} + t_{\text{mux}} + t_{\text{eq}} + t_{\text{AND}} + t_{\text{mux}} + t_{\text{setup}}$ ) = 2 [150 + 25 + 40 + 15 + 25 + 20] ps **= 550 ps**

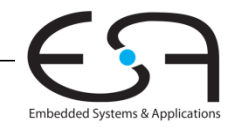

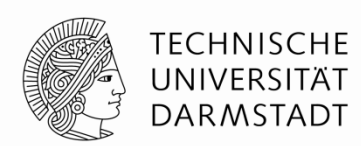

Führe Programm mit 100 Milliarden Instruktionen auf Pipelined-MIPS-Prozessor aus

- $CPI = 1,15$
- $T_c$  = 550 ps

Ausführungszeit = (# Instruktionen)  $\times$  CPI  $\times$   $T_c$ 

 $=$  (100  $\times$  10<sup>9</sup>) (1,15) (550  $\times$  10<sup>-12</sup>)

 **= 63 Sekunden**

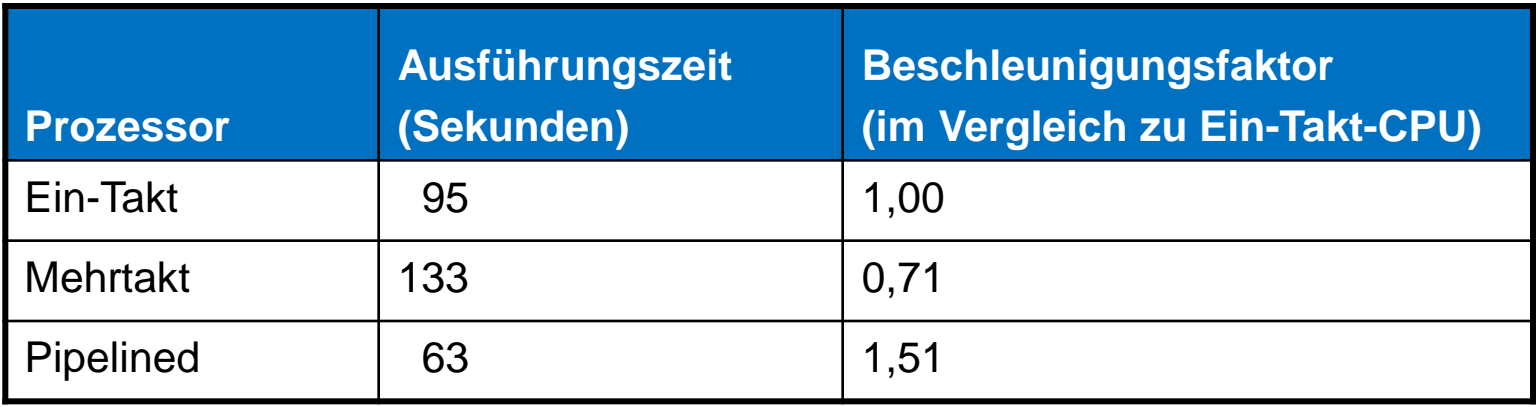

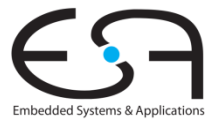

#### **Wiederholung: Ausnahmebehandlung (***exceptions***)**

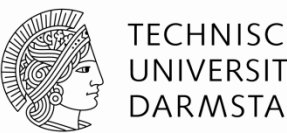

Außerplanmäßiger Aufruf der Ausnahmebehandlungsroutine

- Verursacht durch:
	- Hardware, auch genannt *Interrupt*, z.B. Tastatur, Netzwerk, …
	- Software, auch genannt *Traps*, z.B. unbekannte Instruktion, Überlauf, Teilen-durch-Null, …
- Beim Auftreten einer Ausnahme:
	- Abspeichern der Ursache für Ausnahme im Cause Register
	- Sprung zu Ausnahmebehandlungsroutine bei 0x80000180
	- Rückkehr zum Programm (über EPC Register)

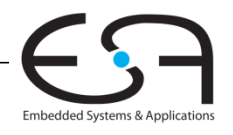

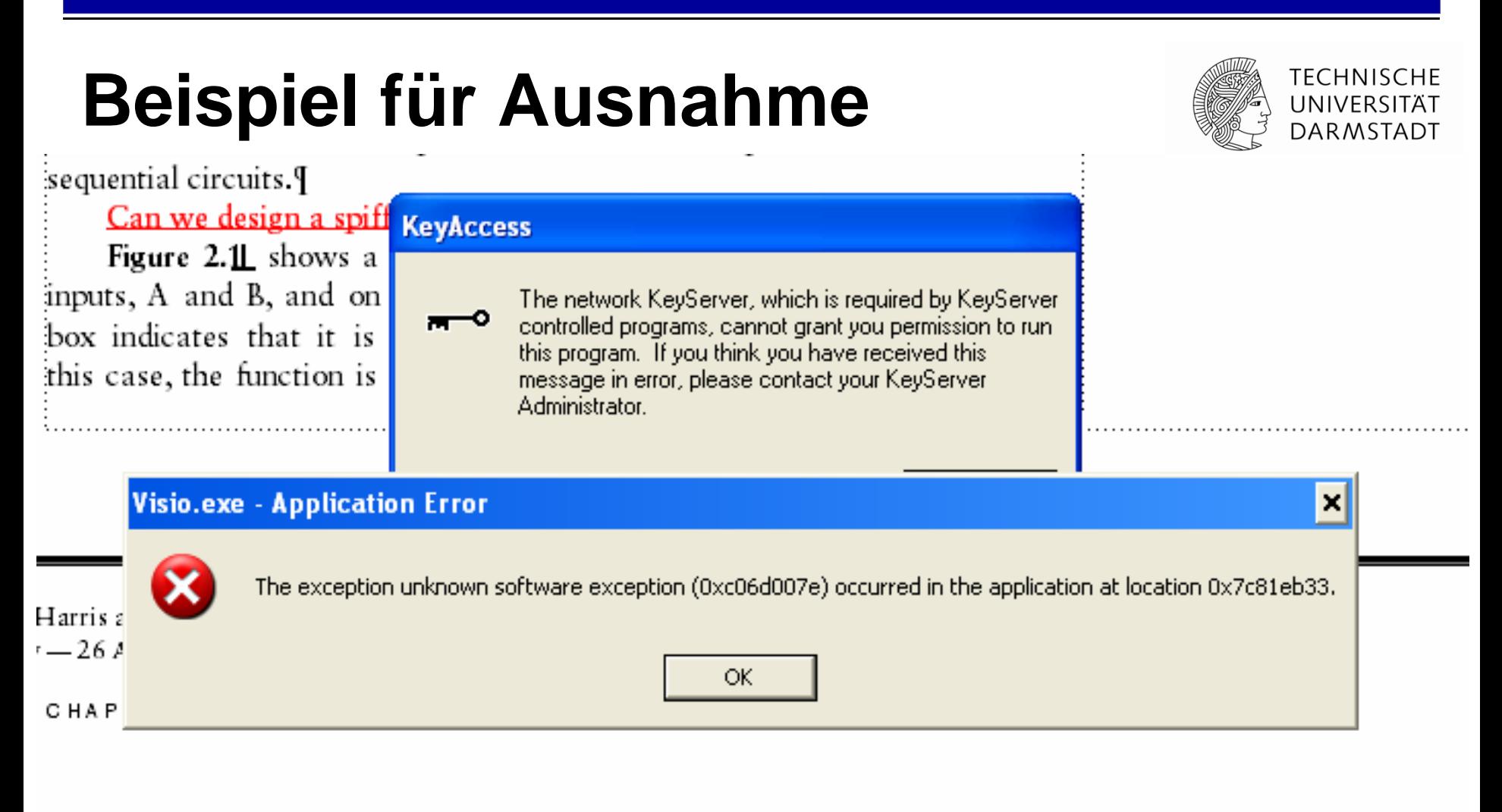

words, we say the output  $Y$  is a function of the two inputs  $A$  and  $B$  where: the function performed is A OR B.9

The *implementation* of the combinational circuit is independent of its:  $\frac{1}{2}$  functionality. Figure 2.1 and Figure 2.2 show two possible implementa-

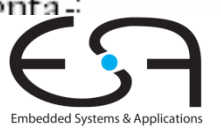

# **Register für Ausnahmebehandlung**

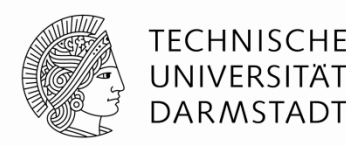

Nicht Teil des regulären MIPS Registersfelds

#### **Cause**

- Speichert die Ursache der Ausnahme
- Koprozessor 0, Register 13
- **EPC** (Exception PC)
	- Speichert den PC-Stand, an dem die Aufnahme auftrat
	- Koprozessor 0, Register 14

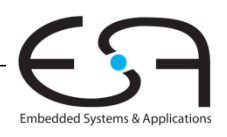

## **Register für Ausnahmebehandlung**

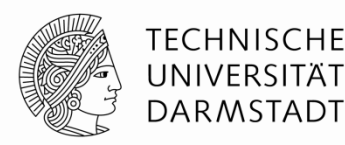

Wie man Cause und EPC im Prozessor liest:

- Befehl: "Move from Coprocessor 0"
	- mfc0 \$t0, Cause
	- **Uberträgt aktuellen Wert von Cause nach \$t0**

#### **mfc0**

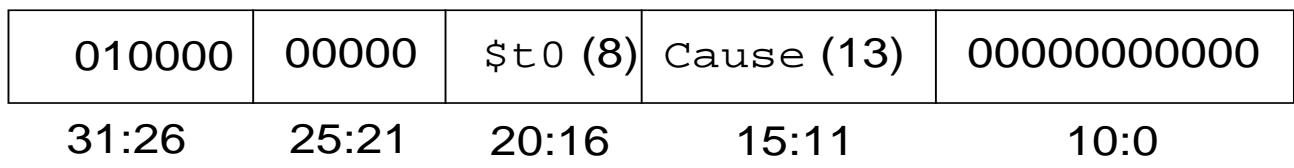

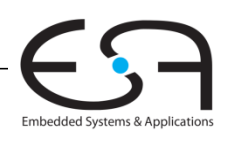

## **Auswahl von Ausnahmeursachen**

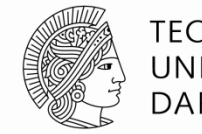

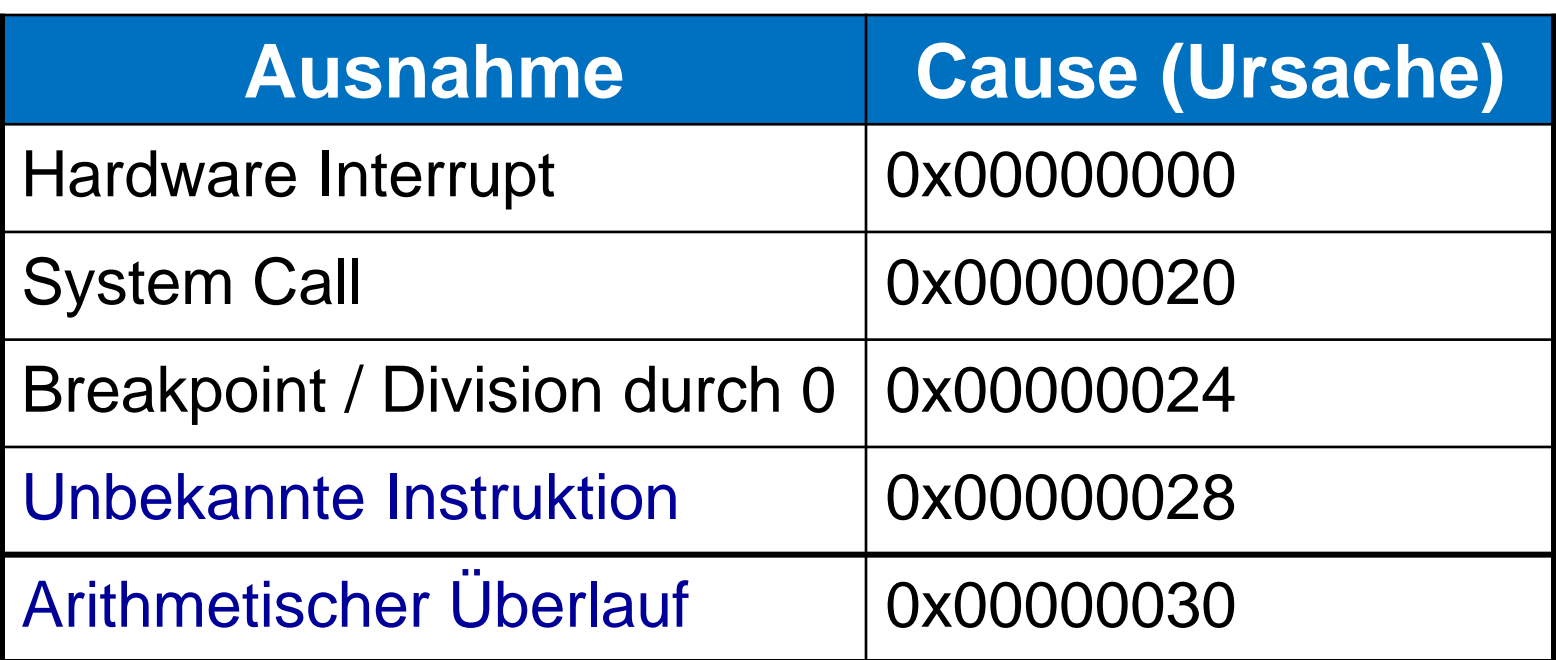

#### **Ziel: Erweitere den Mehrtaktprozessor um Behandlung der letzten beiden Ausnahmen**

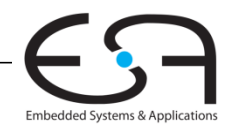

#### **Hardware für Ausnahmebehandlung: EPC und Cause**

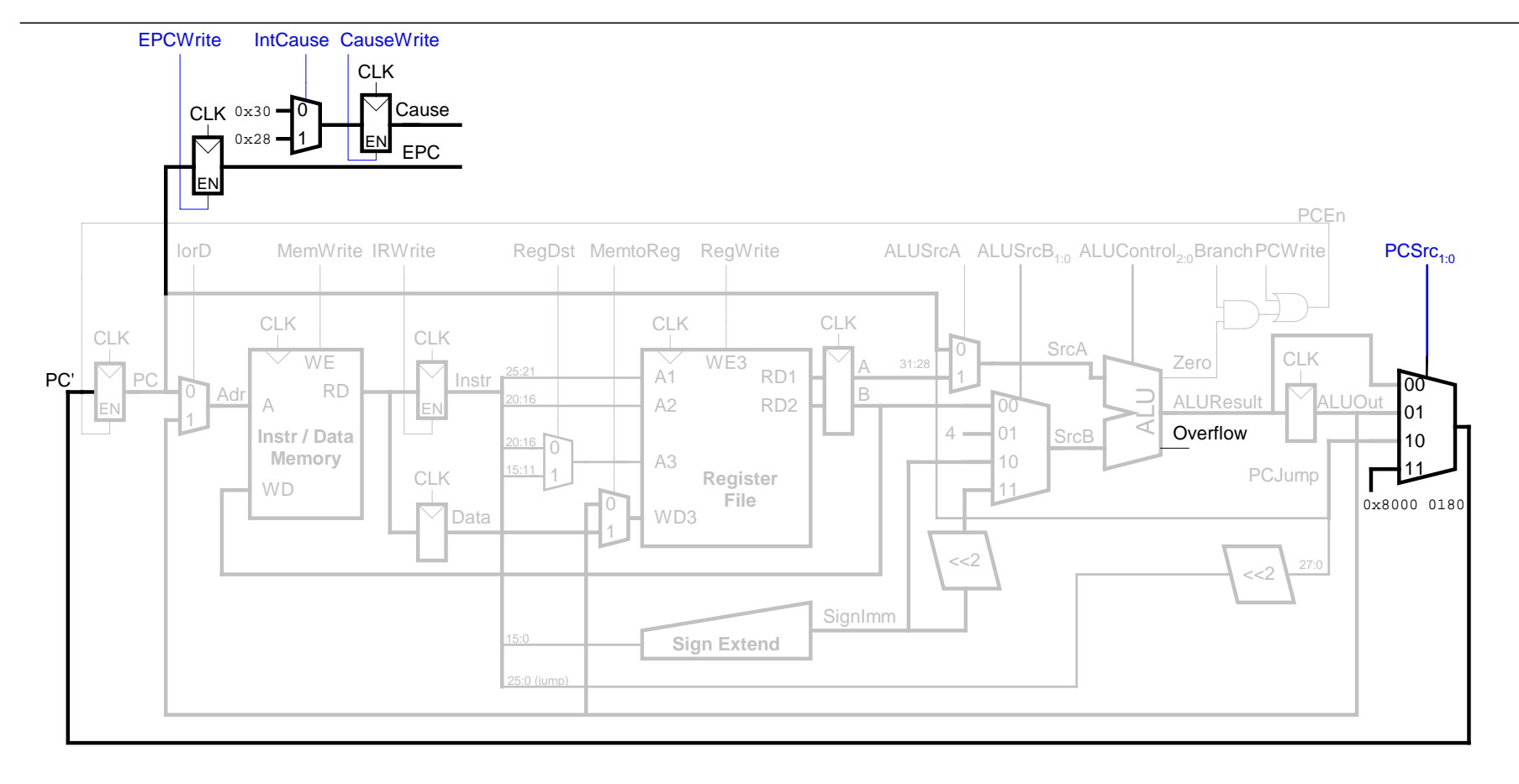

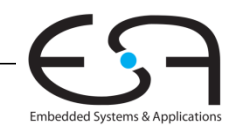

#### **Hardware für Ausnahmebehandlung: mfc0**

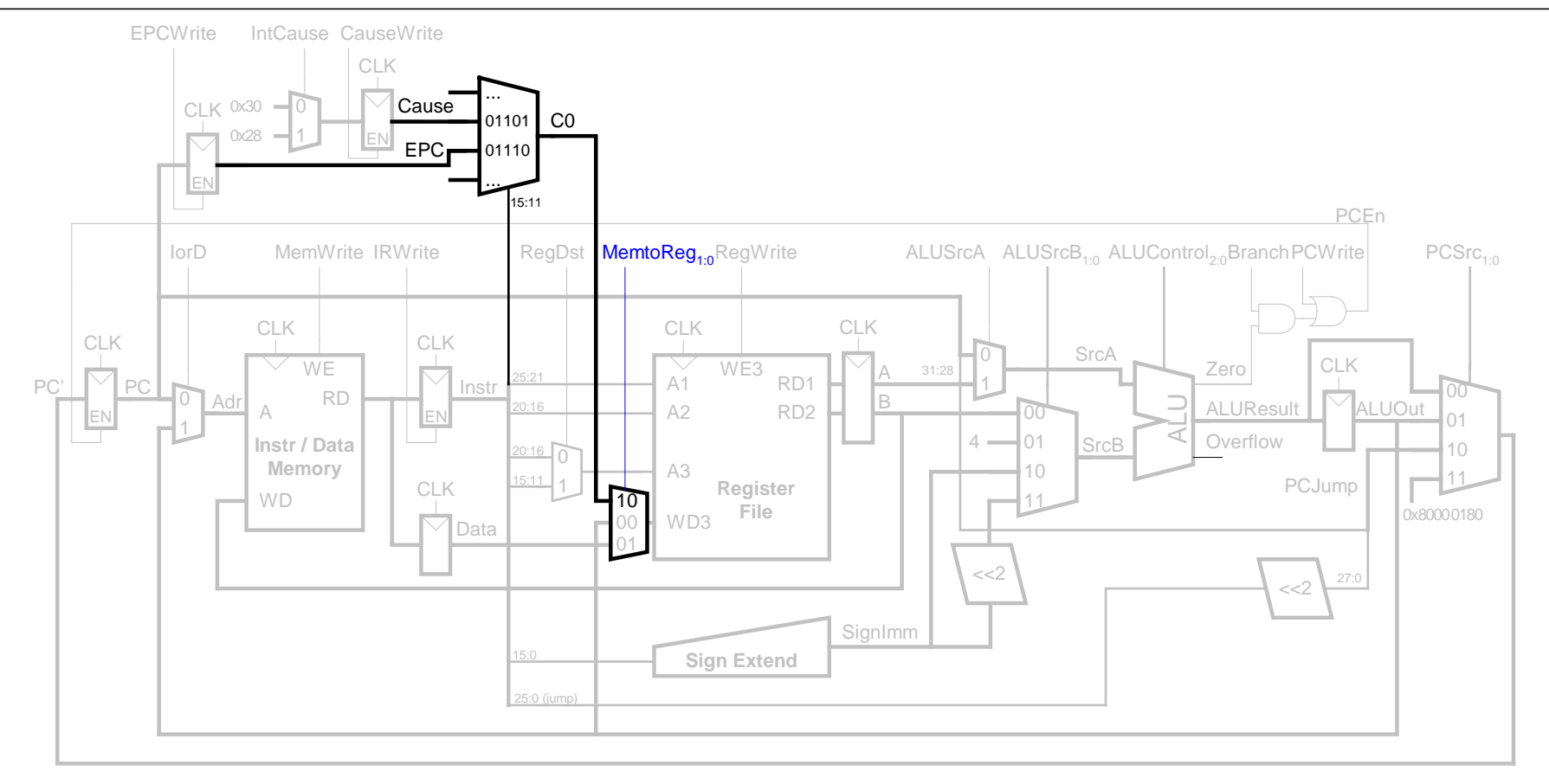

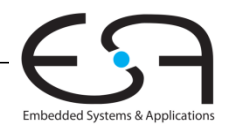

### **Steuerwerk-FSM erweitert um Ausnahmen**

S12: Undefined

 $PCSrc = 11$ **PCWrite** 

 $RegDst = 0$ 

S14: MFC0

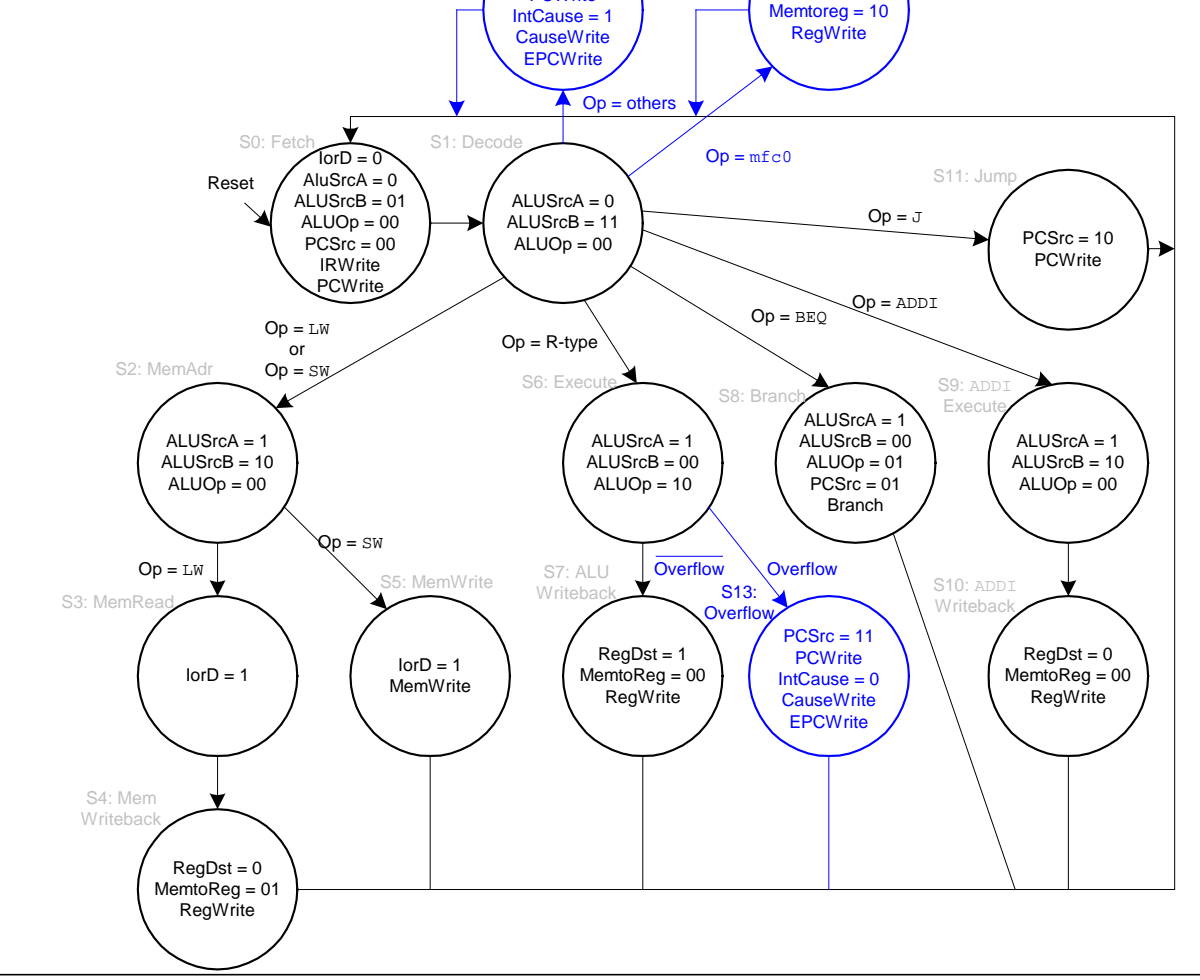